### **รายการอางอง**

- **1. Parker,** H.w. **Air pollution. Englewood Cliffs, NJ : Prentice Hall, 1977.**
- **2. Richard** c. **Flagan, and John H. Seinfeld. Fundamental of Air pollution Engineering, (n.p., n.d.)**
- **3. Cheremisinoff, N.P., and Young, R. Pollution Engineering Practice Handbook. Ann-Arbor Science, 1976.**
- **4. Theodore, L., and Buonicore, A.J. Industrial air pollution control equipment for Particulates. Cleveland, OH : CRC, 1976.**
- **5. Johnstone, H.F., and Robert, M.H. Deposition of aerosol particles from moving gas streams. J. Ind. Eng. Chem. 41(1949) : p.2417.**
- 6. **Johnstone, H.F., Field, R.B., and Tassler,** M.c. **Gas apsorption and aerosol collection in a venturi atomizer. J. Ind. Eng. Chem. 46(1954) : p. 1601.**
- **7. Calvert, ร. Handbook of air pollution technology, (n.p.), 1984.**
- **8. Yunus A. Cengel., and Michael A. Boles. Thermodynamics. Hightstown, N J : McGrawHill, 1989.**
- **9. John T. Pfeffer. Solid Waste Management Engineering. NJ : Prentice Hall, 1992.**
- **10. Tomany, J.p. Air pollution: The emission, the regulation & the controls. NY : American Elsevier, 1975.**
- **11. Howard E. Hesketh. Air pollution control. Pennsylvania : Technomics, 1991.**
- 12. American Society of Heating Refrigerating and Air-Conditioning Engineers,

**ASHRAE HANDBOOK FUNDAMENTALS. ASHRAE, 1993.**

**13. ธงชัยพรรณสวัสด และคนอื่นๆ ค่มืลวิเคราะห่นาเสีย. กรุงเทพมหานคร: สมาคมวิศวกรรมสิ่งแวดล้อมแห่งประเทศไทย, 2540.**

**14. Dullien, F.A.L Introduction to industrial gas cleaning. Sandiago, CA : Academics, 1989.**

- 15. Holman, J.P. Experiment methods for engineers. 6<sup>th</sup> ed. Hightstown, NJ : **McGraw Hill, 1994.**
- 16. Fox, R.W., and McDonald, A.T. Introduction to fluid mechanics 3<sup>rd</sup> ed. : John **Wiley & Sons, 1985.**
- **17. ASME. Flow Measurement Instruments and Apparatus. USA : Power Test Codes Committee, 1959.**
- **18. สมศักดกีรติวุฒิเศรษฐ์. หลักการและการใช้งานเครื่องมือวัดอุตสาหกรรม. กรุงเทพมหานคร : สมาคมส่งเสริมเทคโนโลยี (ไทย-ญี่ป่น), 2540.**
- **19. สมศรี จงรุ่งเรือง การศึกษาและออกแบบเตาเผามูลฝอยชนิดสองห้องเผาไหม้. ว.ส.ท. วารสาร. (2542).**
- **20. Spraying Systems Company. General Purpose Industrial Spray Nozzles. G.p. Catalog 52M., spraying Systems Co., (n.d.)**
- 21. Hydraulic Institute. Pipe friction manual. 3<sup>rd</sup> ed. Cleveland, OH : Hydraulic **Institute, 1961.**

### **บรรณานุกรม**

- 1. Fisher Controls Company. Control Valve Handbook. 2<sup>nd</sup> ed. Marshalltown, IA: **Fisher Controls International, 1977.**
- **2. Mahajan,** s.p. **Pollution control in process industries, (n .p.), 1985.**

 $\sim$ 

#### **ภาคผนวก ก**

## **การหาค่าความหนาแน่นของแก๊ส**

ค่าความหนาแน่นของแก๊สร้อน สามารถหาได้จากสมการกฎของแก๊สในอุดมคติ (Ideal gas' Law) ดังนี

$$
P_{U} = R_{\text{flue-gas}} T \tag{f1-1}
$$

เมื่อ P = ความดันของแก๊ส; Pa  $\nu$  = ค่าปริมาตรจำเพาะของแก๊ส; m<sup>3</sup>/kg  $T = q$ ณหภูมิของแก๊ส; K  $R_{\text{flue-gas}} = \hat{\mathsf{n}}$ ำคงที่ของแก๊สไอเสีย; kPa.m<sup>3</sup>/kg.K

โดยที่ 
$$
R_{\text{nue-gas}} = \frac{R_U}{M}
$$
 เมื่อ M = มวถโมเลกุลของแก๊สเซ มีค่าประเทศ 29 g/mol

$$
\tilde{\phi}\tilde{\nu}\tilde{\tilde{\mu}}\tilde{\mu} \qquad R_{\text{flue-gas}} = \frac{8.3144}{M} = 0.286 \text{ kPa.m}^3/\text{kg.K} \tag{n-2}
$$

**จะได้ ค่าความหนาแน่นของแก๊สเสีย (pg ) เท่ากับ**

$$
\rho_{\rm g} = \frac{P}{R_{\rm flue-gas}T} \qquad \text{and} \qquad R_{\rm flue-gas} = 0.286 \text{ kPa.m}^3/\text{kg.K} \tag{n-3}
$$

โดยที่ ค่าความดันของแก๊ส (P) หาได้จากค่าความสูงแตกต่างของระดับนั้าในมานอมิเตอร์ ดังนี

$$
P = \rho_w g \Delta h_w \tag{f1-4}
$$

เมื่อ 
$$
\rho_w = n
$$
วามหนาแห่นของน้ำในมานอมิเตอร์ มีค่าเท่ากับ 996 kg/m<sup>3</sup> ที่ 29<sup>°</sup>C g = ค่าความเร่งเนื่องจากแรกโน้มถ่วงโลก มีค่าเท่ากับ 9.81 m/s<sup>2</sup>  
\n $\Delta h_w = n$ ่าความสูงแตกต่างของระคับน้ำในมานอมิเตอร์รูปตัว U; m.H<sub>2</sub>O

### ตัวอย่างการคำนวณ

# การทดลองที่ 1; ทดลองเผามูลฝอยกระดาษในอัตรา 30 kg/hr ด้วยปริมาณอากาศส่วนเกิน 160 %EA อัตราส่วนของน้ำที่ใช้ต่อแก๊สเสียที่เข้าระบบ  $\mathbf{R}_1 = \ 0.4 \ \text{L.H}_2\text{O/m}^3$ .gas,หัวฉีดน้ำที่ใช้  $_{\rm GG}$ 3 มีขนาดรูออริฟิซ 1.5 mm  $~$ ได้ผลการทดลองดังนี้

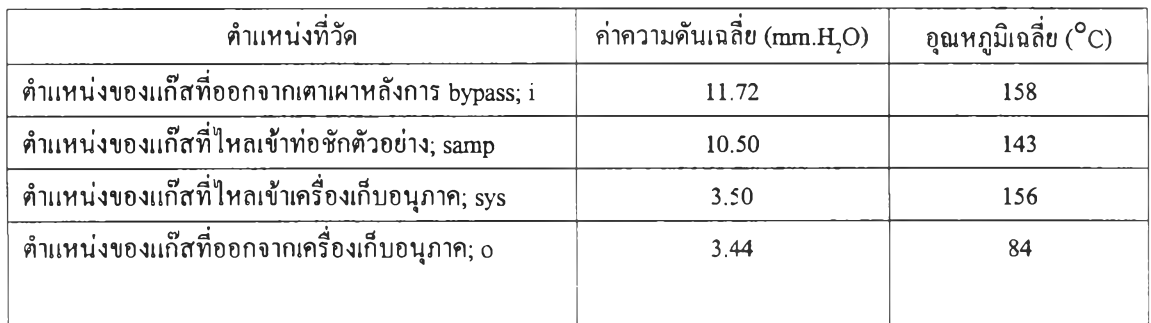

จากสมการ (ก-4) สามารถคำนวณหาค่าความตันของแก๊สที่ออกจากเตาเผาหลังการ bypass (P,) ตังนี้

 $P_i = (996 \times 9.81 \times 0.01172)$  $= 114.513$  Pa.Gauge หรือ 101.439 kPa.Absolute

แทนค่า ความดัน (P $_{\rm i}$ ) และอุณหภูมิ (T $_{\rm a}$ ) เฉลี่ยของแก๊สร้อนที่ออกจากเตาเผาหลังการ bypass ลงใน สมการ (ก-3) จะได้ว่า

$$
\rho_{gi} = \frac{101.439}{0.286 \times (158 + 273.15)}
$$

$$
= 0.80 \text{ kg/m}^3
$$

คังนั้น ค่าความหนาแน่นของแก๊สร้อนที่ออกจากเตาเผาหลังการ bypass ทิ้ง ( $\rho_{_{\rm g}}$ ) สำหรับเงื่อนไข ในการทดลองที่ 1 มีค่าเท่ากับ  $0.822$  kg/m $^3$ 

ในทำนองเดียวลัน ก็จะสามารถหาค่าความหนาแน่นของแก๊สร้อนที่ตำแหน่งต่างๆ ในการ ทดลองที่ 1 ได้จากสมการที่ (ก-3) และ (ก-4) ซื่งได้ผลการทดลอง ตังนี้

ค่าความหนาแน่นของแก๊สร้อน ที่ไหลเข้าท่อชักตัวอย่าง;  $\rho_{\textrm{\tiny{gamp}}}$ = 0.85 kg/m $^3$ ค่าความหนาแน่นของแก๊สร้อน ที่ไหลเข้าเครื่องเก็บอนุภาค;  $\rho_{\textrm{\tiny{g}yy}}$ =  $0.82$  kg/m $^3$ ค่าความหนาแน่นของแก๊สร้อน ที่ไหลออกจากเครื่องเก็บอนุภาค;  $\rho_{\textrm{\tiny{go}}}=$  1.0 kg/m $^3$ 

## **ภาคผนวก ข การหาค่าอัตราการไหลของแก๊ส**

ระบบวัดอัตราการไหลของแก๊สร้อนที่ใช้ในงานวิจัยนี้ได้ใช้เครื่องมือวัดอัตราการไหลแบบ แผ่นออริพิซ (orifice plate) ชนิด D, D/2 tapping ชงค่าความดันลด (pressure drop) ของแก๊สทีตก คร่อมแผ่นออริพิซในขณะที่แก๊สไหลผ่าน สามารถอ่านได้จากความสูงแตกต่างของระดับของเหลว ในมานอมิเตอร์ รูปตัว บ ค่าความสูงแตกต่างของระดับของเหลวนี้ จะสามารถนำไปคำนวณหาค่า อัตราการไหลของแก๊สที่ไหลผ่านแผ่นออริพิชนั้นๆ โดยมีหลักการพิจารณาดังนี้

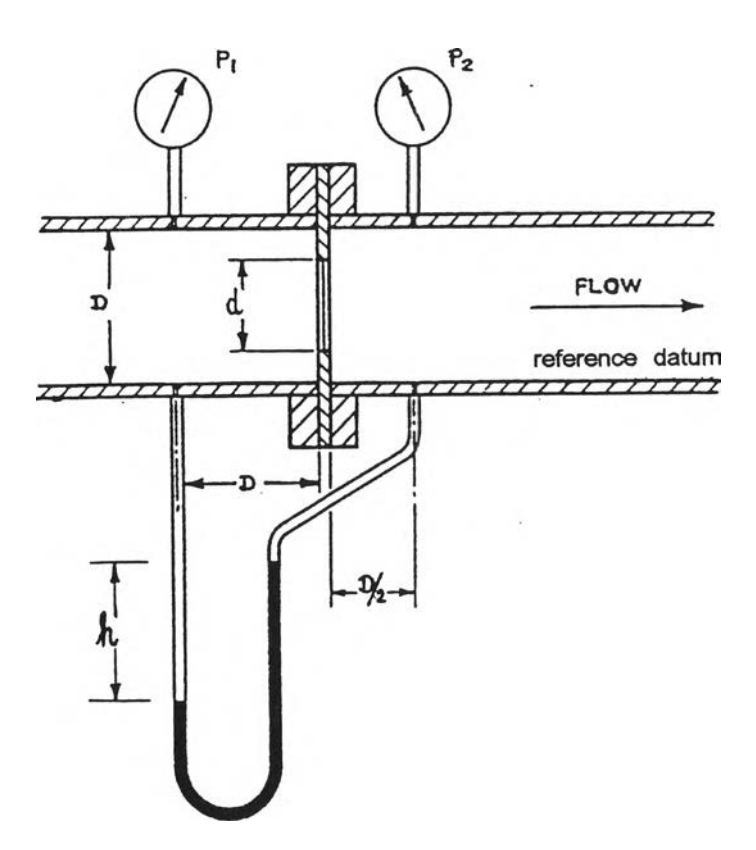

รูปที่ ข-! แสดงระบบวัดอัตราการไหลของแก๊ส โดยใช้แผ่นออริพิซ ชนิด D, D/2 tapping

ค่าอัตราการไหลเชิงทฤษฎี (Theoretical flow rate) จะเกี่ยวข้องกับค่าผลต่างของความดัน (pressure differential) ระหว่างหน้าตัดที่ 1 และ 2 จากสมการความต่อเนื่อง (Continuity equation) และสมการเบอร์นูลี (Bernoulli's equation) จะได้ว่า

$$
\text{ανn1591ινήθιιθιν; 0 = } \frac{\partial}{\partial t} \int_{cv} \rho \, dV + \int_{cs} \rho \, \overline{v} \, d\overline{A}
$$
\n(9-1)

สมการเบอร์นูลี; 5- + ^ **+ gZ! = ^- + ^ - + gz2** (ข-2)

สมมุติฐานที่ใช้; 1) การไหลไม,ขึ้นกับเวลา (steady flow) 2) การไหลเป็นแบบยุบตัวได้ (incompressible flow) 3) พิจารณาการไหลไปตามเสันสายธาร (stream line) 4) ไม่คิดแรงเสียดทาน (friction) 5) ความเร็วสมํ่าเสมอตลอดทั้งหน้าตัด 1 และ 2 (uniform velocity) 6) ความตันสมํ่าเสมอตลอดทั้งพื้นที่หน้าตัด 7) Z ] = Z ,

จากสมมุติฐานข้างต้น สามารถเขียนสมการ (ข-!) และ (ข-2) ใหม่ได้ตังนี้

$$
0 = \left\{-\left|\rho v_1 A_1\right|\right\} + \left\{-\left|\rho v_2 A_2\right|\right\}
$$
  

$$
v_1 A_1 = v_2 A_2
$$
  

$$
\left(\frac{v_1}{v_2}\right)^2 = \left(\frac{A_2}{A_1}\right)^2
$$
 (9-3)

$$
\mathbf{P}_1 - \mathbf{P}_2 = \frac{\rho}{2} \left( v_2^2 - v_1^2 \right) = \frac{\rho v_2^2}{2} \left[ 1 - \left( \frac{v_1}{v_2} \right)^2 \right] \tag{9-4}
$$

แทนค่าสมการที่ (ข-ร) ลงในสมการที่ (ข-4) จะได้

$$
P_1 - P_2 = \frac{\rho v_2^2}{2} \left[ 1 - \left( \frac{A_2}{A_1} \right)^2 \right]
$$

ค่าความเร็วทางทฤษฎี (theoretical velocity) ที่หน้าตัดที่ 2;  $\mathrm{v}_\mathrm{2}$  มีค่าเท่ากับ

**144**

$$
v_2 = \sqrt{\frac{2(P_2 - P_1)}{\rho (1 - (A_2 / A_1)^2)}}
$$
(9-5)

ดังนั้น ค่าอัตราการไหลเชิงมวลของแก๊สทางทฤษฎี (theoretical mass flow rate) มีค่า ดังนี้

$$
\dot{m}_{\text{theoretical}} = \rho \left( \sqrt{\frac{2(P_1 - P_2)}{\rho (1 - (A_2 / A_1)^2)}} \right) A_2
$$
\n
$$
\dot{m}_{\text{theoretical}} = \frac{A_2}{\sqrt{1 - (A_2 / A_1)^2}} \times \sqrt{2\rho (P_1 - P_2)} \tag{9-6}
$$

สมการ (ข-6) อัตราการไหลเชิงมวล (mass flow rate) ที่คำนวณได้นี้เป็นค่าอัตราการไหล เชิงมวลทางทฤษฎีเท่านั้น ในทางปฏิบัติ ค่าอัตราการไหลเชิงมวลจริงๆ จะค่าน้อยกว่าค่าอัตราการ ไหลเชิงมวลทางทฤษฎี เนื่องจากเหตุผลต่างๆ ที่ไม,ได้เป็นไปตามสมมุติฐานที่ใช้ในการคำนวณใน ตอนแรก ดังนั้นจึงต้องมีสัมประสิทธิแก้ไข ซึ่งได้จากการทดลอง (empirical) ในแต่ละออริชิเซและ ช่วงอัตราการไหลขณะทำการทดลอง ค่าสัมประสิทธิ์นี้เรียกว่า "Discharge coefficient;  $\mathsf{C}_{\mathsf{d}}$ "

**อัตราการโหลเชิงมวลจริงในทางปฎิบ้ตั (mactua1) อัตราการโหลเชิงมวลทางทฤษฎี (mihe0^ 1CJ** (ข-7)

ดังนั้น จากสมการที่ (ข-6) สามารถเขียนให้อยู่ในรูปอัตราการไหลเชิงมวลจริงทางปฏิบัติ ได้ดังนี้

$$
\dot{m}_{\text{actual}} = \frac{C_d A_t}{\sqrt{1 - (A_t / A_t)^2}} \times \sqrt{2\rho (P_1 - P_2)} \quad \text{with} \quad A_2 \approx A_t
$$

ถ้ากำหนดให้ ค่าคงที่  $\beta = \frac{d}{D}$  หรือ  $\beta^4 = \left(\frac{A_t}{A_t}\right)^2 = \left(\frac{d}{D}\right)^4$  $(9-8)$ 

$$
\tilde{\mathbf{M}} \times \tilde{\mathbf{M}} = \frac{C_d A_t}{\sqrt{1 - \beta^4}} \times \sqrt{2\rho (P_1 - P_2)} \tag{9-9}
$$

จากสมการที่ (ข-9) ถ้ากำหนดให้ค่าคงที่  $K = \frac{C_d}{\sqrt{1-\beta^4}}$  $($  $($  $\mathsf{U}$ - $10)$  แทนสมการที่ (ข-10) ลงใน (ข-9) จะได้ว่า

$$
\dot{m}_{actual} = KA_t \sqrt{2\rho(P_1 - P_2)} \tag{1-11}
$$

และเนื่องจากค่าความดันลดที่ตกคร่อมแผ่นออริฟิช ( $\rm P_{1}$ - $\rm P_{2}$ ) สามารถเขียนได้ไนรูปความ สูงแตกต่างของระดับน้ำในมานอมิเตอร์ ( $\Delta h_{\mathrm{w}}$ ) ดังนั้น

$$
\dot{m}_{\text{actual}} = KA_{t} \sqrt{2\rho \rho_{w} g \Delta h_{w}}
$$
\n(9-12)

และค่าอัตราการไหลเชิงปริมาตรของแก๊ส  $Q_{\text{actual}} = K A_t \sqrt{\frac{2 \rho_w g \Delta h_w}{\rho}}$  (ข-13)

**เมื่อ** pw = **ค่าความหนาแน่นของนั้า มีค่าเท่ากับ 996** kg/m3 ที่ **29°c, 1** atm

### ตัวอย่างการคำนวณ

การทดลองที่ 1;ทดลองเผามูลฝอยกระดาษในอัตรา30 kg/hr ด้วยปริมาณอากาศส่วนเกิน 160 %EA อัตราส่วนของน้ำที่ใช้ต่อแก๊สเสียที่เข้าระบบ  $\rm R_i$  =  $\rm~0.4~L.H_2O/m^3. gas,$ หัวฉีดน้ำที่ใช้ GG3 มีขนาดรูออริริ**เซ** 1.5 mm ได้ผลการทดลองดังนี้

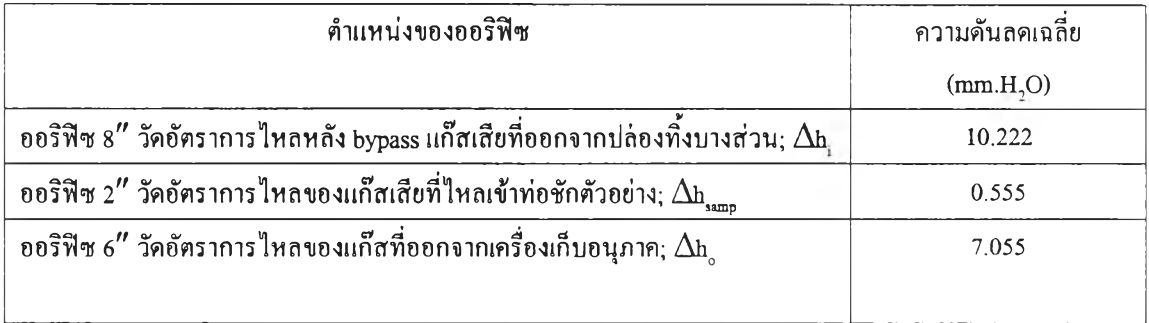

ข้อมูลของ ออริฟิช 8" สำหรับวัคอัตราการไหลหลัง bypass แก๊สเสียทิ้งบางส่วน มีดังนี้

- 1) ขนาดเส้นผ่านศูนย์กลางใน ของท่อ  $8''$ ; D = 18.5 cm
- 2) ขนาดเส้นผ่านศูนย์กลางของแผ่นออริฟิช; d = 10.16 cm
- 3) อัตราส่วนของเส้นผ่านศูนย์กลางที่แผ่นออริฟิช;  $\beta$  = 0.5492
- 4) ค่า Discharge Coefficient;  $C_d = 0.7260$

จากรูปที่(ข-!) สามารถหาพื้นที่หน้าตัดของรูออริท่ซ ที่มีขนาด!สันผ่านศูนย์ (d) เท่ากับ 10.16 cm

$$
\|\tilde{\phi}\|\tilde{\phi}\|\tilde{\psi}\| = A_t = \frac{\pi}{4}d^2 = \frac{\pi}{4}(0.1016)^2 = 0.0081 \text{ m}^2 \tag{9-14}
$$

จากสมการที่ (ข-พ) สามารถหาค่าคงที่ (K) สำหรับ แผ่นออริฟิซ *ร "* ได้ตังนี้

$$
K = \frac{C_d}{\sqrt{1 - \beta^4}} \tag{9-15}
$$

จาก ภาคผนวก ก ได้ค่าความหนาแน่นของแก๊สร้อนที่ออกจากเตาเผาหลัง bypass ( $\rho_{\textrm{\tiny pl}}$ ) = 0.8 kg/ $\textrm{\tiny m}^3$ 

แทนค่า  $A_t$ , K และ  $\mathsf{p}_\mathsf{gt}$  ลงในสมการที่ (ข-13) จะได้ว่า

$$
Q_{\text{g}} = KA_{t} \sqrt{\frac{2 \rho_{w} g \Delta h_{i}}{\rho_{\text{g}}}}
$$
  
= (0.7615 x 0.0081) $\sqrt{\frac{2(996)(9.81)(0.01022)}{0.80}}$   
= 0.0999 m<sup>3</sup>/s (1-16)

และ  $\dot{m}_{gi} = \rho_{gi} Q_{gi}$ 

 $\pm$ 

 $= (0.8 \times 0.0999)$ 

$$
= 0.0799 \text{ kg/s} \tag{1-17}
$$

ดังใ4น อัตราการไหลเชิงมวลและเชิงปริมาตรเฉลี่ยของแก๊สร้อน หลัง bypass แก๊สเสียที่ออกจาก ปล่องทิ้งบางส่วน มีค่าเท่ากับ 0.0799 kg/s และ 0.0999  $\mathrm{m}^{3}\mathrm{/s}\,$  ตามลำดับ มีค่าเรย์โนค์นัมเบอร์ ; Re $_{\textrm{\tiny{\tiny{D}}}}$  = 23,397

ข้อมูลของ ออริริเซ2" สำหรับวัดอัตราการไหลของแก๊สเสียที่ไหลเข้าท่อชักตัวอย่าง มีดังนี้

- 1) ขนาดเส้นผ่านศูนย์กลางใน ของท่อ  $2''$ ; D = 4.90 cm
- 2) ขนาดเส้นผ่านศูนย์กลางของแผ่นออริฟิซ;  $d = 4 \text{ cm}$
- 3) อัตราส่วนของเส้นผ่านศูนย์กลางที่แผ่นออริฟิซ;  $\beta$  = 0.8163
- 4) ค่ำ Discharge Coefficient;  $C_d = 0.7540$

ในทำนองเดียวลัน จากสมการที่ (ข-!4) และ (ข-!5) สามารถคำนวณหาค่า A, และ K ได้  $\dot{m}$ ากับ 0.00125 m<sup>2</sup> และ 1.0113 ตามลำดับ

จาก ภาคผนวก ก ได้ค่าความหนาแน่นของแก๊สร้อนที่ไหลเข้าท่อชักตัวอย่าง ( $\rho_{\textrm{\tiny gasmp}}$ ) = 0.85 kg/m $^3$ 

ในทำนองเดียวลัน จากสมการที่ (ข-!3) จะได้ว่า

$$
Q_{\text{gsamp}} = 0.0045 \text{ m}^3/\text{s} \tag{9-18}
$$

 $\hat{m}_{\text{gamma}}$  = 0.0038 kg/s (ข-19)

ดังนั้น อัตราการไหลเชิงมวลและเชิงปริมาตรเฉลี่ยของแก๊สร้อนที่ไหลเข้าท่อชักตัวอย่าง มีค่าเท่าลับ 0.0038 kg/s และ 0.0045 m<sup>3</sup>/s ตามลำดับ มีค่าเรย์โนค์นัมเบอร์ ; Re<sub>p</sub> = 4,335

ในการทคลองนี้  $\dot{m}_{\text{ggs}} = \dot{m}_{\text{g}} - \dot{m}_{\text{gsamp}}$ 

 $\rho_{\text{gsys}}Q_{\text{gsys}} = \dot{m}_{\text{g}} - \dot{m}_{\text{gsampling}}$ 

$$
Q_{\rm gsys} = \frac{\dot{m}_{\rm g} - \dot{m}_{\rm gsamp}}{\rho_{\rm gsys}} \tag{1-20}
$$

จากภาคผนวก ก ได้ค่าความหนาแน่นของแก๊สร้อนที่ไหลเข้าเครื่องเก็บอนุภาค( $\rho_{\rm sys}$ )=  $0.826$  kg/m $^3$ 

$$
\tilde{\mathbf{M}} \times \mathbf{u} = \frac{0.0799 - 0.0038}{0.82}
$$
\n
$$
= 0.0953 \text{ m}^3/\text{s}
$$
\n
$$
\mathbf{m}_{\text{gsys}} = \rho_{\text{gsys}} \mathbf{Q}_{\text{gsys}}
$$
\n
$$
= (0.826 \times 0.0953)
$$
\n(11.21)

$$
= 0.0787 \text{ kg/s} \tag{1-22}
$$

**ดังนั้น อัตราการไหลเชิงมวลและเชิงปริมาตรเฉลี่ยของแก๊สร้อนที่ไหลเข้าเครื่องเก็บอนุภาค มีค่าเท่า กับ 0.0787 kg/s และ 0.0953 m<sup>3</sup>/s ตามลำดับ** 

**ข้อมูลของ ออ***ร ิV***เซ** *6 "* **สำหรับวัดอัตราการไหลของแก๊สที่ออกจากเครื่องเก็บอนุภาค มีดังนี้**

- **1) ขนาดเสันผ่านศูนย์กลางใน ของท่อ 6 "; D = 15.5 cm**
- **2) ขนาดเสันผ่านศูนย์กลางของแผ่นออริชิเซ; d = 10 cm**
- **3) อัตราส่วนของเสันผ่านศูนย์กลางที่แผ่นออริริเซ; (3 = 0.6451**
- **4)** ค่า Discharge Coefficient;  $C_d = 0.9880$

**ในท่านองเดียวกัน จากสมการที่ (ข -!4) ถึง (ข -!5) สามารถคำนวณหาค่า A, และ K ได้ เท่ากับ 0.0078 1ท: และ 1.0866 ตามลำดับ**

จาก ภาคผนวก ก ได้ค่าความหนาแน่นของแก๊สร้อนที่ไหลเข้าเครื่องเก็บอนุภาค( $\rho_{\scriptscriptstyle \rm go}$ ) = 1.000 kg/m $^3$ 

**ในทำนองเดียวกัน จากสมการที่ (ข -!3) จะได้ว่า**

$$
Q_{g0} = 0.0996 \text{ m}^3/\text{s} \tag{9-23}
$$

$$
\dot{m}_{go} = 0.0996 \text{ kg/s} \tag{9-24}
$$

# **ดังนัน อัตราการไหลเชิงมวลและเชิงปริมาตรเฉลี่ยของแก๊สร้อนที่ไหลออกจากเครื่องเก็บอนุภาค มี ค่าเท่ากับ 0.0996 kg/s และ 0.0996** 1**ท3/ร ตามลำดับ** มีค่าเรย์โนด์นัมเบอร์ ; Re<sub>p</sub> = 39,880

| Cm.water     | cubic.m/s   | cm.water | cubic.m/s   | cm.water     | cubic.m/s   |  |  |
|--------------|-------------|----------|-------------|--------------|-------------|--|--|
| $\mathbf{0}$ | 0           | 0.45     | 0.06633328  | 0.9          | 0.093809424 |  |  |
| 0.05         | 0.022111093 | 0.5      | 0.069921416 | 0.95         | 0.096380021 |  |  |
| 0.1          | 0.031269808 | 0.55     | 0.0733342   | $\mathbf{1}$ | 0.098883815 |  |  |
| 0.15         | 0.038297537 | 0.6      | 0.076595074 | 1.05         | 0.101325758 |  |  |
| 0.2          | 0.044222186 | 0.65     | 0.07972268  | 1.1          | 0.10371022  |  |  |
| 0.25         | 0.049441908 | 0.7      | 0.082732135 | 1.15         | 0.106041078 |  |  |
| 0.3          | 0.054160896 | 0.75     | 0.085635896 | 1.2          | 0.108321792 |  |  |
| 0.35         | 0.058500454 | 0.8      | 0.088444373 | 1.25         | 0.110555466 |  |  |
| 0.4          | 0.062539616 | 0.85     | 0.091166373 | 1.3          | 0.112744896 |  |  |

**ตาราง ข-! แสดงความสัมพันธ์ระหว่างความสูงแตกต่างของระดับนำกับอัตราการไหลแก๊สหลัง bypass ที่ท่อ ร"**

**ตาราง ข-2 แสดงความสัมพันธ์ระหว่างดวามสูงแตกต่างของระดับนํ้ากับอัตราการไหลแก๊สที่ท่อชักตัวอย่าง** *2 "*

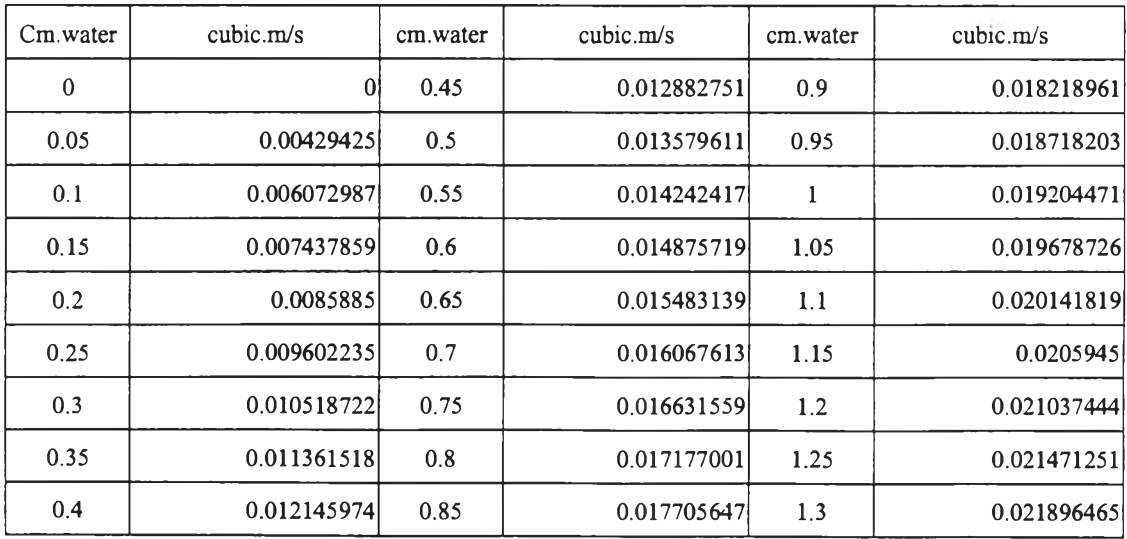

**มดุลมวล (Mass Balance) ของแก๊สร้อนที่ไหลผ่านระบบเครื่องเก็บอนุภาค สำหรับการ ทดลองที่ 1**

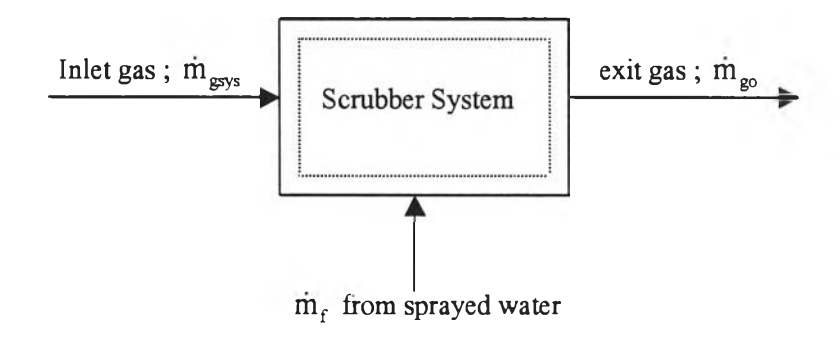

**รูปที่ ข-2 แสดงปริมาตรควบคุมสำหรับการสมดุลมวลของแก๊สร้อนในระบบเครื่องเก็บอนุภาค**

**พิจารณารูปที่ ข-2 จะได้ว่า** rilgo **= ท่า** gsys **+ ท่า**f **(ข-25)**

**โดยที่ m f เท่ากับ อัตราการไหลเชิงมวลของนํ้าที่ระเหยไปรวมกับแก๊สร้อนที่ไหลเข้าระบบ เครื่องเก็บอนุภาค ซึ่งสามารถหาได้จากผลต่างของอัตราการไหลเชิงมวลของนํ้า ที่สเปรย์เข้าระบบกับอัตราการไหลเชิงมวลของนํ้าที่ไหลออกจากระบบเครื่องเก็บ อนุภาค ; kg/s**

**จากผลการทดลองที่ 1 ; -ปริมาณของนาที่สเปรย์เข้าระบบเครื่องเก็บอนุภาค = 204 L/90min -ปริมาณของนํ้าที่ไหลออกจากระบบเครื่องเก็บอนุภาค = 199.5 L/90min**

$$
\tilde{\mathbf{M}}\tilde{\mathbf{u}}\tilde{\mathbf{u}}\mathbf{u} = (996 \text{ kg/m}^3)(4.5 \text{ L}/90 \text{min})(10^3 \text{ m}^3/\text{L})
$$

**= 4.482 kg/90min**

$$
= 8.300 \times 10^{-4} \text{ kg/s}
$$
 (10-26)

**แทนค่า ท่าg s y s ที่หาได้จากสมการที่ (ข-22) และ m f ลงในสมการที่ (ข-25)**

**จะได้**ว่า **m**<sub>go</sub> =  $0.0787 + (8.300 \times 10^{-4})$ 

$$
\dot{m}_{g0} = 0.0795 \text{ kg/s} \tag{9-27}
$$

แต่จาก ค่าของ m่<sub>go</sub> ที่หาได้จากการวัดโดยแผ่นออริฟิช ตามสมการที่ (ข-24) ซึ่งมีค่าเท่ากับ 0.0996 kg/s เมื่อนำมาเปรียบเทียบกับค่า m่<sub>go</sub> ที่หาได้จากการสมดุลมวลของแก๊สร้อน **ตามสมการที่ (ข-27) พบว่ามีค่าความแตกต่างที่เกิดขึ้นคิดเป็น 20.15 %**

 $\bar{\alpha}$ 

## **ภาคผนวก ค การหาปริมาณอากาศทิ่ใข้จริงสำหรับป้อนเข้าเตาเผามูลฝอย**

**ในงานวิจัยนี้ได้ศึกษาการดักเก็บอนุภาคที่ปล่อยออกมากับแก๊สร้อนที่ได้จากการเผามูลฝอย มูลฝอยกระดาษ ในเตาเผามูลฝอยชนิดสองห้องเผาไหม้ (Two-chambers incinerator) ที่ปริมาณ อากาศส่วนเกิน (Excess A ir; EA) สองค่าคือ 160 %EA และ 180 %EA ซึ่งค่าปริมาณอากาศส่วน เกินของอากาศที่ป้อนเข้าห้องเผาไหม้ของเตาเผา จะขึ้นอยู่กับปริมาณของอากาศที่ไหลซึ่งหาได้จาก ค่าความสูงแตกต่างของระดับนํ้าที่ตกคร่อมแผ่นออริริเชและปริมาณของมูลฝอยที่จะเผาไหม้ ดังสม การเหล่านี้**

### **1. สมการหาอัตราการไหลของอากาศที่ป้อนเข้าห้องเผาไหม้ของเตาเผา**

**ข้อมูลของออริริเซ 4 " สำหรับวัดอัตราการไหลของอากาศที่ไหลเข้าเตาเผา มีดังนี้**

- **1.1) ขนาดเสันฝานศูนย์กลางด้านในของท่อ; D = 10 cm**
- **1.2) ขนาดเสันผ่านศูนย์กลางของแผ่นออริริเซ; d = 7.62 cm**
- **1.3) อัตราส่วนของเสันผ่านศูนย์กลางที่แผ่นออริริเซ;|3 = 0.7595**
- 1.4) ค่า Discharge Coefficient;  $C_d = 0.6893$
- **1.5) ความหนาแน่นของอากาศที่ไหลในท่อ ที่ 29°C;**  $\rho_a$  **= 1.17 kg/m<sup>3</sup>**
- **1.6) ความหนาแน่นของน้ำที่บรรจุในมานอมิ**เตอร์ ที่ 29°C, 1 atm;  $\rho_w$  = 996 kg/m<sup>3</sup>

**แทนค่าเหล่านี้ลงในสมการ(ข-ท) จะได้ ค่าอัตราการไหลของอากาศที่สภาวะจริง (Actual condition ; A ) เป็นดังนี้**

$$
Q_{EA} = 0.0497 \sqrt{\Delta h_{EA} (cm H_2O)} \qquad \text{Mujw SI; Am}^3/\text{s} \tag{9-1}
$$

 $Q_{EA}$  = 105.4276 $\sqrt{\Delta h_{EA}}$  (cm.H<sub>2</sub>O) หน่วย อังกฤษ; Acfm **(ค-2)** หรือ

### **2. สมการกฎของแก๊ส**

จากกฎของแก๊ส ความสัมพันธ์ของแก๊สใดๆ ที่สภาวะที่แตกต่างกันสองสภาวะ เป็นดังนี้

$$
\frac{P_1V_1}{T_1} = \frac{P_2V_2}{T_2}
$$

เมื่อ P,**, V,,** T, คือ ค่าความดัน, ปริมาตร และอุณหภูมิ ของแก๊สที่สภาวะ**ที่** 1 ตามลำดับ  $\textbf{P}_2$ ,  $\textbf{V}_2$ ,  $\textbf{T}_2$  คือ ค่าความดัน, ปริมาตร และอุณหภูมิ ของแก๊สที่สภาวะที่ 2 ตามลำดับ

ถ้าพิจารณาอากาศที่สภาวะต่างๆ ดังนี้

- สภาวะ**ที่** 1 คือ อากาศที่อุณหภูมิและความดันมาตรฐาน **(Standard Condition;** sc **or Normal Condition; N ) ชงมค่า** 20°c **(70°F), 1 atm ให้มปริมาตร Scfin (Standard cubicfoot per minute) หรือ Ncfm (Normal cubic-foot per minute)**
- **สภาวะที่ 2 คือ อากาศที่สภาวะจริง (Actual condition; A ) สมมุติให้มีค่า อุณหภูมิและความดัน (P) มีหน่วยเป็น ๐F และ atm ตามลำดับ ให้มีปริมาตร A clm (Actual cubic-foot per min)**

**จากสมการกฎของแก๊ส จะสามารถเขียนแก๊สทั้งสองสภาวะนี้ ได้ดังต่อไปนี้**

$$
\text{Scfm}\left(\frac{{}^{\circ}F + 460}{492}\right)\left(\frac{1}{P}\right) = \text{Acfm} \tag{9-3}
$$

**แทนค่า สมการ (ค-2) และค่าอุณหภูมิ = 84°F, ความดัน 1 atm ลงในสมการ (ค-3) ได้**

$$
\text{Scfm} = 93.35 \sqrt{\Delta h_{EA} \left( \text{cm} \cdot \text{H}_2 \text{O} \right)} \tag{9-4}
$$

หรือ 
$$
\frac{\text{Scfm}}{(\text{kg}_{rf}/\text{hr})} = \frac{95.35}{\text{m}} \sqrt{\Delta h_{EA} (\text{cm} \cdot \text{H}_2 \text{O})}
$$
 เมื่อ m = อัตราการป้อนมูลฝอย ( $\text{kg}_{rf}/\text{hr}$ )

**เปลี่ยนหน่วยปริมาตรอากาศ ที่เงื่อนไข SC (20°c, latin) จาก d m เป็น m3/hr จะได้**

$$
\frac{m^3/\text{hr}}{(\text{kg}_{\text{rf}}/\text{hr})} = \left[ \left( \frac{95.35}{\text{m}} \right) \sqrt{\Delta h_{\text{EA}}} \right] (0.0283)(60)
$$

$$
\frac{m^3 \cdot air}{kg_{rf}} = \frac{161.977}{\dot{m}} \sqrt{\Delta h_{EA}}
$$

$$
\mathbf{M} \vec{5} \mathbf{0} \qquad \qquad \frac{\mathrm{kg}_{\mathrm{air}}}{\mathrm{kg}_{\mathrm{rf}}} = \left( \frac{161.977}{\dot{m}} \sqrt{\Delta h_{\mathrm{EA}}} \right) \!\! \left( \rho_{\mathrm{g}} \right)
$$

แทนค่า ความหนาแน่นของอากาศ ( $\rho_{\scriptscriptstyle g}$ ) ที่ป้อนเข้าเตา = 1.17 kg/m<sup>3</sup> จะได้ว่า

$$
\frac{\text{kg}_{\text{air}}}{\text{kg}_{\text{rf}}} = \frac{189.5}{\text{m}} \sqrt{\Delta h_{\text{EA}}} \, (\text{cm}.\text{H}_2\text{O}) \tag{9-5}
$$

**3. สมการความสัมพันธ์ระหว่าง ปริมาณอากาศที่ใช้จริงที่สภาวะ SC และปริมาณอากาศทางทฤษฎี จากเอกสารอ้างอิงที่ 11 จะได้ว่า**

ปริมาณอากาศที่ใช้จริง ที่สภาวะ SC (m<sub>a</sub>) ; 
$$
kg_{air}/kg_{rf} = \left(\frac{\%EA}{100} + 1\right)m_{ta}
$$
 (ค-6)

โดยที่  $\mathbf{m}_{\text{ta}}$  = ปริมาณอากาศที่ใช้ทางทฤษฎี มีหน่วยเป็น $\text{kg}_{\text{ar}}\text{/kg}_{\text{rf}}$ **=**  $11.49m_c + 34.5(m_H - \frac{m_O}{8}) + 4.3m_s$  (A-7)

เมื่อ  $\mathbf{m}_\mathrm{c}$  = มวลคาร์บอนที่มีอยู่ในมูลฝอย; $\mathbf{kg}/\mathbf{kg}_{\mathrm{rf}}$  $m_{\rm H}$  = มวล<sup>ู</sup>ไอโครเจนที่มีอยู่ในมูลฝอย; kg/kg<sub>rf</sub>  $\mathbf{m}_{\rm O}$  = มวลออกซิเจนที่มีอยู่ในมูลฝอย; kg/kg $_{\rm rf}$  $m_{\rm s}$  = มวลซัลเฟอร์ที่มีอยู่ในมูลฝอย; kg/kg $_{\rm rf}$ 

ี สำหรับ มูลฝอยกระดาษหนังสือพิมพ์ จะมี m<sub>ta</sub> = 5.17065 kg<sub>au</sub>/kg<sub>rf</sub> (ค-8)

**แทนค่า สมการ (ค-ร) และ (ค-ร) ลงใน สมการ (ค-6) จะได้ว่า**

$$
\frac{189.5}{\dot{m}} \sqrt{\Delta h_{EA} (cm.H_2O)} = \left(\frac{\%EA}{100} + 100\right) (5.17065)
$$
  

$$
\%EA = \left(\frac{3665}{\dot{m}} \sqrt{\Delta h_{EA} (cm.H_2O)}\right) - 100
$$
 (9-9)

**สำหรับ การเผาที่อัตราการป้อนกระดาษ 30 kg/hr จะได้ว่า**

$$
\%EA = (122.167\sqrt{\Delta h_{EA}(cm.H_2O)}) - 100
$$
\n(9-10)

ตาราง ค-1 แสดงปริมาณอากาศส่วนเกิน ที่ความดันตกคร่อมแผ่นออริฟิช ( $\Delta \rm h_{_{EA}}$ ) ค่าต่างๆ **ในรูปของอัตราการไหลของอากาศส่วนเกิน (Qea) และในรูปของเปอร์เซ็นต์อากาศส่วนเกิน (%EA) โดยคำนวณมาจากสมการ (ค -!) และ (ค-2) ตามที่ได้กล่าวมาแล้ว**

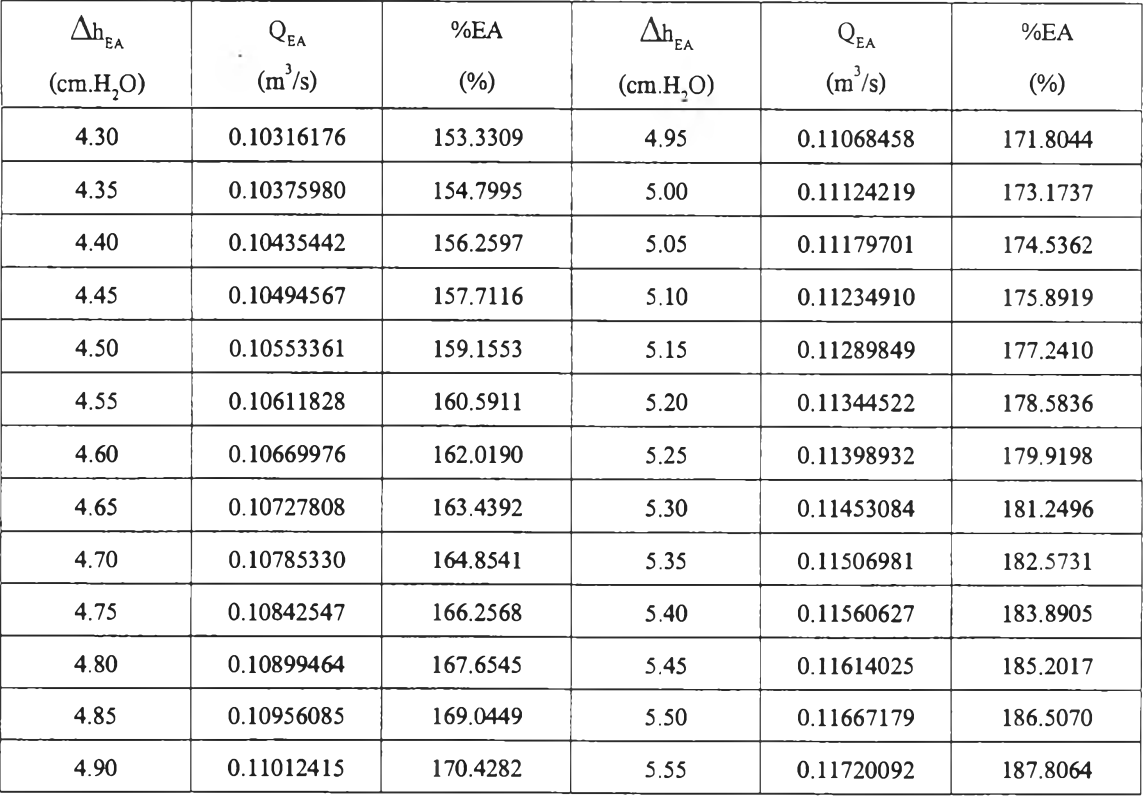

ตาราง ค-1 แสดงปริมาณอากาศส่วนเกิน (Q<sub>EA</sub>) ที่ความดันตกคร่อมแผ่นออริฟิชค่าต่างๆ

### **ตัวอย่างการคำนวณ**

# **การทดลองที่ 1; ทดลองเผามูลฝอยกระดาษในอัตรา 30 kg/hr ด้วยปริมาณอากาศส่วนเกิน160 %EA อัตราส่วนของนํ้าที่ใช้ต่อแก๊ส Rj = 0.4 L.H 20 /m 3.gas, หัวฉีดน'าที่ใช้ GG3 มีขนาด รูออริริเซ 1.5 mm ได้ผลการทดลอง ตังนี้**

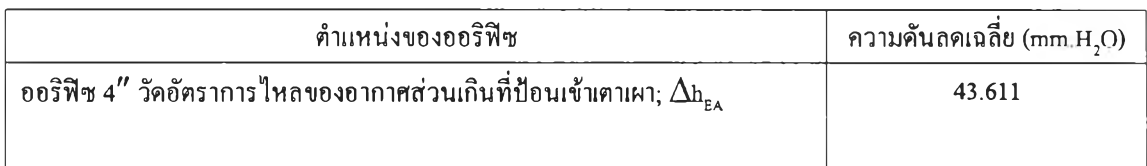

**ค่าอัตราการไหลเชิงปริมาตรของอากาศที่เติมเข้าเตาเผา สามารถหาได้จากสมการ (ค -!) ตังนี้**

$$
Q_{EA} = 0.0497 \sqrt{\Delta h_{EA} (cm.H_2O)}
$$
  
= 0.0497 \sqrt{4.3611}  
= 0.1039 m<sup>3</sup>/s

และ  $\dot{m}_{E A}$ 

$$
\Delta = \rho_{a} Q_{EA}
$$
  
= (1.17)(0.1039)  
= 0.1216 kg/s

**จากสมการ (ค -!0) จะได้ว่า**

$$
\%EA = (122.167\sqrt{\Delta h_{EA} (cm.H_2O)}) - 100
$$

$$
= (1.22167\sqrt{4.3611}) - 100
$$

$$
= 155.124 \%
$$

้ คังนั้น อัตราการไหลเชิงปริมาตรเฉลี่ยของอากาศที่ป้อนเข้าเตาเผา มีค่าเท่ากับ 0.1039 m<sup>3</sup>/s และคิด **เป็น 155.124 %EA หรือประมาณ 160 %EA** มีค่าเรย์โนค์นัมเบอร์; Re<sub>p</sub> = 85,611

## **ภาคผนวก ง รายละเอียดและเงื่อนไขการสเปรย์นํ้าของหัวฉีดนํ้า**

คำความดันของนี้าก่อนเข้าหัวฉีด ที่จะสามารถบอกขนาดของหยดนํ้า **(Sauter Mean Drop diameter; d0)** ที่สเปรย์ออกจากหัวฉีดนำได้ตาม **catalogs ที่ผู้ผ**ลิตได้ระบุไว้ ในกราฟรูปที่ ง-3 และ ึ่ง-4 จะต้องมีความสัมพันธ์กับอัตราการไหลของน้ำที่ไหลผ่านหัวฉีดน้ำนั้น ตามสมการดังนี<sup>้(20)</sup>

$$
\frac{(L/\min)_1}{(L/\min)_2} = \frac{\sqrt{bar_1}}{\sqrt{bar_2}} \tag{3-1}
$$

ในงานวิจัยนี้ได้เลือกใช้หัวฉีดน้ำที่มีขนาดรูออริฟิซของหัวฉีดที่แตกต่างกันจำนวน 2 ขนาด ค ือ ห ัว ฉ ีด น ี้า ร ุ่น **GG3 มี'**ข น า ด **รู**อ อ**ริพัซ 1.5 mm** จ ำ น ว น **2** ห ัว แ ล ะ ห ัว ฉ ีด ร ุ่น **GG3.5 มี'**ข น า ด **รู**อ อ**ริพัซ** 1.6 mm จำนวน 2 หัว ติดตั้งที่บริเวณส่วนบนและล่างในคอคอดของระบบเครื่องเก็บอนุภาค ตามที่ ี ได้กล่าวมาแล้วในหัวข้อ 3.3 โดยที่ช่วงของอัตราการไหลและความดันของน้ำก่อนเข้าหัวฉีดน้ำทั้ง สองขนาด ที่สามารถทำงาน ได้ตามที่ผู้ผลิต ได้ระบุ ไว้ จะต้องอยู่ในช่วงของความดัน ดังตารางที่ ง-1

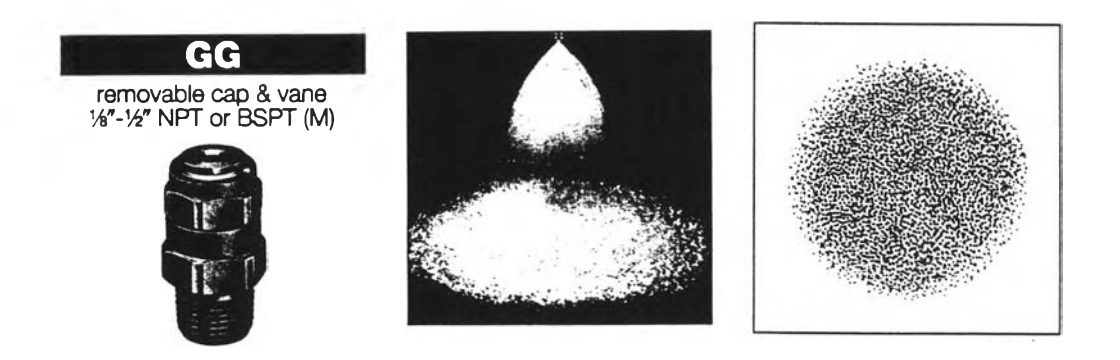

รูปที่ ง-! แสดงลักษณะการสเปรย์น้ำของหัวฉีดน้ำ<sup>(20)</sup>

|   | Nozzle<br>Type | Nozzle<br>Inlet Conn.<br>NPT or<br><b>BSPT</b> | А<br>mm                      | В<br>mm                                            | Net<br>Weight<br>kg          |  |
|---|----------------|------------------------------------------------|------------------------------|----------------------------------------------------|------------------------------|--|
| 崮 | 医学<br>GG       | 16<br>¼<br>₩<br>⅓                              | 32.5<br>39.5<br>47.0<br>56.5 | 14.3 hex.<br>$17.5$ hex.<br>20.6 hex.<br>25.4 hex. | 0.02<br>0.04<br>0.07<br>0.17 |  |

**รูปที่ ง-2 แสดงลักษณะและขนาดของหัวฉีดนี้าที่ใช้ในงานวิจัย'201**

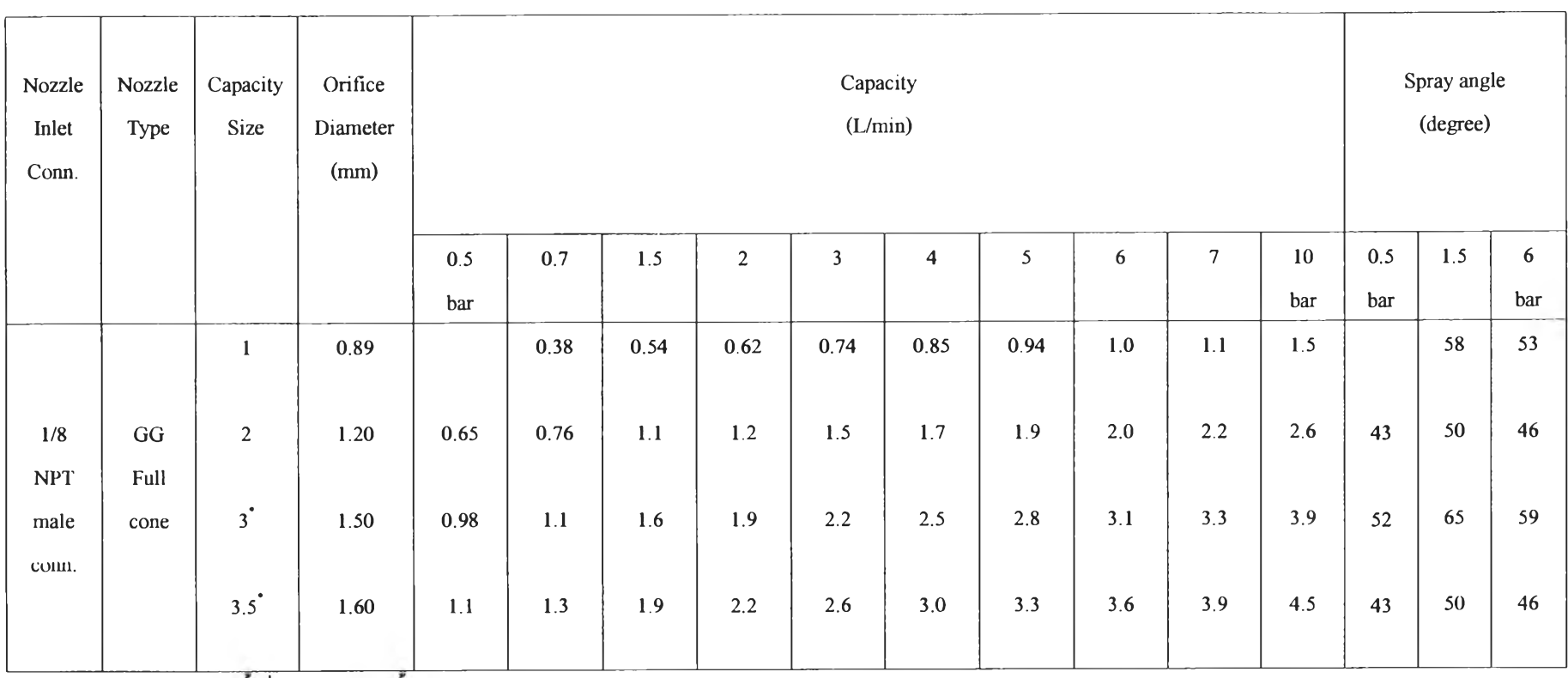

**'capacity size ของหัวฉีดนำที่ใช้ในงานวิจัยนี**

**ตารางที่ ง-! แสดงช่วงอัตราการไหลและความดันของนํ้าก่อนเข้าหัวฉีดนำตามที่ระบุไว้ใน catalog ของผู้ผลิต120,**

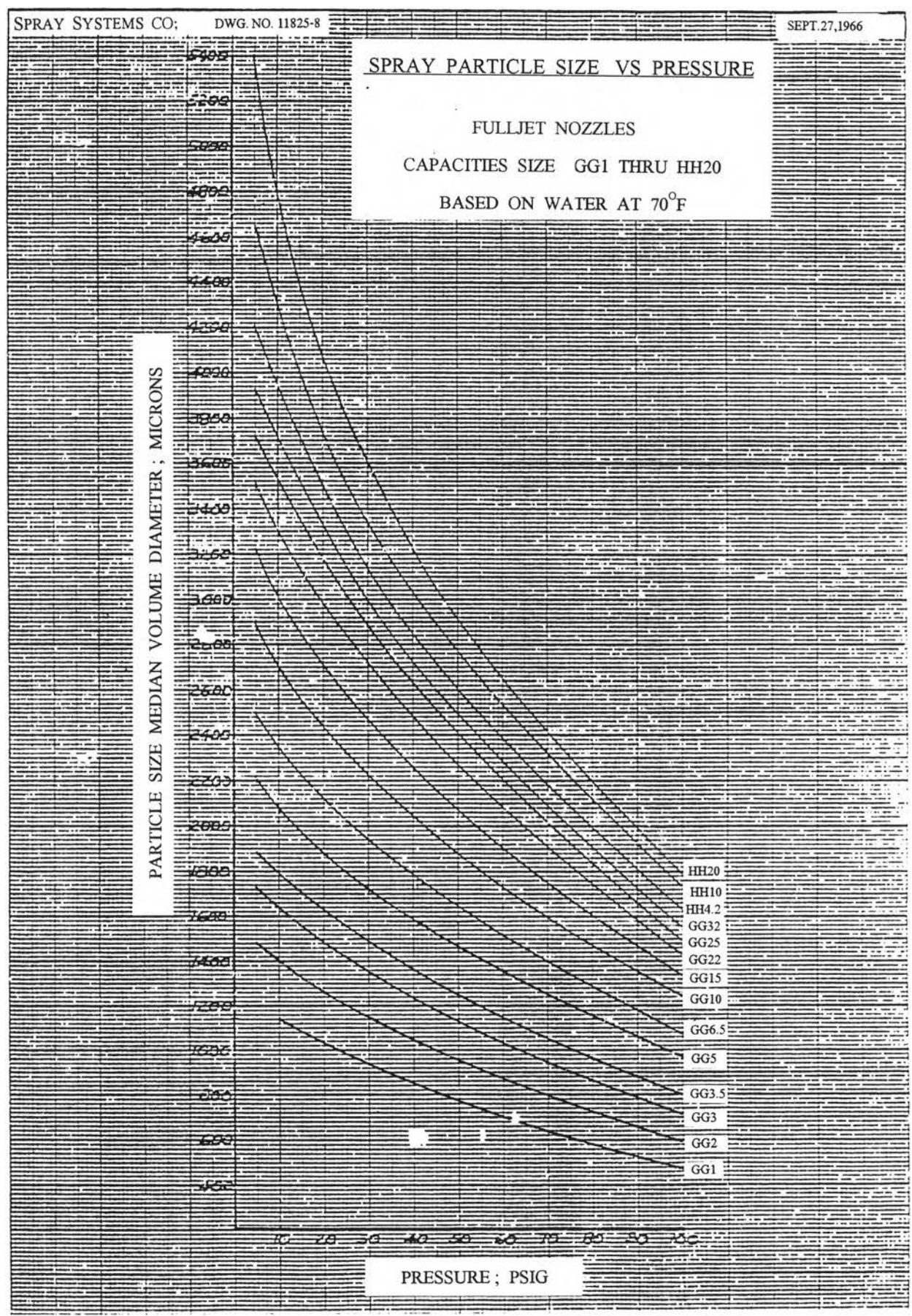

**รูปที่ ง-3 กราฟแสดงความสัมพันธ์ระหว่าง Median Volume Drop-diameter กับ ความดันของนำ ก่อนเข้าหัวฉีด (psig)(20)**

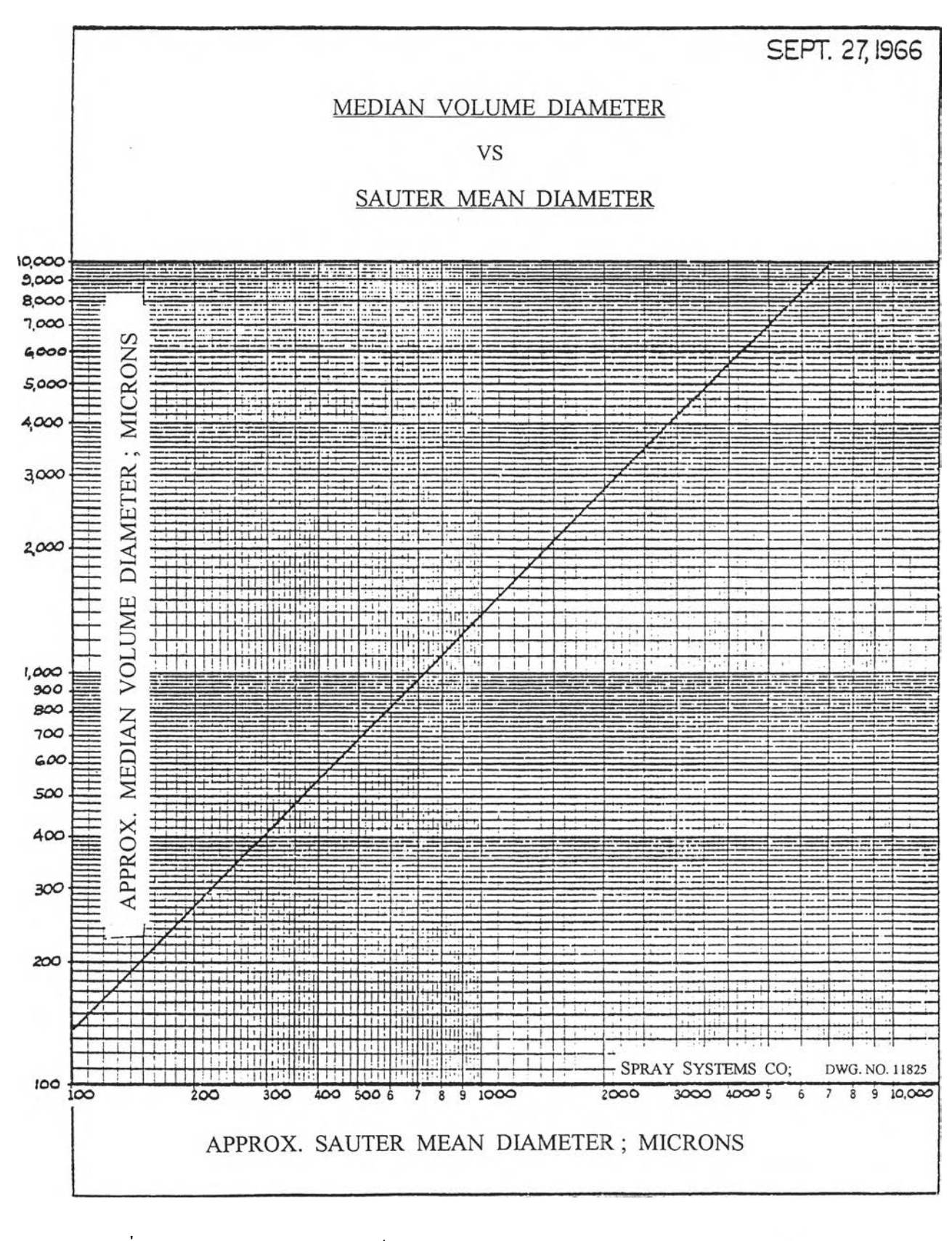

**ูปที่ ง-4 กราฟแสดงความสัมพันธ์ระหว่าง Sauter Mean Drop-dimeter (d0) กับ Median Volume** Drop-diameter ของหยดน้ำที่สเปรย์ออกจากหัวฉีด<sup>(20)</sup>

#### **ตัวอย่างการคำนวณ**

- **การทดลองที่ 1; ทดลองเผามูลฝอยกระดาษในอัตรา 30 kg/hr ด้วยปริมาณอากาศส่วนเกิน 160 %EA** อัตราส่วนของน้ำที่ใช้ต่อแก๊สเสียที่เข้าระบบ R, = 0.4 L.H,O/m<sup>3</sup>.gas, หัวฉีดน้ำที่ใช้ **GG3 มี1ขนาดรูออริพิซ 1.5 mm ได้ผลการทดลองตังนี้**
	- **1) อัตราการไหลของนี้าทั้งหมดที่สเปรย์เข้าระบบผ่านหัวฉีดนี้าทั้งสองหัว เท่ากับ 2.27 L/m in**
	- **2) ความตันของนี้าก่อนเข้าหัวฉีดแต่ละหัว เท่ากับ 11 psig หรือ 0.75 bar**

**พิจารณาที่ หัวฉีดนี้ารุ่น GG3 มีขนาดรูออริพิซ 1.5 mm จากตารางที่ ง-! จะได้ว่า ที่ความตันของนี้าก่อนเข้าหัวฉีด เท่ากับ 0.7 bar จะด้องมีนี้าไหลด้วยอัตรา 1.1 L/m in**

**ให้ นี้าที่สภาวะที่ 1 คือค่าที่ได้จากตารางที่ง-! จะได้ว่าที่หัวฉีดแต่ละหัวมีปริมาณนี้า 1.1 L/m in มี ความตันของนี้าก่อนเข้าหัวฉีด 0.7 bar**

น้ำที่สภาวะที่ 2 คือ ค่าที่ได้จากผลการทดลอง จะได้ว่า ที่หัวฉีดน้ำแต่ละหัวมีประมาณน้ำ $\frac{2.27}{2}$ *.* **L/m in หรือเท่ากับ 1.135 L/m in**

**แทนค่า ความตันและอัตราการไหล ของนี้าทั้งสองสภาวะนี้ลงในสมการที่ (ง-!) จะได้**

$$
\frac{(\text{L}/\min)_{1}}{(\text{L}/\min)_{2}} = \frac{\sqrt{\text{bar}_{1}}}{\sqrt{\text{bar}_{2}}}
$$

$$
\frac{(1.1)}{(1.135)} = \frac{\sqrt{0.7}}{\sqrt{\text{bar}_{2}}}
$$

**ตังนัน bar, = 0.745 bar หรือ 10.81 psig (ง-2)**

**จากผลการทดลอง ตังตารางที่ 7.1 จะเห็นได้ว่า ค่าความตันของนี้าก่อนเข้าหัวฉีดแต่ละหัว ในการทดลองที่ 1 มีค่าเท่ากับ 11 psig ซึ่งมีค่าใกล้เคียงและสอดคล้องกับค่าที่ระบุไว้ใน catalog** ของผู้ผลิตหัวฉีด ดังสมการที่ (ง-2) เพราะฉะนั้น จึงสามารถอ่านค่าขนาดของหยดน้ำ (d<sub>o</sub>) ได้จาก

ึกราฟรูปที่ ง-3 และ ง-4 มีค่าเท่ากับ 1,160 μm ซึ่งจะนำไปใช้ในการคำนวณหาค่าประสิทธิภาพ **ในการดักเก็บอนุภาคทางทฤษฎีของระบบเครื่องเก็บอนุภาค ในภาคผนวกต่อไป**

 $\bar{\alpha}$ 

#### **ภาคผนวก จ**

## **การวิเคราะห์การกระจายขนาดของอนุภาค**

**ในการเลือกใช้และออกแบบระบบเครื่องเก็บอนุภาคเพื่อลดปริมาณอนุภาคในแก๊ส จะต้อง คำนึงถึงลักษณะและช่วงขนาดของอนุภาคที่ปล่อยออกมาจากแหล่งกำเนิดด้วย ว่ามีสัดส่วนหริอ มวลของอนุภาคมากน้อยเพียงไร เพื่อที่จะไต้ใช้เป็นเกณฑ์ในการเลือกใช้ระบบเครื่องเก็บอนุภาคไต้ เหมาะสมกับลักษณะของอนุภาคที่จะดักเก็บ นอกจากนั้นในการที่จะศึกษาถึงประสิทธิภาพในการ ดักเก็บอนุภาคในช่วงขนาดต่างๆ ยังจำเป็นต้องทราบถึงลักษณะการกระจายขนาดของอนุภาคที่ลูก ดักเก็บได้ในแต่ละช่วงด้วยว่ามีปริมาณมาก, น้อย เพียงไร ด้วยเหตุผลต่างๆ นี้เองจึงจำเป็นต้องทำ การวิเคราะห์หาการกระจายขนาดต่างๆ ของอนุภาค ด้วยเครื่องวิเคราะห์การกระจายขนาดของ อนุภาค ที่ชื่อว่า " MASTERSIZER" โดยเครื่องมือชนิดนี้มีขั้นตอนในการทำงาน ดังรูปที่ จ-!**

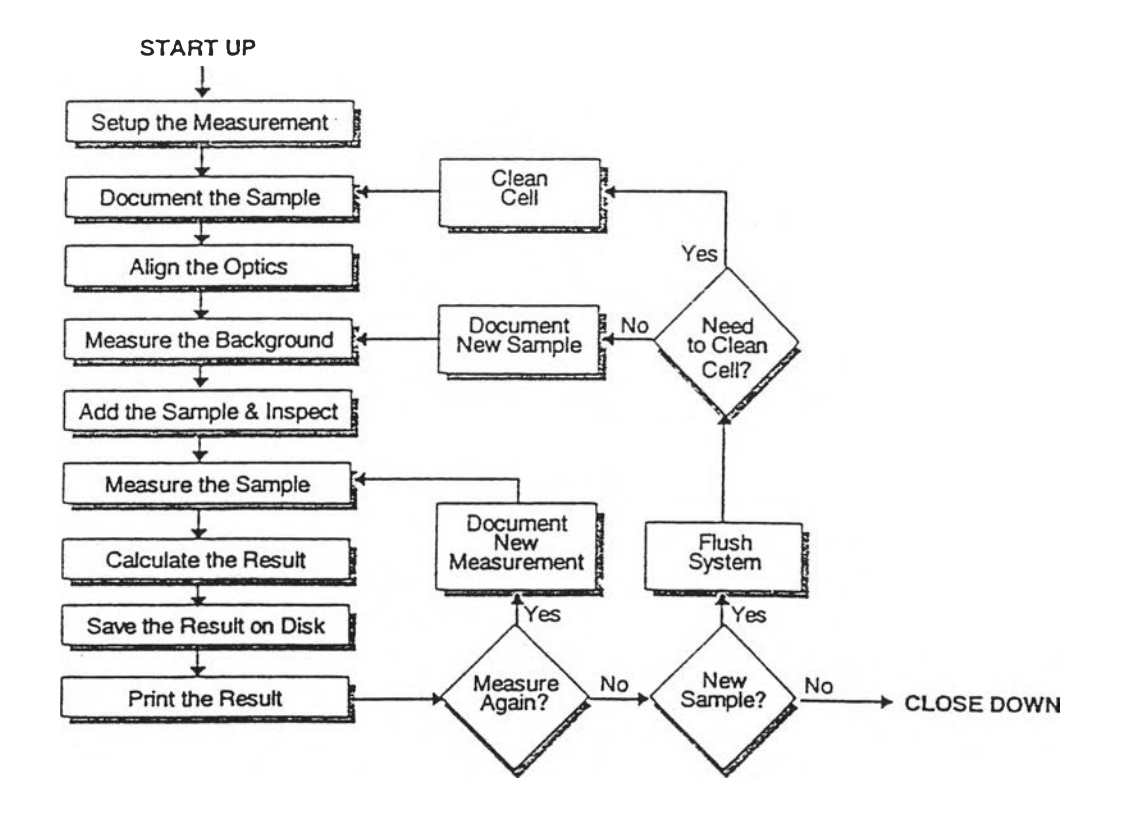

**รูปที่ จ-! แผนภาพแสดงขั้นตอนการทำงานของเครื่องวิเคราะห์การกระจายขนาดของอนุภาค**

**การวิเคราะห์การกระจายขนาดของอนุภาค ทำได้โดยการใช้เครื่องมือวิเคราะห์การกระจาย ขนาดของอนุภาค ซึ่งอาศัยหลักการตกกระทบของแสงบนอนุภาคที่เคลื่อนที่ผ่านบริเวณที่มีลำแสง ส่องผ่าน ผลของการตกกระทบของแสงบนอนุภาคขนาดต่างๆ ลัน จะมีการรายงานผลออกมาเป็น เปอร์เซ็นต์ของช่วงขนาดอนุภาคใfนๆ ในจำนวนอนุภาคทั้งหมดที่มีอยู่ในขณะนั้น**

**เครื่องมือวิเคราะห์การกระจายขนาดของอนุภาคดังกล่าว มีชื่อว่า " MASTERSIZER" ตั้ง อยู่ ณ ศูนย์เครื่องมือวิจัยวิทยาศาสตร์และเทคโนโลยี จุฬาลงกรณ์มหาวิทยาลัย ซึ่งมีส่วนประกอบ ต่างๆ ดังนี้**

- **1. ส่วนป้อนตัวอย่างของอนุภาคที่ต้องการวิเคราะห์การกระจายขนาด (Small volume sample presentation unit)**
- **2. ส่วนกำเนิดแสงและวัดการตกกระทบของแสงบนอนุภาค (Mastersize optical messurement unit)**
- **3. ส่วนประมวลผลและส่วนแสดงผล (Computer system)**
- **4. ส่วนคำนวณผลด้วยคอมพิวเตอร์ (Malvern operating software) เป็นส่วนที่รับข้อมูลจากส่วน ประมวลผลมาแสดง โดยใช้โปรแกรมซอฟแวร์ที่มีชื่อว่า " Malvern mastersizer" มาช่วยใน การคำนวณและแสดงผลให้ชัดเจนขึ้น**

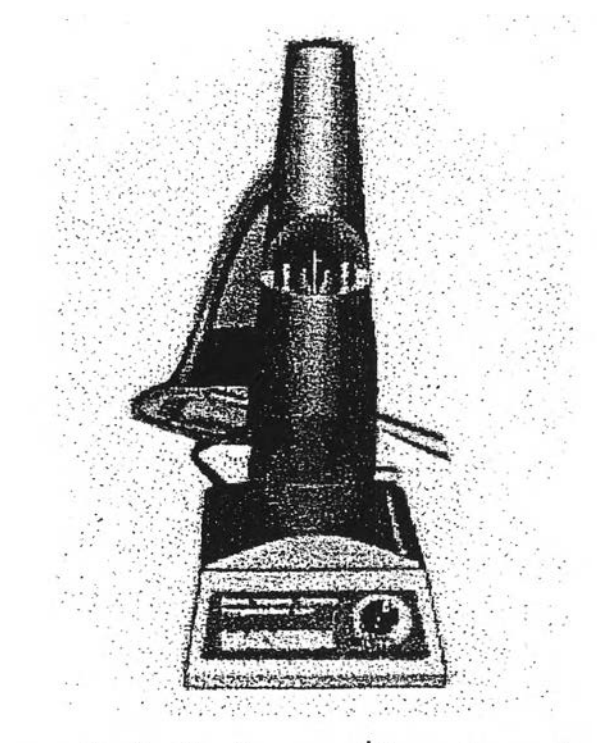

รูปที่ จ-2 แสคงส่วนป้อนตัวอย่างอนุภาคที่ต้องการวิเคราะห์การกระจายขนาค

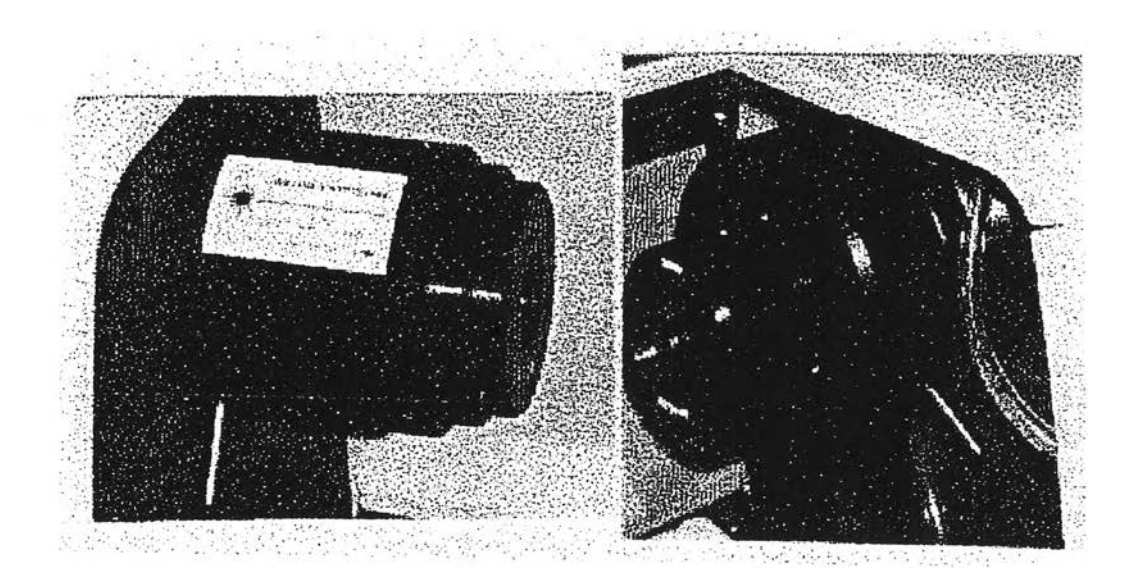

**รูปที่ จ-3 แสดงส่วนกำเนิดแสงและวัดการตกกระทบของแสงบนอนุภาค**

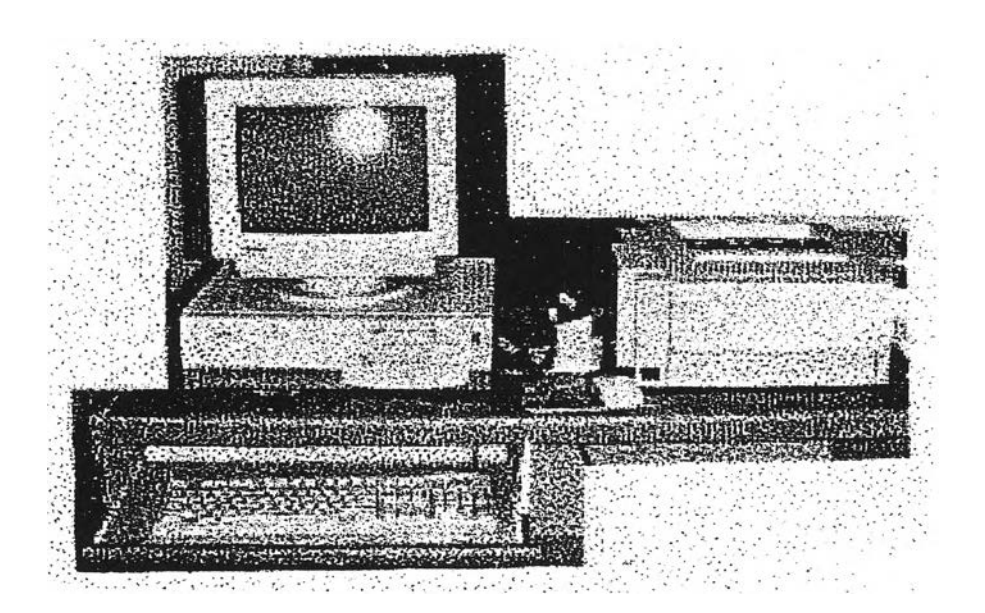

**รูปที่ จ-4 แสดงส่วนประมวลผลและแสดงผล**

|           |                                                    | Malvern Mastersizer   DEFAULT. 11<br>*File ##Edito: Messare #S View # Control# Setup # Help mentarings Cross ** #Lashhan man man ################## |                                                                                                    |                                        |                                                                                                    | $-1$                                         |                                                   |                                                    |                                   |  |
|-----------|----------------------------------------------------|----------------------------------------------------------------------------------------------------|----------------------------------------------------------------------------------------------------|----------------------------------------|----------------------------------------------------------------------------------------------------|----------------------------------------------|---------------------------------------------------|----------------------------------------------------|-----------------------------------|--|
|           | A BHOTTE A BHA A A BHOTTE A PERSON NOW TO A BHOTTE | And is an of the SPE A. S. F. E. A. S. CELLET, A. S. S. A. S. E. A. B. C. S. W. FOR                                                                 |                                                                                                    |                                        |                                                                                                    |                                              |                                                   |                                                    |                                   |  |
|           |                                                    |                                                                                                    |                                                                                                    | <b>Rooult: Analysis Toble</b>          |                                                                                                    |                                              |                                                   |                                                    |                                   |  |
| 20        | Volume %                                           | 100<br>RΩ                                                                                                    | <b>DM.</b><br>Flor DEFACET.                                                                                                    |                                        | <b>Punkin IZ</b><br>Pub CARDYROATAL 2015 (2015) 2016 2017 2018 2019 2020 2020                                     | Rea, No. 4 .-  Analysed Children 12, Jane 11 | Meanwed 20/9/04 RASam                             |                                                    |                                   |  |
|           |                                                    | m                                                                                                    | Planen 2009 mm / C Brent 240 mm / Sempler MBD / / / / / / / / / / / / Clark R7 X<br>(C) (c) Analysis Pelphanometro (C-O) C). Plosidaal BAITH-<br>Progression 30AD<br>Modificationic Nows" |                                        |                                                                                                    |                                              |                                                   |                                                    |                                   |  |
|           |                                                    | חת                                                                                                    | Donotes x - 1,000 plum 3, x - x - y  y  B.S.A.x - 8.175 m "his<br>Cana a 4,6670 schol<br>Distribution Volume /<br>Dicato 317um<br>Span - 1.0225-01<br><b>Uniformity</b> a 3.04NE-06       |                                        |                                                                                                    |                                              |                                                   |                                                    |                                   |  |
|           |                                                    | ю                                                                                                    | <b>Glass</b>                                                                                                    | <b><i><u>Volume</u></i></b>            | Valume<br>Dec e                                                                                                   | <b>Slow</b>                                  | <b><i><u>Volume</u></i></b>                       | Shop                                               | rotune                            |  |
| 10        |                                                    | RD                                                                                                    | <b>Shand</b><br>5.05<br><b>B.DS</b><br>8.87                                                                                                    | to x.<br>800<br>9.00                   | <b>WX.</b><br>fum?<br>7 व<br>6.00<br>LET.<br>6.00<br><b>a</b> 78                                                  | 2 bond<br>73<br>7.72<br>$100 -$              | mx.<br>$000 -$<br>6.00                            | furnit?<br>ЖĦ<br><b>M.90</b><br>10.1.08            | bx.<br>地方<br>6.36                 |  |
|           |                                                    | ÆΠ                                                                                                    | <b>A 10</b><br>3.00<br>化器                                                                                                    | 9.00<br>8.08<br>$-0.00$<br>$\Delta$ an | <b>G.OIL</b><br>a or<br>6.00<br>1.06<br>8.00<br>124<br>0.00                                                       | 19:44<br>豆別<br><b>M.22</b>                   | 8.00<br>0.00<br>0.03<br>8.05                      | <b>DAST</b><br>340.56<br>X277                      | 279<br>8.50<br>000<br>8.00        |  |
|           |                                                    | R٥                                                                                                    | en.<br>4.15<br>17.                                                                                                    | 8.00<br>6.00<br>6.00                   | 164<br>0.00<br><b>LES</b><br>8,00<br>195<br>6.00                                                                  | <b>KSP</b><br>戦地<br>22.43                    | 6.20<br>872<br>L&4                                | 56.00<br>222.28<br>258.86                          | 000<br>9.00<br>0.00               |  |
|           |                                                    | ٦n                                                                                                    | 6.76<br>8.23<br>8.27                                                                                                    | <b>a.00</b><br>0.00<br>8.89            | 220<br>8.00<br>2.08<br>0.00<br>200<br>0.00<br>3.80                                                                | 25.30<br><b>DA.SO</b><br>25.56<br>دە         | 1%<br>64<br>18.82                                 | 201.08<br><b>261.46</b><br>400.45<br><b>477.00</b> | 0.00<br>0.00<br>bos               |  |
|           |                                                    | h۵<br>n                                                                                                    | ᇱ<br><b>A36</b><br>6.42<br>0.42                                                                                                    | 8.00<br>8.00<br>8.00<br>8.00           | <b>B.00-</b><br>4.30<br>0.00<br>4.80<br>0.00<br>ھد<br>8.00                                                        | 44.ZT<br>$\mathbf x$<br>65.01                | <b>Det</b><br><b>H.BC</b><br><b>ILDS</b><br>12.66 | 964.77<br>647.61<br>784.23                         | $\bullet$<br>0.00<br>6.00<br>0.00 |  |
| o<br>0.01 | 0.1<br>10.0<br>1.0<br>Particle Diameter (um.)      | 1000.0<br>100.0                                                                                                    |                                                                                                    |                                        | 4 A September 2010 1999 Company of the Company of the Company of the Company of the Company of the Company of the |                                              |                                                   | 17257                                              |                                   |  |

**รูปที่ จ-ร แสดงส่วนคำนวณผลด้วยคอมพิวเตอร์**

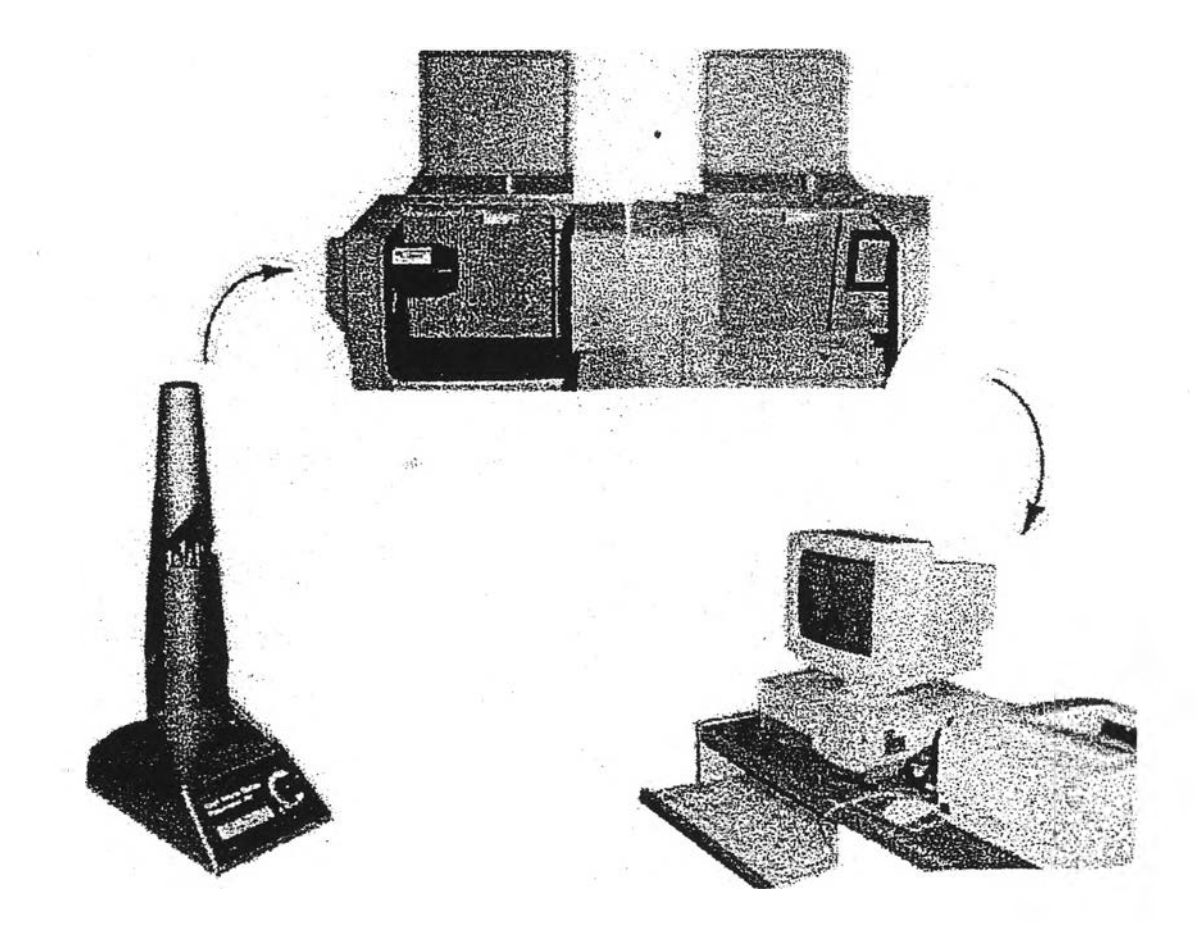

**รูปที่ จ-6 แสดงเคร์องมือโดยรวม**

**สำหรับการเตรียมตัวอย่างอนุภาคที่จะใช้วิเคราะห์หาการกระจายขนาดของอนุภาคใ4นจะ ใช้วิธีวิเคราะห์แบบเปียก (wet analysis) โดยจะใช้นั้ากลั่นหรือนั้าสะอาดในบิณกอร์ที่เตรียมไว้ แล้วจึงทำการเปิดเครื่องปฏิบัติตามขั้นตอนตังนี้**

## **ขั้นตอนที่ 1**

- **1) เปิดสวิตซ์ที่ส่วนประมวลผลและแสดงผลด้วยคอมพิวเตอร์ โดยใช้โปรแกรมซอฟแวร์ที่ มชอว่า " Malvern Mastersizer"**
- **2) เปิดสวิตซ์ที่ส่วนกำเนิดแสงและวัดการตกกระทบของแสงบนอนุภาค**

# **ขั้นตอนที่ 2**

- **1) เติมนี้ากลั่นลงใน chamber รูปกรวยให้สูงเกินกว่าท่อโลหะ chamber ประมาณ 1 นิ้ว**
- **2) เปิดสวิตซ์ในส่วนป้อนตัวอย่างของอนุภาคไล่อากาศในท่อออกให้หมดแล้วปิด หลังจาก นั้นเปิดสวิตซ์อีกครั้ง เพื่อไล่อากาศออกให้หมด**

## **ขั้นตอนที่ 3**

- **1) เมื่อคอมพิวเตอร์แสดงผลบนหน้าจอเป็น " Malvern Mastersizer" แสดงว่าส่วนประมวล ผลและแสดงผล**พรั**อมที่จะเริ่มทำการคำนวณ**
- **2) เลือกคำสั่ง " SET UP" บนหน้าจอคอมพิวเตอร์ด้วยการ click mouse button เพื่อทำการ ตั้งค่าตัวเลือกต่างๆ แล้วเลือกที่คำสั่ง " S TAR T' ด้วยการ click mouse button อีกครั้ง เพื่อทำการวิเคราะห์การกระจายขนาดของอนุภาคในตัวอย่างนั้นด้วยโปรแกรมซอฟแวร์ ทีมีชือว่า " Malvern Mastersizer"**

**หมายเหตุ ในกรณีที่ไม'ต้องการ " SET UP" ใหม่ก็ให้ข้าม ขั้นตอนที่ 3 ไปเลย เครื่อง จะใช้ข้อมูล " SET UP" ที่เก็บไว้ล่าสูด**

## **ขั้นตอนที่ 4**

- **1) เลือกคำสั่ง " #RUNS" บนหน้าจอคอมพิวเตอร์ด้วยการ click mouse button แล้วจึง เลือกจำนวนครั้งที่จะให้ run ซํ้าในตัวอย่างหนึ่งๆ**
- **2) กดป็ม " F12" เพื่อเก็บค่าตัวเลือกที่ต้องการไว้ในหน่วยความจำ**
- **3) เลือกคำสั่ง " Set up Analysis" บนจอคอมพิวเตอร์ด้วยการ click mouse button เครื่อง จำทำการ Set up Analysis และพร้อมที่จะทำงาน**
- **4) นำตัวอย่างของอนุภาคผสมกับนํ้ากลั่นในบิกเกอร์ที่เตรียมไว้กวนให้ทั่ว แล้วจึงค่อยๆ เทลงใน recirculator จนถึงระดับที่ต้องการ ซึ่งบนหน้าจอจะแสดงข้อความ " Instrument ready"**
- **5) กดปม " Ctrl" พร้อมกับปม " ร" เครื่องจะทำการวิเคราะห์การกระจายขนาดของอนุภาค ทันที**

**หมายเหตุ ในการเปลี่ยนตัวอย่างของอนุภาคทุกครั้งต้องมีการทำความสะอาดส่วนป้อน ตัวอย่างของอนุภาคก่อนทุกครั้ง และกดป่ม " Ctrl" พร้อมกับปม " c" เพื่อ ให้ระบบคอมพิวเตอร์ทำการ clear ข้อมูลโดยอัตโนมัติ**

**สำหรับการแสดงผลการวิเคราะห์ผลการกระจายขนาดของอนุภาคจะรายงานออกมาทั้งทาง จอภาพและทางเครื่องพิมพ์ ซึ่งจะมีรูปแบบการรายงานผลการวิเคราะห์การกระจายขนาดของ อนุภาค (Analysis reports) แบ่งออกเป็น 5 ส่วน ตังน**

- **1. ส่วนแสดงรายละเอียดของตัวอย่างที่นำมาวิเคราะห์ (Sample detoil)**
- **2. ส่วนแสดงรายละเอียดของระบบที่ใช้ในการวิเคราะห์ (System detail)**
- **3. ส่วนแสดงผลการวิเคราะห์ทางสถิติ (Result statistics)**
- **4. ส่วนแสดงตารางผลการวิเคราะห์ขนาดของอนุภาค (Histogram result table)**
- **5. ส่วนแสดงกราฟความสัมพันธ์การวิเคราะห์ขนาดของอนุภาค (Histogram graph)**

## **1. ส่วนแสดงรายละเอียดของตัวอย่างที่นำมาวิเคราะห์ (Sample details)**

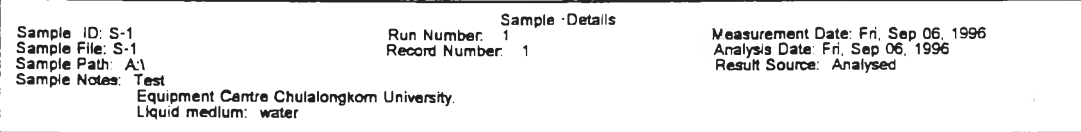

## **2. ส่วนแสดงรายละเอียดของระบบที่ใช้ในการวิเคราะห์ (System details)**

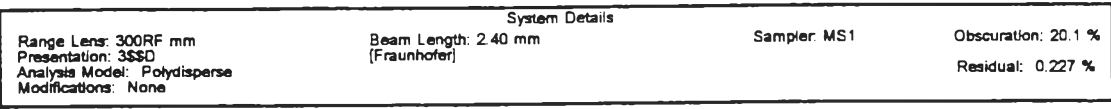

### **3. ส่วนแสดงผลการวิเคราะห์ทางสถิติ (Result statistics)**

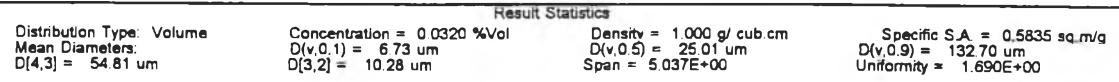

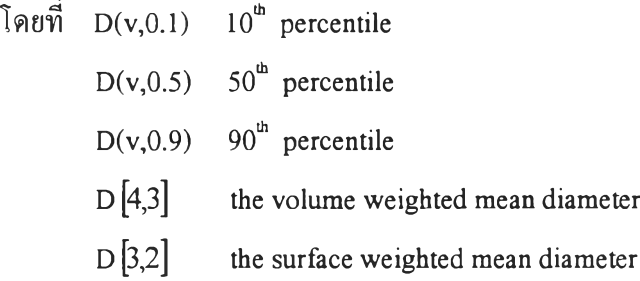

### **4. ส่วนแสดงตารางผลการวิเคราะห์ขนาดของอนุภาค (Histogram result table)**

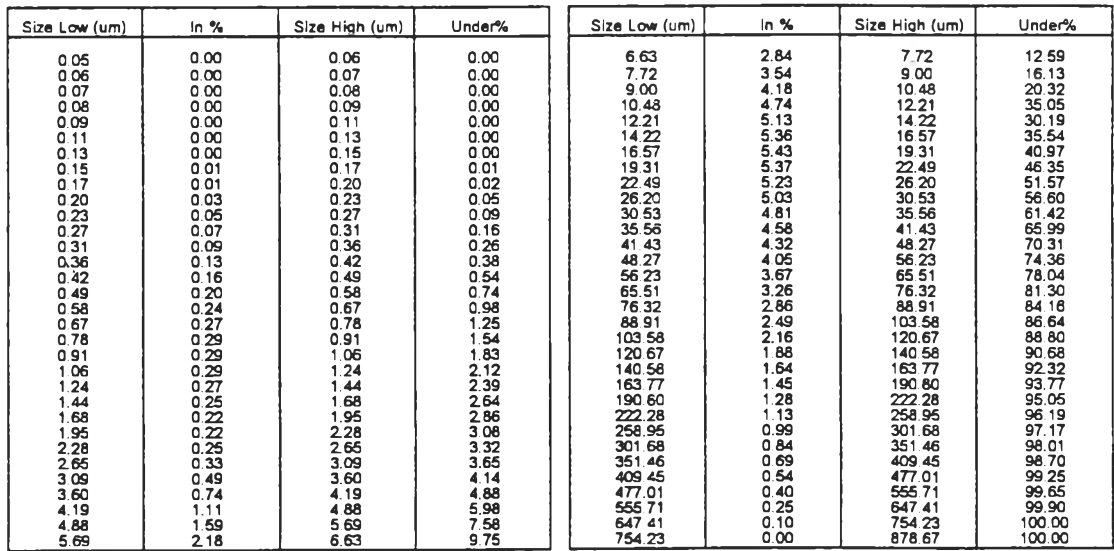

**Histogram result table and report : the analysis result table and report the calculated size band** values and distribution result values. Depending on the form of the distribution being displayed in the result graph, the values of the distribution listed can be in band, under-size or over-size values. Histogram data ("Volume  $ln\%$ " :percent of total volume represented by each size band ) , the size is identified by printing its lower and upper limit, in microns, with cumulative and **histogram values on the same lme.**

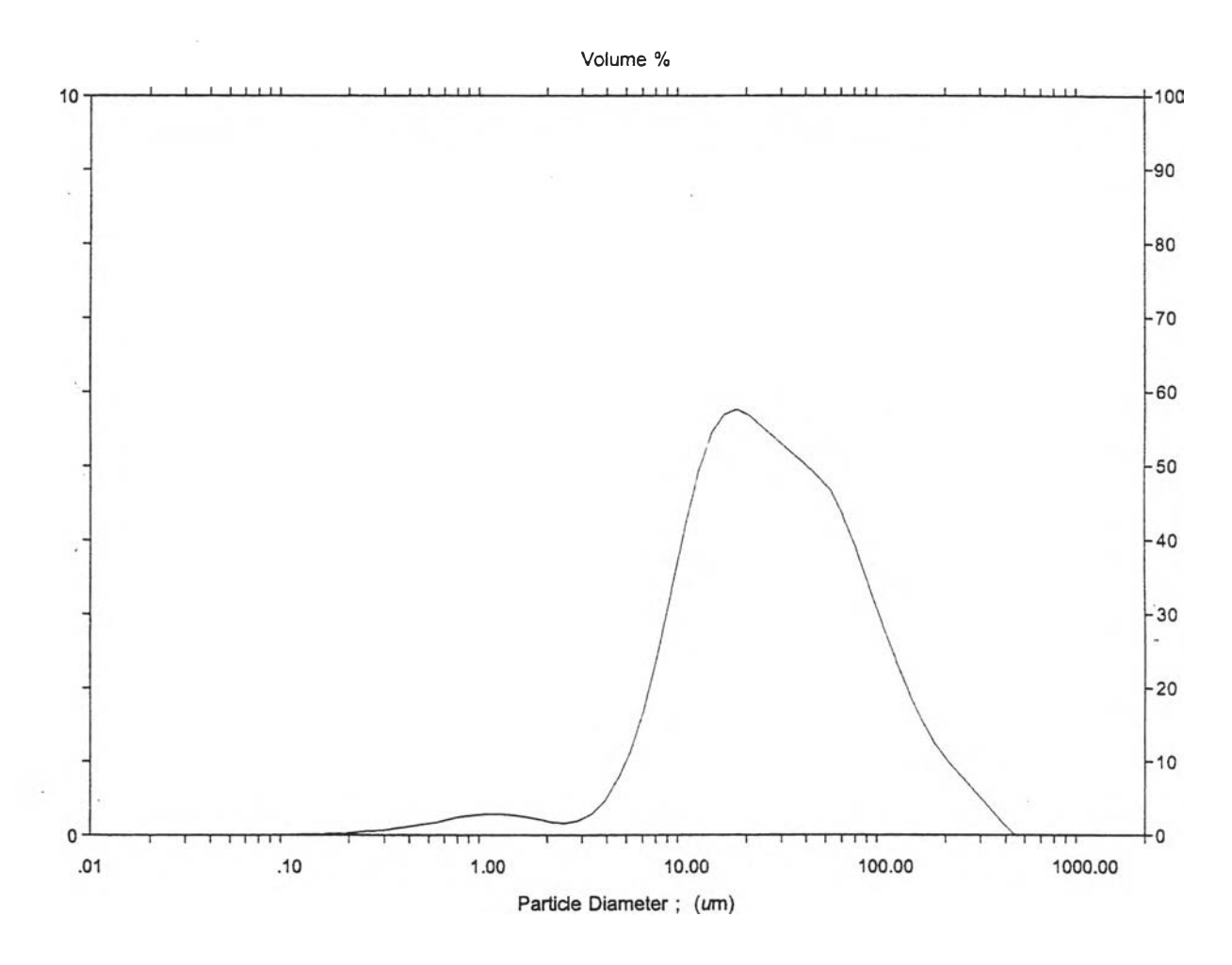

### **5. ส่วนแสดงกราฟแสดงความสัมพันธ์การวิเคราะห์ขนาดของอนุภาค (Histogram graph)**

A histogram graph : Depending on the number of size bands used in generating the sizes. The scale on the left of the result graph is for the in band distribution and the scale on the right is for **under-size or over-size distributions.**

## **การวิเคราะห์กราฟแสดงการกระจายขนาดของอนุภาคที่สภาวะต่างๆ**

**การเขียนกราฟเพื่อแสดงการกระจายขนาดของอนุภาคพัน สามารถทำได้โดยการ plot ค่า ความสัมพันธ์ระหว่างปริมาณของอนุภาคที่มีอยู่ในแต่ละช่วงขนาด (size interval) กับค่ากึ่งกลาง** ของแต่ละขนาด (geometric mean of the size band limits) นั้นๆ โดยพิจารณาค่ากึ่งกลางของแต่ละ **ช่วงขนาด ได้จากสมการ**

$$
\overline{d}_x = \sqrt{(d_1 \times d_h)}
$$
 (9-1)

เมื่อ  $\overline{d}_x$  = ค่ากึ่งกลางของช่วงขนาดอนุภาคที่ x (Geometric mean of the size band limits);  $\mu$ m **dh = ขนาดสูงสุดของช่วงขนาดอนุภาคที่ X (Upper size diameter); |dm**

**d, = ขนาดตำสูดของช่วงขนาดอนุภาคท X (Lower size diameter); JJ,m**

**การรายงานผลการกระจายขนาดของอนุภาคจะรายงานอยู่ในรูปเปอร์เซ็นต์ของปริมาณ อน ุภ าคกับ ช่วงขน าด ต ่างๆ ด ังแส ด งใน ส่วน ต ารางแส ด งผ ลก ารวิเคราะห ์ขน าด ของอน ุภ าค (Histrogram result table) ซึ่งสามารถอธิบายรายละเอียดไดัดังต่อไปนี้**

- **1) Size low หมายถึง ขนาดตํ่าสูดของช่วงขนาดอนุภาคนั้นๆ มีหน่วยเป็น ไมครอน**
- **2) Size high หมายถึง ขนาดสูงสุดของช่วงขนาดอนุภาคนั้นๆ มีหน่วยเป็น ไมครอน**
- **3) ๒% หมายถึง เปอร์เซ็นต์โดยปริมาตรของปริมาณอนุภาคที่มีอยู่ในช่วงขนาดอนุภาคนั้นๆ ตัวอย่างเช่น ที่ช่วงขนาดอนุภาค 7.72-9.00ไมครอน มีเปอร์เซ็นต์ของปริมาณ อนุภาคอยู่ 3.54 % โดยปริมาตร ซึ่งหาได้จากค่า Under% ที่ช่วงขนาดอนุภาค 7.72-9.00ไมครอน ซึ่งมีค่า=16.13% โดยปริมาตร ลบด้วยค่า Under% ที่ ช่วงขนาดก่อนหน้านั้น คือช่วงขนาดอนุภาค 6.63-7.72 ไมครอน ซึ่งมีค่า 12.59 % โดยปริมาตร (กล่าวคือ 16.13-12.59 = 3.54 % โดยปริมาตร)**
- **4) Under% หมายถึง เปอร์เซ็นต์โดยปริมาตรของปริมาณอนุภาคที่มีขนาดอนุภาคเล็กกว่าช่วง ขนาดของอนุภาคที่กล่าวถึง**

**ตัวอย่างเช่น ที่ช่วงขนาดอนุภาค 7.72-9.00 ไมครอน มีค่า Under% อยู่ 19.13 % อยู่ 16.13 % โดยปริมาตร อาจกล่าวได้ว่า 16.13** *%* **โดยปริมาตรของปริมาณ อนุภาค สามารถผ่านตะแกรงร่อนขนาด 9.00 ไมครอนได้ ดังนั้นจะเหลืออีก 83.87 % โดยปริมาตร ที่อนุภาคมีขนาดใหญ่กว่า9.00ไมครอน ค้างอยู่บน ตะแกรงร่อนขนาด 9.00 ไมครอน**

**ดังนั้นการเขียนกราฟเพื่อแสดงการกระจายขนาดของอนุภาคจึงต้องการ plot กราฟ ความ สัมพันธ์ระหว่างปริมาณของอนุภาคที่มีอยู่ในช่วงขนาดที่พิจารณา (๒% ) กับค่ากึ่งกลางของช่วง ขนาดอนุภาคที่พิจารณา (dx ) สำหรับค่ากึ่งกลางของช่วงขนาดอนุภาคที่พิจารณานั้นสามารถหาได้ โดยใช้สมการที่ (จ -!) ดังที่ได้กล่าวมาแล้ว ตัวอย่างเช่น ที่ช่วงขนาดของอนุภาค 7.72-9.00**
**ไมครอน จะมีค่ากึ่งกลางของช่วงขนาดอนุภาค (dx) =** *yl (* **7.72x9.00) = 8.34ไมครอน ซึ่ง จะนำไป plot กราฟ คู่กับค่า ๒% ในช่วงขนาด 7.72-9.00 ไมครอน คือ 3.54 % โดยปริมาตร วิธีที่ แสดงให้เห็นการเขียนกราฟแสดงการกระจายขนาดของอนุภาคอย่างง่ายๆ คือการเขียนกราฟแท่ง โดยให้มีความกว้างของแท่งกราฟเท่ากับความกว้างของช่วงขนาดอนุภาคที่พิจารณา เช่น ที่ช่วง ขนาดอนุภาค 7.72-9.00 ไมครอน จะมีความกว้างของช่วงขนาดอนุภาคเท่ากับ 1.28 ไมครอน โดย หาได้จากการนำขนาดสูงสุดของช่วงอนุภาค (Size high) ซึ่งมีค่า = 9.00 ไมครอน ลบออกจาก ขนาดตํ่าสุดของช่วงขนาดอนุภาค (Size low) ซึ่งมีค่า = 7.72 ไมครอน และให้ความสูงของแท่ง กราฟเท่ากับค่า ๒% = 3.54 % โดยปริมาตร จากนั้นจึงลาก!สันระหว่างจุดยอดที่อย่กึ่งกลางของ กราฟแด,ละแท่ง ซึ่งจะได้กราฟแสดงการกระจายขนาดของอนุภาค ดังรูปที่ จ-7 ทำเช่นนี้ทุกๆ การ ทดลองก็จะได้กราฟแสดงการกระจายขนาดของอนุภาคในแต่ละการทดลอง**

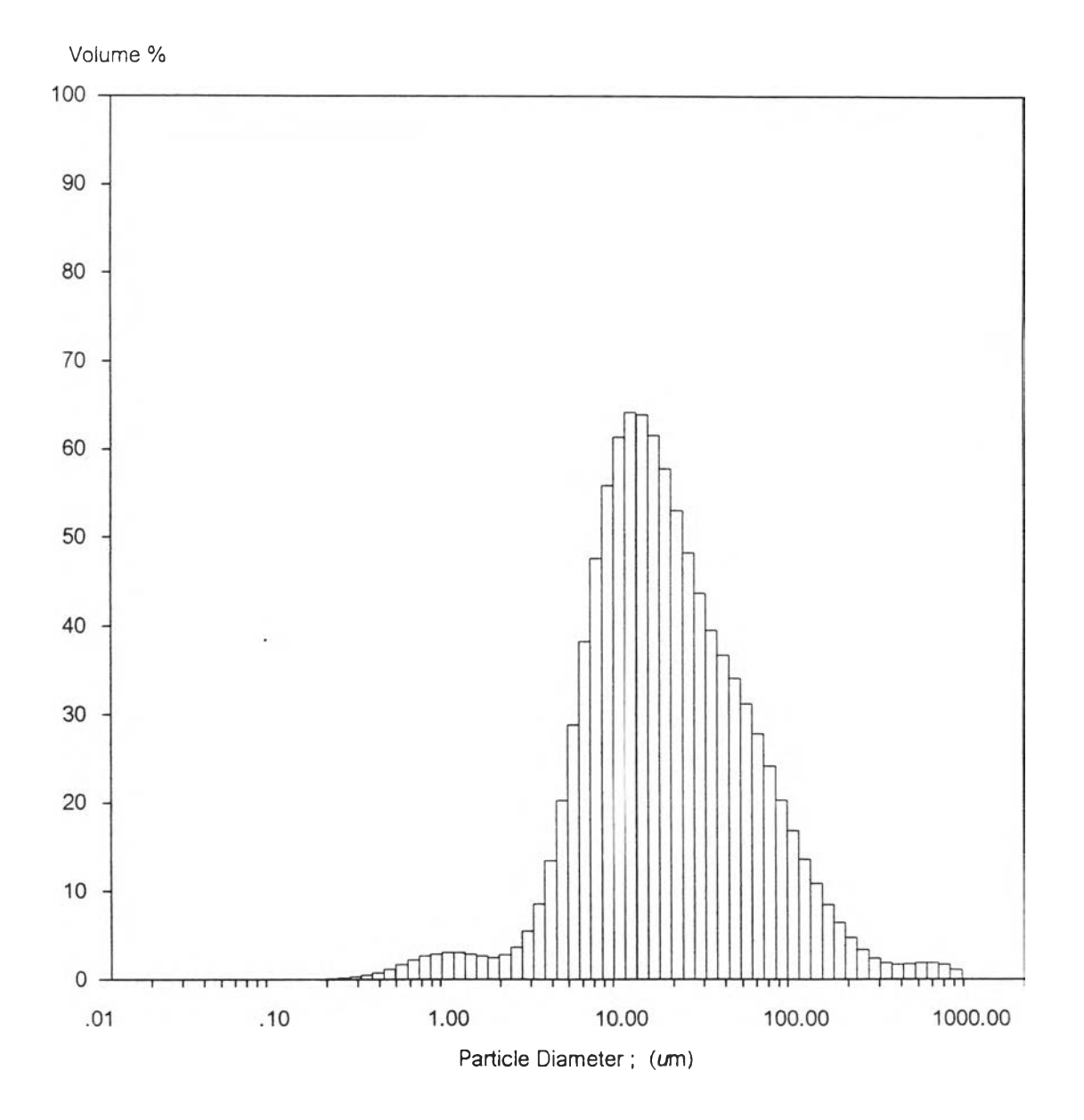

**รูปที่ จ-? แสดงตัวอย่างการพล๊อตกราฟเพื่อแสดงการกระจายขนาดของอนุภาค**

174

## ตัวอย่างแสดงผลที่ได้จากการวิเคราะหการกระจายขนาดของอนุภาค

ในงานวิจัยนี้ได้แยกวิเคราะห์หาการกระจายขนาดของตัวอย่างอนุภาค ออกเป็น 2 กลุ่ม คือ

1. วิเคราะห์หาการกระจายขนาดของตัวอย่างอนุภาคที่เข้าระบบ ซึ่งถูกตักเก็บได้ด้วยท่อชัก ตัวอย่าง ตังที่ได้แสดงไว้ในกราฟรูปที่ 7.18-7.29 และสามารถนำกราฟรูปที่ 7.18 มาเขียนเป็นตาราง แสดงการกระจายขนาดของอนุภาคสำหรับการทดลองที่ 1 ได้ตังตารางที่ จ-!

2. วิเคราะห์หาการกระจายขนาดของตัวอย่างอนุภาคที่ลูกตักเก็บได้ในตัวอย่างนี้าทิ้งที่ออก จากระบบเครื่องเก็บอนุภาค ตังที่ได้แสดงไว้ในกราฟรูปที่ 7.30-7.41 และสามารถนำกราฟรูปที่ 7.30 มาเขียนเป็นตารางแสดงการกระจายขนาดของอนุภาคสำหรับการทดลองที่ 1ได้ตังตารางที่ จ-2

จากผลการวิเคราะห์การกระจายขนาดของตัวอย่างอนุภาค ในกราฟรูปที่ 7.18 และ 7.30 สำหรับการทดลองที่ 1; ทดลองเผามูลฝอยกระดาษในอัตรา 30 kg/hr ด้วยปริมาณอากาศส่วนเกิน 160 %EA อัตราส่วนของน้ำที่ใช้ต่อแก๊สเสียที่เข้าระบบ R<sub>1</sub> = 0.4 L.H<sub>2</sub>O/m<sup>3</sup>.gas, หัวฉีดน้ำที่ใช้ GG3 มีขนาดรูออริฟซ 1.5 mm สามารถนำมาเขียนเป็นตารางแสดงการกระจายขนาดของอนุภาคที่ ไหลเข้าและลูกตักเก็บได้ด้วยระบบเครื่องเก็บอนุภาค ได้ตังตารางที่ จ-! และ จ-2 ตามลำดับ

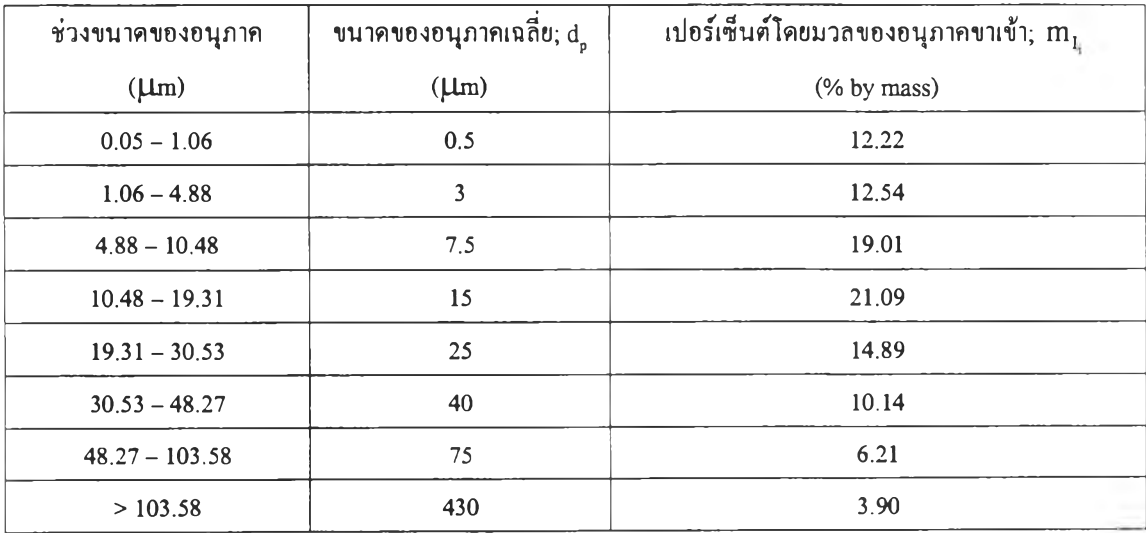

ตารางที่ จ-! ผลการวิเคราะห์การกระจายขนาดของอนุภาคที่ไหลเข้าระบบ สำหรับการทดลองที่ 1; เผาด้วยปริมาณอากาศ 160 %EA, อัตราส่วนของน้ำที่ใช้ 0.4 L.H,O/m $^3$ .gas, หัวฉีดน้ำ  $GG3$  มีขนาครูออริฟิช 1.5 mm

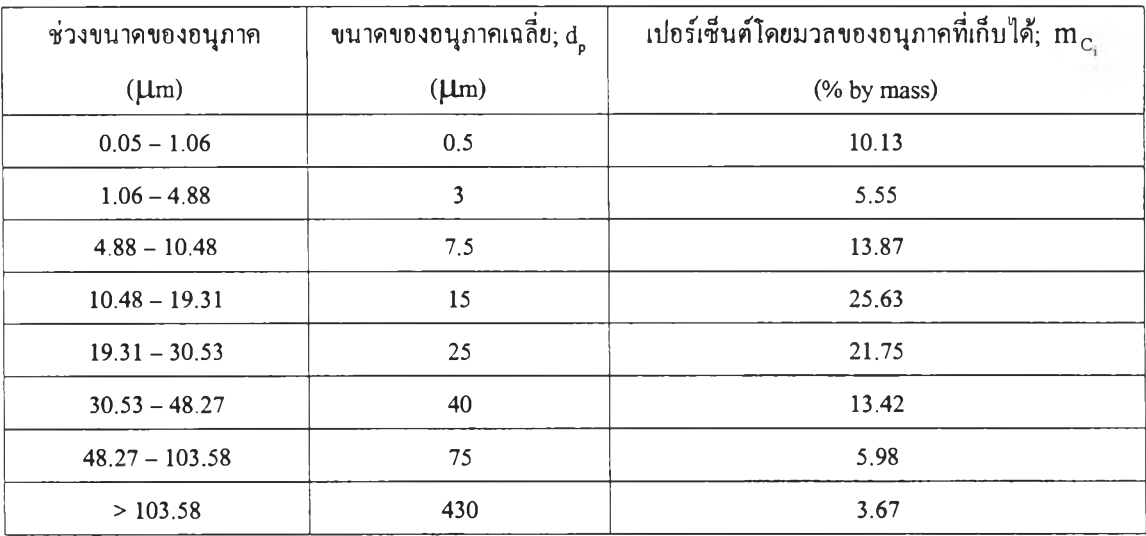

ตารางที่ จ-2 ผลการวิเคราะห์การกระจายขนาดของอนุภาคที่ถูกเก็บได้ สำหรับการทดลองที่ 1; เผาด้วยปริมาณอากาศ 160 %EA, อัตราส่วนของน้ำที่ใช้ 0.4 L.H $_{\rm 2}$ O/m $^{\rm 3}$ .gas, หัวฉีดน้ำ  $GG3$  มีขนาดรูออริฟิซ 1.5 mm

# **ภาคผนวก ฉ มวลของอนุภาคที่ถูกดักเก็บได้ด้วยท่อชักตัวอย่าง**

ขั้นตอนในการชักตัวอย่างอนุภาคในแต่ละการทดลอง จะใช้ท่อชักตัวอย่างแต่ละท่อเก็บตัว อย่าง หรือขี้เช้าบิน (fly ash) ต่างๆ ที่ออกจากปล่องควันของเตาเผา โดยท่อชักตัวอย่าง 1 ท่อ จะใช้ ทำการเก็บตัวอย่างอนุภาคขณะท่าการทดลอง เป็นเวลาท่อละ 15 นาที แช้วทำการชั่งหานํ้าหนักของ อนุภาคที่ตักเก็บได้จากนั้าหนักที่เพิ่มขึ้นของแผ่นกรอง (filter mat) ทั้ง 3 แผ่นที่อยู่ในท่อชักตัวอย่าง และในงานวิจัยนี้จะใช้เวลาในการจดบันทึกการทดลองจริงนาน 90 นาที เพราะฉะนั้นในแต่ละการ ทดลองจะประกอบไปด้วยท่อชักตัวอย่างทั้งหมด จำนวน 6 ท่อ ตังที่ได้แสดงไวัแล้วในตารางที่ 7.15 ถึง 7.26

### ตัวอย่างการคำนวณ

การทดลองที่ 1; ทดลองเผามลฝอยกระดาษในอัตรา 30 kg/hr ด้วยปริมาณอากาศส่วนเกิน 160 %EA อัตราส่วนของน้ำที่ใช้ต่อแก๊สเสียที่เข้าระบบ  $\rm R_i$ = 0.4 L.H<sub>2</sub>O/m $^3$ .gas, หัวฉีดน้ำที่ใช้ GG3 มี1ขนาดรูออริริเซ 1.5 mm ได้นี้าหนักของอนุภาคทั้งหมดที่ลูกตักเก็บได้ด้วย ท่อชักตัวอย่าง = 11.6885 g/90 min

จากสมการที่ (ข-18) ใน ภาคผนวก ข จะได้ว่า

ค่าอัตราการไหลเชิงปริมาตรเฉลี่ยของแก๊สร้อนที่ไหลเข้าท่อชักตัวอย่าง (Qsmm) ในการทดลองที่ 1 มีค่าเท่ากับ  $0.0045 \text{ m}^3/\text{sec}$ 

ตังนั้น ความเข้มข้นของอนุภาคทั้งหมดที่เก็บตัวอย่างได้จากท่อชักตัวอย่าง (Overall indicated particulate concentration; **c**) มีค่าเท่ากับ  $\frac{11.6885 \text{ g}/90 \text{ min}}{0.0045 \text{ m}^3/\text{s}} = 0.4810 \text{ g.particle/m}^3$ .gas  $(\mathfrak{D}-1)$ 

### **ภาคผนวก ช**

# **การหาค่าความเข้มข้นจริงของอนุภาคที่ไหลเข้าระบบ**

ในภาคผนวกนี้ จะแสดงการคำนวณหาค่าความเข้มข้นจริงของอนุภาค (True particulate concentration) ที่ไหณข้าระบบเครื่องเก็บอนุภาค โดยค่าความเข้มข้นจริงนี้จะหามาจากปริมาณ อนุภาคทั้งหมดที่ถูกดักเก็บได้ด้วยท่อชักตัวอย่างในขณะทำการทดลอง ที่ได้แสดงไว้ในตารางที่ 7.15 ถึง 7.26

สำหรับสมการที่แสดงความสัมพันธ์ระหว่าง ค่าความเข้มข้นของอนุภาคที่ลูกดักเก็บได้ด้วย ท่อชักตัวอย่าง (Indicated particulate concentration; C) และค่าความเข้มข้นจริงของอนุภาคทีมอยู่ ในท่อทางเข้าของระบบเครื่องเก็บอนุภาค (True particulate concentration;  $C_{\scriptscriptstyle \odot}$ ) ได้กล่าวมาแล้วใน สมการที่ (4.2) และ (4.3) ซึ่งมีรูปแบบของสมการดังนี้

$$
\frac{C_i}{C_{o_i}} = \frac{U_o}{U} \left\{ 1 + f(p) \left[ \left( \frac{U}{U_o} \right)^{1/2} - 1 \right] \right\}^2
$$

โดยที่ **C,** = ความเข้มข้นของอนุภาคที่เก็บตัวอย่างได้ (Indicated particulate concentration); kg.particle/ $m^3$ .gas

$$
C_{o_i} = \text{ความเข้มขึ้นจริงของอนุภาคในปล่อง (True particulate concentration);}
$$
kg.particle/m³ gas

 ${\bf U}_{\circ}\ =\ {\bf \texttt{non}}$ นเร็วเฉลี่ยของแก๊สในปล่อง; m/s

บ = ความเร็วเฉลี่ยของแก๊สในท่อชักตัวอย่าง; m/s

 $D =$ เส้นผ่านศูนย์กลางของท่อชักตัวอย่าง; m

 $d_{p} =$  เส้นผ่านศูนย์กลางของอนุภาค; m

 $\rho_{\rm p}$  = ความหนาแน่นของอนุภาค; kg/m<sup>3</sup>

$$
\mu = \text{ความмนี้คของแก๊ส; kg/m.s}
$$

P = 
$$
\frac{d_p^2 \rho_p U_o}{18 \mu D}
$$
; 'l**ม**ีทน่วย

### ตัวอย่างการคำนวณ

- การทดลองที่!;ทดลองเผามูลฝอยกระดาษในอัตรา 30 kg/hr ด้วยปริมาณอากาศส่วนเกิน 160 %EA อัตราส่วนของน้ำที่ใช้ต่อแก๊สเสียที่เข้าระบบ  $\rm R^{}_1$  = 0.4 L.H $\rm _2O/m^3$ .gas, หัวฉีดน้ำที่ใช้ GG3 มีขนาดรูออริฟิซ 1.5 mm ได้ผลการทดลองดังนี้
	- 1) ค่าอัตราการไหลของแก๊สเสียในปล่องที่ออกจากเตาเผา; Q = 0.10 m<sup>3</sup>/s
	- 2) ค่าอัตราการไหลของแก๊สเสียที่ไหลเข้าท่อชักตัวอย่าง; Q  $_{\rm{gamma}}$  = 0.0045  $\rm{m}^3/s$
	- **3) อุณหภูมิของแก๊สเสีย**ใน**ปล่อง; TV** = **157 °c**
	- 4) ความหนาแน่นของอนุภาค;  $\rho_p = 261 \text{ kg/m}^3$
	- 5) ความหนืดของแก๊สเสียในปล่อง;  $\mu_{\rm g} = 2.347 \times 10^{-5}$  kg/m.s
	- 6) ขนาดพื้นที่หน้าตัดของท่อ 8" ที่ถูกแหย่ด้วยท่อชักตัวอย่าง = 0.03  $\mathrm{m}^3$
	- 7) ขนาดพื้นที่หน้าตัดของท่อชักตัวอย่าง (D = *l " )* = 0.002 m3

ตัวแปรต่างๆ ที่ต้องแทนลงใน สมการที่ (4.2) และ (4.3) สามารถหาได้ดังนี้

 $U_0 = 3.3333 m/s$ 

$$
U = 2.15 \text{ m/s}
$$

$$
P = \frac{d_{p_i}^2 \rho_p U_o}{18 \,\mu\text{D}} = \frac{(261x3.3333) d_{p_i}^2}{18 (2.3745x10^5)(0.05)} = 411.856x10^5 d_{p_i}^2 \tag{9-1}
$$

แทนค่าเหล่านี้ลงในสมการที่ (4.2) จะได้

$$
\frac{C_i}{C_{o_i}} = 1.5504 \{1 - 0.1968 f(p)\}\n\qquad \n\text{and} \quad p = 411.856 \times 10^5 \, \text{d}_{p_i}^2 \tag{9-2}
$$

โดยที่ f(p) = ฟ้งก์ชันของขนาดเสันผ่านศูนย์กลางของอนุภาค (p ) ซึ่งสามารถหาได้จากกราฟ รูปที่ 4.3

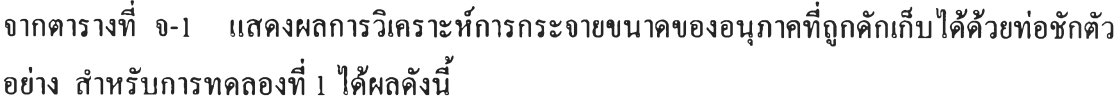

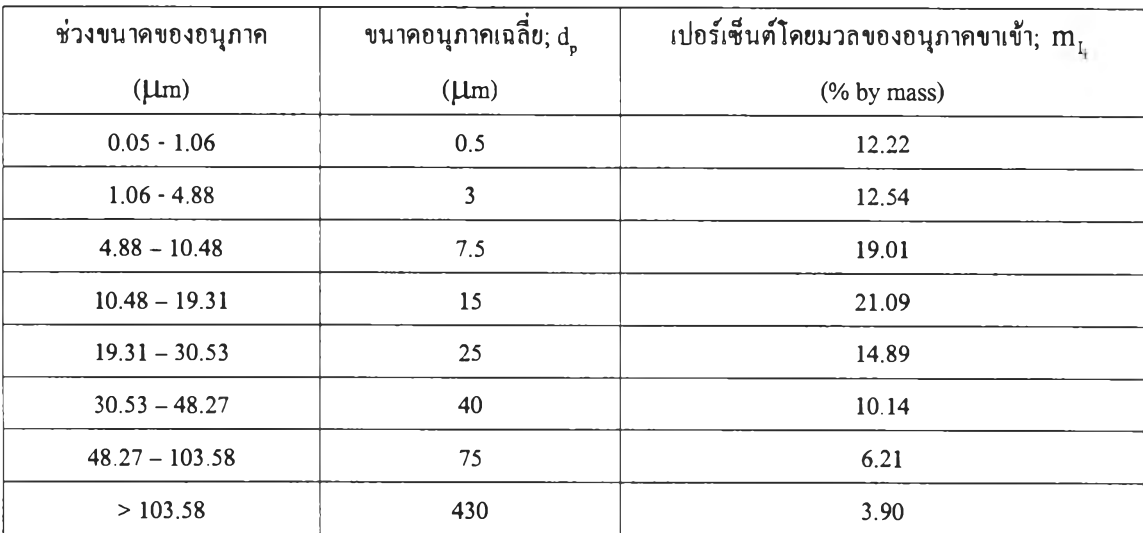

**พิจารณาที่ท่อชักตัวอย่าง จะได้ว่า**

$$
Q_{\text{gsamp}} = 0.0045 \text{ m}^3/\text{s}
$$

และ ความเข้มข้นของอนุภาคทั้งหมดที่ดักเก็บได้ด้วยท่อชักตัวอย่าง 0.481 g.particle/m<sup>3</sup>.gas (Overall indicated particulate concentration; **C) ดังทีแสดงไว้ใน ภาคผนวก ฉ**

**จากตารางที่ จ-! สามารถคำนวณหาค่าความเข้มข้นของอนุภาคที่ลูกดักเก็บได้ด้วยท่อชักตัวอย่างใน แต่ละช่วงขนาดอนุภาค; C; ได้ดังนี้**

$$
\vec{\mathfrak{n}} \, d_{p_1} = 0.5 \, \mu \text{m}; \; \vec{\mathfrak{n}} \, C_1 = \left(\frac{12.22 \, \frac{\omega_0}{100 \, \frac{\omega_0}{6}}}{100 \, \frac{\omega_0}{6}}\right) \left(0.481 \, \text{g. particle/m}^3 \, \text{gas}\right) = 0.0588 \, \text{g. particle/m}^3 \, \text{gas}
$$
\n
$$
\vec{\mathfrak{n}} \, d_{p_2} = 3 \, \mu \text{m}; \; \vec{\mathfrak{n}} \, C_2 = \left(\frac{12.54 \, \frac{\omega_0}{100 \, \frac{\omega_0}{6}}}{100 \, \frac{\omega_0}{6}}\right) \left(0.481 \, \text{g. particle/m}^3 \, \text{gas}\right) = 0.0603 \, \text{g. particle/m}^3 \, \text{gas}
$$
\n
$$
\vec{\mathfrak{n}} \, d_{p_3} = 7.5 \, \mu \text{m}; \; \vec{\mathfrak{n}} \, C_3 = \left(\frac{19.01 \, \frac{\omega_0}{6}}{100 \, \frac{\omega_0}{6}}\right) \left(0.481 \, \text{g. particle/m}^3 \, \text{gas}\right) = 0.0914 \, \text{g. particle/m}^3 \, \text{gas}
$$

$$
\vec{\hat{n}} d_{p_4} = 15 \text{ }\mu\text{m}; \ \vec{\hat{n}} C_4 = \left(\frac{21.09\%}{100\%}\right) \left(0.481 \text{ g.particle/m}^3 \text{ gas}\right) = 0.1014 \text{ g.particle/m}^3 \text{ gas}
$$
\n
$$
\vec{\hat{n}} d_{p_5} = 25 \text{ }\mu\text{m}; \ \vec{\hat{n}} C_5 = \left(\frac{14.89\%}{100\%}\right) \left(0.481 \text{ g.particle/m}^3 \text{ gas}\right) = 0.0716 \text{ g.particle/m}^3 \text{ gas}
$$
\n
$$
\vec{\hat{n}} d_{p_6} = 40 \text{ }\mu\text{m}; \ \vec{\hat{n}} C_6 = \left(\frac{10.14\%}{100\%}\right) \left(0.481 \text{ g.particle/m}^3 \text{ gas}\right) = 0.0488 \text{ g.particle/m}^3 \text{ gas}
$$
\n
$$
\vec{\hat{n}} d_{p_7} = 75 \text{ }\mu\text{m}; \ \vec{\hat{n}} C_7 = \left(\frac{6.21\%}{100\%}\right) \left(0.481 \text{ g.particle/m}^3 \text{ gas}\right) = 0.0299 \text{ g.particle/m}^3 \text{ gas}
$$
\n
$$
\vec{\hat{n}} d_{p_8} = 430 \text{ }\mu\text{m}; \ \vec{\hat{n}} C_8 = \left(\frac{3.90\%}{100\%}\right) \left(0.481 \text{ g.particle/m}^3 \text{ gas}\right) = 0.0188 \text{ g.particle/m}^3 \text{ gas}
$$
\n
$$
\text{m} \ \text{m} \ \text{m
$$

ในแต่ละช่วงขนาดอนุภาคที่ i ลงในสมการที่ (ช-!) และ (ช-2) จะสามารถหาค่าความเข้มข้นจริง ของอนุภาคในปล่อง ที่แต่ละช่วงขนาดอนุภาคที่ i ได้ดังนี้

$$
\vec{\eta} d_{p_1} = 0.5 \mu m
$$
;  $|\vec{\phi} C_{o_1} = 0.0588 \text{ g.particle/m}^3\text{.gas}$ 

Ą,

$$
\dot{\vec{\mathcal{M}}}\,\mathrm{d}_{\mathrm{p_2}} = 3\,\mathrm{\mu m};\quad \ddot{\vec{\mathcal{M}}}\,\mathrm{C}_{\mathrm{o_2}} = 0.0603\,\mathrm{g.particle/m}^3\mathrm{.gas}
$$

 $\vec{\hat{n}}$  d<sub>p<sub>3</sub> = 7.5 μm; <sup>'</sup>l**»** C<sub>o<sub>3</sub></sub> = 0.0914 g.particle/m<sup>3</sup>.gas</sub>

- $\vec{\hat{n}}$  d<sub>p<sub>4</sub> = 15  $\mu$ m;  $\vec{\hat{n}}$  C<sub>o<sub>4</sub></sub> = 0.1014 g.particle/m<sup>3</sup>.gas</sub>
- $\dot{\vec{n}} d_{p_5} = 25 \mu m; \hat{d} \vec{\delta} C_{o_5} = 0.0716 \text{ g.particle/m}^3$ .gas
- ที่  $d_{p_6}$  = 40  $\mu$ m; ได้  $C_{o_6}$  = 0.0488 g.particle/m<sup>3</sup>.gas

$$
\hat{\mathbf{n}} \, \mathbf{d}_{\mathbf{p}_1} = 75 \, \mu \mathbf{m}; \quad \hat{\mathbf{n}} \, \mathbf{C}_{\mathbf{o}_1} = 0.0276 \, \text{g.particle/m}^3 \, \text{gas}
$$

ที่  $d_{p_8}$  = 430  $\mu$ m; ได้  $C_{o_8}$  = 0.0121 g.particle/m<sup>3</sup>.gas

ดังนั้น ความเข้มข้นจริงของอนุภาคที่ไหลมากับแก๊สเสียในปล่อง;  $\sum \text{C}_{_{\textup{o}_i}}$  = 0.472 g.particle/m $^3$ .gas **i=l** (Overall true particulate concentration;  $C_0$ )

ดังนั้น ความเข้มข้นของอนุภาคทั้งหมดที่ไหลเข้าระบบเครื่องเก็บอนุภาค = 0.472 g.particle/m $^{\rm 3}$ .gas (Overall dust concentration or loading)

# **ภาคผนวก ช การหาประสิทธิภาพในการลักเก็บอนุภาค**

ประสิทธิภาพรวมในการดักเก็บอนุภาค (Overall collection efficiency; **ใๅ**1) หมายถึง อัตราส่วนของอนุภาคที่สามารถดักเก็บได้ต่ออนุภาคทั้งหมดที่ผ่านเข้ามาในระบบเครื่องเก็บอนุภาค โดยสามารถเขียนเป็นสมการ ได้ดังนี้

$$
\eta_{\tau} = \frac{M_{\text{C}}}{M_{\text{I}}} \tag{3-1}
$$

เมื่อ  $\boldsymbol{\eta}_{\scriptscriptstyle \rm T}$  = ประสิทธิภาพรวมในการคักเก็บอนุภาค; ไม่มีหน่วย  $\rm\,M_{C}$  = มวลของอนุภาคทั้งหมดที่คักเก็บได้ด้วยเครื่องเก็บอนุภาค;  $\rm g$  $M_{\rm r}$  = มวลของอนุภาคทั้งหมดที่ไหลเข้าเครื่องเก็บอนุภาค;  ${\rm g}$ 

โดยทั่วไป อนุภาคที่อยู่ในแก๊สที่ได้จากการเผาไหม้จะประกอบด้วยอนุภาคที่มีขนาดต่างๆ กัน ซึ่งอนุภาคที่มีขนาดใหญ่จะถกดักเก็บได้ง่ายกว่าอนุภาคที่มีขนาดเล็ก ดังนั้นในการวิเคราะห์หา ประสิทธิภาพในการดักเก็บอนุภาคอาจจะหาได้จากประสิทธิภาพย่อยของการดักเก็บอนุภาคในแต่ ละช่วงขนาด (Fractional collection efficiency; T|j) ดังสมการ

$$
\eta_i = \frac{m_{c_i}}{m_{l_i}} \tag{9-2}
$$

เมื่อ  $\boldsymbol{\eta}_{\scriptscriptstyle 1}$  = ประสิทธิภาพย่อยในการคักเก็บอนุภาค ที่ช่วงขนาดอนุภาค  $\mathrm{i}$  ; ไม่มีหน่วย  $\mathbf{m}_{\mathrm{C_{i}}}$  = มวลของอนุภาคที่ถูกดักเกีบได้ด้วยเครื่องเกีบอนุภาค ที่ช่วงขนาดอนุภาค  $\mathbf{i}$  ;  $\mathbf{g}$  $\rm m_{I_{\rm t}}$  = มวลของอนุภาคที่ไหลเข้าเครื่องเก็บอนุภาค ที่ช่วงขนาดอนุภาค  $\rm i; g$ 

ดังนั๋น จากสมการที่ (ซ-!) และ (ซ-2) จะได้ว่า

$$
\eta_T = \frac{\sum_{i=1}^n (m_{I_i} \eta_i)}{M_I} \tag{95-3}
$$

$$
\tilde{\mathbf{I}} \mathbf{A} \mathbf{U} \mathbf{\tilde{V}} \qquad \mathbf{M}_{\mathbf{I}} = \sum_{i=1}^{n} \mathbf{m}_{\mathbf{I}_{i}} \qquad \qquad (\mathbf{V} - \mathbf{A})
$$

ua $m_c$  =  $\sum_{i=1}^{n} m_{c_i}$  $($  $\mathcal{D}$ -5)

ค่าประสิทธิภาพย่อยในการดักเก็บอนุภาค ที่ช่วงอนุภาค i อาจทำนายได้จากสมการของ H.F. Johnstone ดังที่ได้กล่าวมาแล้ว ในบทที่ 2 สมการที่ (2-2) ถึง (2-4) สำหรับในตอนท้ายของ ภาคผนวกนี้จะแสดงตัวอย่างการคำนวณหาประสิทธิภาพรวมในการดักเก็บอนุภาคของระบบเครื่อง เก็บอนุภาคที่หาได้จากการทดลอง (experiment result) และจากการประมาณค่า (estimated result) โดยใช้สมการของ H.F. Johnstone รวมถึงการคำนวณหาค่าความเข้มข้นเฉลี่ยของอนุภาคในแก๊ส ร้อนที่ปล่อยสู่บรรยากาศ

ตัวอย่างการคำนวณ

การทดลองที่ 1; ทดลองเผามูลฝอยกระดาษในอัตรา 30 kg/hr ด้วยปริมาณอากาศส่วนเกิน 160 %EA อัตราส่วนของน้ำที่ใช้ต่อแก๊สเสียที่เข้าระบบ  $\rm R_i$ = 0.4 L.H,O/m $^3$ .gas, หัวฉีดน้ำที่ใช้ GG3 มีขนาดรออริท้ซ 1.5 mm ได้ผลการทดลองดังนี้

1) <u>ประสิทธิภาพรวมในการดักเก็บอนุภาคที่หาได้จากการทดลอง (</u>experiment result; $(\eta_{\tau})_{_{\rm exp}}$  )

จากผลการวิเคราะห์การกระจายขนาดของอนุภาคในตัวอย่างนี้าทิ้ง สำหรับการทดลองที่ 1 ดังตารางที่ จ-2 ได้ผลดังนี้

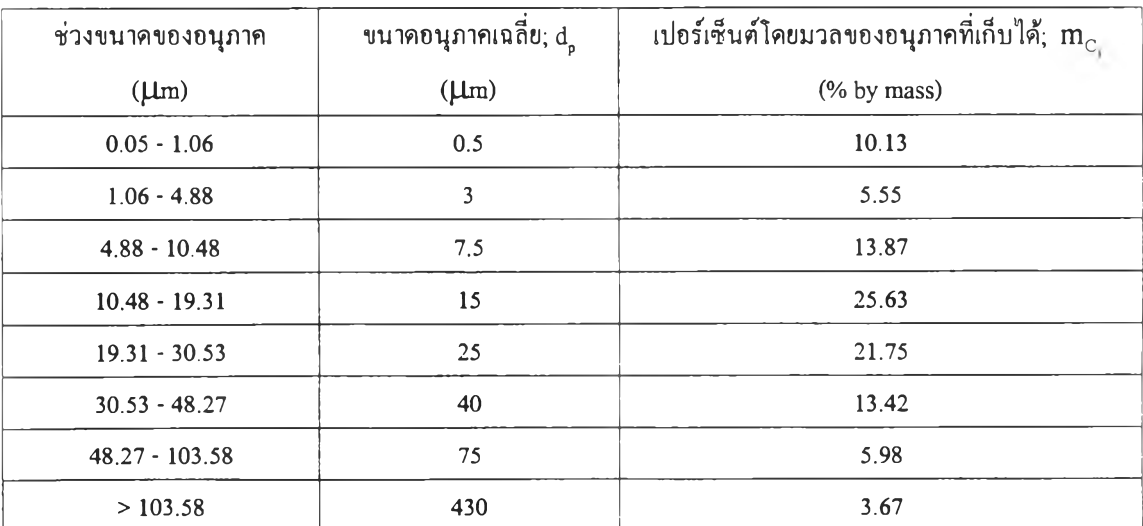

พิจารณาที่ถังรองรับนํ้าเสีย; ปริมาณของแข็งทั้งหมด (TS) ในทั้าทั้ง = 732 mg/L ปริมาณนํ้าทั้งทั้งหมดที่ออกจากระบบ = 199.5 L/90 min

จากตารางที่ จ-2 สามารถคำนวณหามวลของอนุภาคที่ถูกเก็บได้ด้วยเครื่องเก็บอนุภาคจากทั้าทั้งของ ระบบ ในแต่ละช่วงขนาด d ูใดๆ <sup>ๆ</sup>ด้ดังนี้

$$
\dot{\vec{n}} d_{p_1} = 0.5 \text{ }\mu\text{m}; \text{ }\vec{u}\text{ }u\text{ }a\text{ }u\text{ }a\text{ }u\text{ }a\text{ }n\text{ }n \text{ } = \text{ }\left(\frac{10.13 \text{ }\%}{100 \text{ }\%}\right) (0.732 \text{ g/L}) = 0.0741 \text{ g.particle/L.H}_2\text{O}
$$

ที่ dp7 = 3 [dm; มีมวลของอนุภาค = ( 100% ) (°-732 &^ = °-0406 g-Particl๙L -H2°

$$
\vec{\mathbf{n}} \, d_{p_3} = 7.5 \, \mu \text{m}; \quad \vec{\mathbf{u}} \, \text{is a}
$$

$$
\dot{\vec{n}} d_{p_4} = 15 \text{ }\mu\text{m}; \quad \vec{u} \text{ and } \vec{v} \text{ and } \vec{n} = \left(\frac{25.63\%}{100\%}\right) (0.732 \text{ g/L}) = 0.1876 \text{ g.particle/L.H}_2\text{O}
$$

$$
\dot{\vec{n}} d_{p_5} = 25 \text{ }\mu\text{m}; \quad \vec{u} \text{ and } \vec{v} \text{ and } \vec{v} \text{ and } \vec{v} \text{ is } 2 \text{ }\hat{v} \text{ and } \vec{v} \text{ is } 2 \text{ }\hat{v} \text{ and } \vec{v} \text{ is } 2 \text{ }\hat{v} \text{ is } 2 \text{ }\hat{v} \text
$$

$$
\dot{\vec{n}} d_{p_6} = 40 \text{ }\mu\text{m}; \quad \vec{u} \text{ and } \vec{v} \text{ and } \vec{v} \text{ and } \vec{n} = \left(\frac{13.42 \text{ %}}{100 \text{ %}}\right) (0.732 \text{ g/L}) = 0.0982 \text{ g.particle/L.H}_2\text{O}
$$

$$
\vec{\mathbf{n}} d_{p_7} = 75 \text{ }\mu\text{m}; \quad \vec{\mathbf{u}} \text{ and } \vec{\mathbf{u}} \text{ and } \vec{\mathbf{u}} \text{ and } \vec{\mathbf{n}} \text{ are } \left(\frac{5.78 \text{ % } }{100 \text{ % } \text{O}}\right) \text{(0.732 g/L)} = 0.0438 \text{ g.particle/L.H}_2\text{O}
$$

$$
\dot{\vec{n}} d_{p_8} = 430 \text{ }\mu\text{m}; \text{ }\vec{3} \text{ }\text{ and }\vec{3} \text{ }\text{ and }\vec{4} \text{ }\text{ and }\vec{5} \text{ }\text{ and }\vec{6} \text{ }\text{ and }\vec{7} \text{ }\text{ and }\vec{9} \text{ }\text{ and }\vec{9} \text{ }\text
$$

แทนค่ามวลของอนุภาคที่ลูกดักเก็บได้ด้วยเครื่องเก็บอนุภาคจากนํ้าทั้งที่ออกจากระบบ และค่าความเข้มข้นจริงของอนุภาคที่ไหลเข้าระบบ  $(\mathrm{C}_{_{\mathrm{o}_i}})$  ในแต่ละช่วงขนาดของอนุภาค  $_\mathrm{o}$  ใดๆ ดังที่ได้หามาแล้วใน ภาคผนวก ช ลงในสมการที่ (ซ-2) จะสามารถหาค่าประสิทธิภาพย่อยในการ ดักเก็บอนุภาค จากการทดลอง ในแต่ละช่วงขนาดของอนุภาคใดๆ **(ฦ**1)exp ได้ดังนี้

$$
π_0^{\dagger} d_{p_1} = 0.5 \mu m; (n_1)_{exp} = \frac{(0.0741 \text{ g.particle/L} \cdot H_2O)(199.5 \text{ L/90 min}) \times 100\%}{(0.0588 \text{ g.particle/L} \cdot H_2O)(199.5 \text{ L/90 min}) \times 100\%} = 48.85 \%
$$
\n
$$
π_0^{\dagger} d_{p_2} = 3 \mu m; (n_2)_{exp} = \frac{(0.0406 \text{ g.particle/L} \cdot H_2O)(199.5 \text{ L/90 min}) \times 100\%}{(0.0603 \text{ g.particle/L} \cdot H_2O)(199.5 \text{ L/90 min}) \times 100\%} = 26.10 \%
$$
\n
$$
π_0^{\dagger} d_{p_2} = 7.5 \mu m; (n_3)_{exp} = \frac{(0.1015 \text{ g.particle/L} \cdot H_2O)(199.5 \text{ L/90 min}) \times 100\%}{(0.0914 \text{ g-particle/L} \cdot H_2O)(199.5 \text{ L/90 min}) \times 100\%} = 43.05 \%
$$
\n
$$
π_0^{\dagger} d_{p_3} = 15 \mu m; (n_4)_{exp} = \frac{(0.1876 \text{ g-particle/L} \cdot H_2O)(199.5 \text{ L/90 min}) \times 100\%}{(0.0114 \text{ g-particle/L} \cdot H_2O)(199.5 \text{ L/90 min}) \times 100\%} = 71.72 \%
$$
\n
$$
π_0^{\dagger} d_{p_3} = 25 \mu m; (n_5)_{exp} = \frac{(0.1876 \text{ g-particle/L} \cdot H_2O)(199.5 \text{ L/90 min}) \times 100\%}{(0.0716 \text{ g-particle/L} \cdot H_2O)(199.5 \text{ L/90 min}) \times 100\%} = 86.19 \%
$$
\n
$$
π_0^{\dagger} d_{p_4} = 40 \mu m; (n_5)_{exp} = \frac{(0.0982 \text{ g-particle/L} \cdot H
$$

**หลังจากใ4น แทนค่าเปอร์เซ็นต์ของอนุภาคในแต่ละช่วง dp (ทนุ ) ดังที่แสดงไว้ใน ตารางที่ จ-! และประสิทธิภาพย่อยเหล่านี้ ลงในสมการที่ ซ-3 จะได้ว่า**

$$
\left(\eta_{T}\right)_{exp}~=~\frac{\sum\limits_{i=1}^{8}\Bigl[\,m_{_{I_{i}}}\left(\eta_{i}\right)_{exp}\,\Bigr]}{M_{_{I}}}
$$

$$
(\eta_{\rm T})_{\rm exp} = 60.47\,\%
$$

 $\tilde{\bm{\beta}}$ งนั้นประสิทธิภาพรวมในการคักเก็บอนุภาคที่หาได้จากการทดลอง $(\eta_{\rm T})_{\rm exp}$  สำหรับการทดลองที่ 1 **เท่ากับ 60.47 %**

**186**

2) ประสิทธิภาพรวมในการสัณก็บอนุภาค จากการประมาณ**ค ่า**โดผสมการขลง Johnstone (estimated result;  $(\eta_{\tau})_{\text{est}}$ )

**จากการทดลองที่ 1 ได้ผลการทดลอง ดังนี้**

- 1. อัตราการไหลของแก๊สเสียที่เข้าระบบ; Q<sub>exs</sub> = 0.0953 m<sup>3</sup>/s
- 2. อุณหภูมิของแก๊สเสียที่ไหลเข้าระบบ; T<sub>exx</sub> = 156 °C
- 3. ความหนืดแก๊สที่เข้าระบบ; |\_1 = 2.3432 **X** 10'5 kg/m.s หรือ 1.574 **X** 10'5 lb/ft.s
- 4. ความหนาแน่นของอนุภาค;  $\rho_{\rm p}$  = 261 kg/m<sup>3</sup> หรือ 16.2942 lb/ft<sup>3</sup>
- 5. อัตราส่วนของน้ำที่ใช้ต่อแก๊ส;  $R = 3$  gal/ 1,000 $\text{ft}^3$ .gas
- 6. ขนาดของหยดน้ำที่สเปรย์ออกจากหัวฉีด;  $d_{\text{o}} = 1,160$   $\,\rm \mu m$
- 7. ขนาดของพื้นที่หน้าตัดของคอคอด =  $0.0312 \text{ m}^2$

จากสมการที่ (2.4) จะได้ว่า

$$
C = 1 + \frac{(2 \times 10^{-9}) \text{ T}}{d_p} \qquad \text{เมื่อ dp มีหน่วยเป็น ห. T เป็นเกลวิ่น
$$

หรือ  $C = 1 + \frac{(6.21 \times 10^{-4}) \text{ T}}{d_p}$  เมื่อ d<sub>p</sub> มีหน่วยเป็น Ltm, T เป็นเคลวิน

ดังนั้น 
$$
C = 1 + \frac{(6.21 \times 10^{-4}) (156 + 273.15)}{d_p}
$$

 $\bigcap$ 

$$
= 1 + \frac{0.2665}{d_p} \qquad \text{and} \qquad d_p \text{ and } \text{and} \qquad \text{and} \qquad (4-6)
$$

$$
V_{G} = \frac{V_{\text{gsys}}}{0.0312}
$$
  
= 3.0545 m/s  $\angle$  10.0218 ft/s (9-7)

**แทนค่า ค่าที่หาได้ทั้งหมดนี้ลงใน สมการที่ (2.3) จะได้**

 $\ddot{\phantom{a}}$ 

$$
\psi = \frac{C \rho_p V_G d_p^2}{18 d_o \mu}
$$
  
= 0.00163 d\_p^2 + (4.3427 x 10<sup>-4</sup>) d\_p (95-8)

แทนค่า R = 3 gal/1,000 ft<sup>3</sup>.gas และสมการที่ (ซ-8) ลงในสมการที่ (2.2) ได้ดังนี้

$$
(\eta_i)_{\text{estr}} = \left\{ 1 - \exp(-3k \sqrt{0.00163 d_p^2 + (4.3427 \times 10^{-4}) d_p} \right\} \times 100\%
$$

เมื่อ k =ะ ค่าคงที่ที่ได้จากการทดลอง มีหน่วยเป็น (gal.H20 / l,000fl3.gas)1 **(ซ-9)**

แทนค่า ขนาดของอนุภาคในแต่ละช่วงขนาด (dp) ลงในสมการที่ (ซ-9) จะได้ว่า

$$
\dot{\vec{\eta}} d_{p_1} = 0.5 \text{ }\mu\text{m}; \quad (\dot{\eta}_1)_{\text{est}} = 1 - \exp(-0.0750 \text{ k}) \tag{9-10}
$$

$$
\vec{\eta} d_{p_2} = 3 \mu m; \quad (\eta_2)_{\text{est}} = 1 - \exp(-0.3791 \text{ k}) \tag{9-11}
$$

$$
\vec{\eta} \ d_{p_3} = 7.5 \ \mu m; \ \ (\eta_3)_{\text{est}} = 1 - \exp(-0.9244 \ \text{k}) \tag{9-12}
$$

$$
\dot{\vec{n}} d_{p_4} = 15 \text{ }\mu\text{m}; \quad (\hat{\eta}_4)_{\text{est}} = 1 - \exp(-1.8328 \text{ k}) \tag{9-13}
$$

$$
\dot{\vec{n}} d_{p_5} = 25 \mu m; \quad (\eta_{s})_{\text{est}} = 1 - \exp(-3.0441 \text{ k}) \tag{9-14}
$$

$$
\dot{\vec{n}} d_{p_s} = 40 \text{ }\mu\text{m}; \quad (\eta_{s})_{\text{est}} = 1 - \exp(-4.8609 \text{ k}) \tag{9-15}
$$

$$
\dot{\vec{\eta}} d_{p_7} = 75 \text{ }\mu\text{m}; \quad (\mathbf{Y}_1)_{\text{est}} = 1 - \exp(-9.1001 \text{ k}) \tag{9-16}
$$

$$
\dot{\vec{n}} d_{p_{\rm s}} = 430 \, \mu \text{m}; \quad (\eta_{\rm s})_{\rm est} = 1 - \exp(-52.0976 \, \text{k}) \tag{9-17}
$$

**188**

$$
θ1nαμn15η2 (φ-3); (ηT)esti = \frac{\sum_{i=1}^{8} [m_{I_{i}} (η_{i})_{esti}]}{M_{I}}
$$

พิจารณาให้ (
$$
\eta_{\text{T}}_{\text{estu}} \approx (\eta_{\text{T}})_{\text{exp}} = 0.6047 \text{ 150}^{\circ} \cdot 60.47 \%
$$

$$
\text{or } \ln \text{min} \quad \text{0.6047 } \approx \frac{\sum_{i=1}^{8} [m_{I_{i}}(\eta_{i})_{esti}]}{M_{I}}
$$

ดังนั้น k สำหรับการทดลองที่ 1 = 0.64 (gaLHjO/ 1,000ft3.gas)1 = 640 ft3.gas/gal.H,0 (ช-18)

แทนค่า ค่าคงที่ที่ได้จากการทดลอง (k) ลงในสมการที่ (ซ-!0) ถึง (ซ-!7) จะได้ว่า

=  $0.5 \mu m$ ;  $(\eta_1)_{\text{est}}$  =  $4.6866 \%$  $\dot{\vec{\eta}}$  d<sub>p<sub>2</sub> = 3  $\mu$ m;  $(\eta_2)_{\text{est}}$  = 21.5433 %</sub>  $\dot{\vec{n}} d_{p_3} = 7.5 \mu m; (\eta_3)_{\text{est}} = 44.6568 \%$  $\dot{\vec{n}} d_{p_4} = 15 \mu m;$  ( $\eta_4$ )<sub>esti</sub> = 69.0560 %  $\dot{\vec{n}} d_{p_s} = 25 \mu m; \quad (\eta_s)_{\text{est}} = 85.7473 \%$  $\dot{\vec{n}} d_{p_6} = 40 \mu m; \quad (\eta_6)_{\text{est}} = 95.5442 \%$  $\dot{\vec{n}} d_{p_7} = 75 \mu m;$  ( $\eta_{7}$ )<sub>esu</sub> = 99.7044 %  $\dot{\vec{m}} d_{p_e} = 430 \mu m$ ;  $(\eta_s)_{\text{est}} = 99.9999\%$ 

 $\hat{\boldsymbol{\tau}}$ 

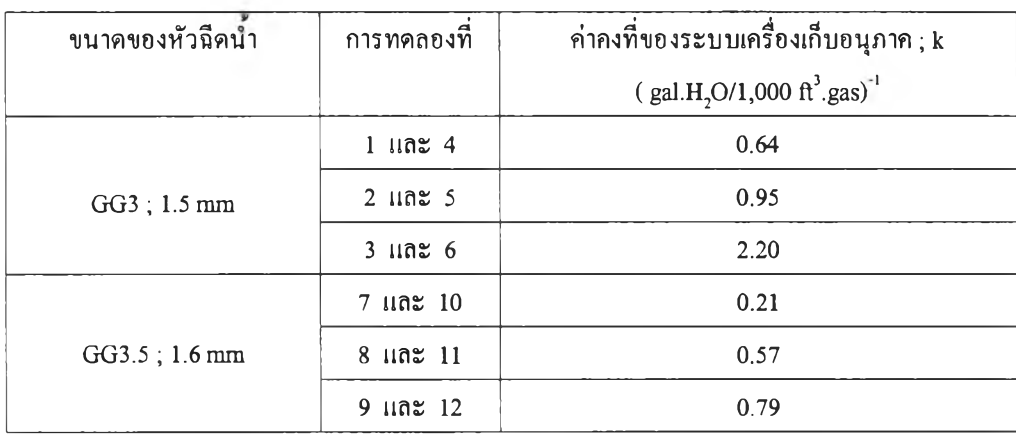

ในทำนองเดียวกัน จะสามารถคำนวณหาค่าคงที่ของระบบเครื่องเก็บอนุภาค (k) ในแต่ละ การทดลอง ได้ดังนี้

ความสัมพันธ์ระหว่าง ขนาดของอนุภาคในแต่ละช่วงขนาด (dp) กับ ประสิทธิภาพย่อยใน การดักเก็บอนุภาค สามารถแสดงได้ดังกราฟรูปที่ ซ-! ถึง ซ-!2 โดยที่จุดของข้อมูลที่ plot ลงใน กราฟจะเป็นค่าของประสิทธิภาพย่อยที่ได้จากการทดลอง ณ ขนาดของอนุภาคในแต่ละช่วงขนาด สำหรับเสันโค้งที่ปรากฎอยู่ในกราฟ จะเป็นเสันโค้งประสิทธิภาพย่อยที่ได้จากการแทนค่าคงที่ของ ระบบเครื่องเก็บอนุภาค (k) ลงในสมการของ H.F Johnstone

### 3) <u>การหาค่าความเข้มข้นเฉลี่ยของอนุภาคในแก๊สร้อนที่ปล่อยส่บรรยากาศ</u>

การทดลองที่ 1 จะได้ว่า

- 1) ปริมาณของแข็งทั้งหมด (TS) ในนี้าทั้ง มีค่าเท่ากับ 732 mg/L ที่ปริมาณนี้าทั้งทั้งหมดใน ขณะทำการทดลอง 199.5 L/ 90min
- 2) อัตราการไหลเฉลี่ยของแก๊สเสียที่เข้าระบบ $(Q_{\rm gsys})$  เท่ากับ 0.0953  $\rm m^3/s$  ด้วยความเข้มข้น จริงของอนุภาคที่เข้าระบบ  $0.472$  g.particle/m $^3$ .gas
- 3) อัตราการไหลเฉลี่ยของแก๊สเสียที่ออกจากระบบ (Q o) เท่ากับ 0.0996 m<sup>3</sup>/s

จะได้ว่า มวลของอนุภาคทั้งหมดที่ดักเก็บได้; M $_{\rm c}$  =  $\,$  (0.732 g/L)(199.5 L/90 $\rm min$ )  $= 146.034$  g/90min

มวลของอนุภาคทั้งหมดที่ไหลเข้าระบบ; M<sub>r</sub> =  $(0.472 \text{ g/m}^3)(0.0953 \text{ m}^3/\text{s})(5,400 \text{ s}/90\text{min})$  $= 242.900 \text{ g}/90 \text{min}$ ดังนั้น มวลของอนุภาคทั้งหมดที่ออกจากระบบ; $\rm\,M_{O}^{\,}$  =  $\rm\,M_{I}^{\,}$  -  $\rm\,M_{C}^{\,}$  $= 242.900 - 146.034$ = 96.866 g/90min หรอ 0.018 g/s เพราะฉะนั้น ความเข้มข้นของอนุภาคที่ปล่อยสู่บรรยากาศ =  $\frac{0.018 \text{ g/s}}{0.096 \text{ m}^3/\text{s}}$  $= 0.1801$  g/m<sup>3</sup>.gas  $=$  180 mg/m<sup>3</sup>.gas

ดังนั้น ค่าความเข้มข้นเฉลี่ยที่ปล่อยสู่บรรยากาศ สำหรับการทดลองที่ 1 มีค่าเท่ากับ 180 mg/m $^3$ .gas หรือ 138 mg/Nm $^3$ .gas ซึ่งมีค่าน้อยกว่าค่ามาตรฐานที่ยอมรับได้ (400 mg/Nm $^3)$  ดังที่ระบุไว้ ในกาคผนวกณ ตารางที่ณ-!

 $=$  138 mg/Nm<sup>3</sup>.gas

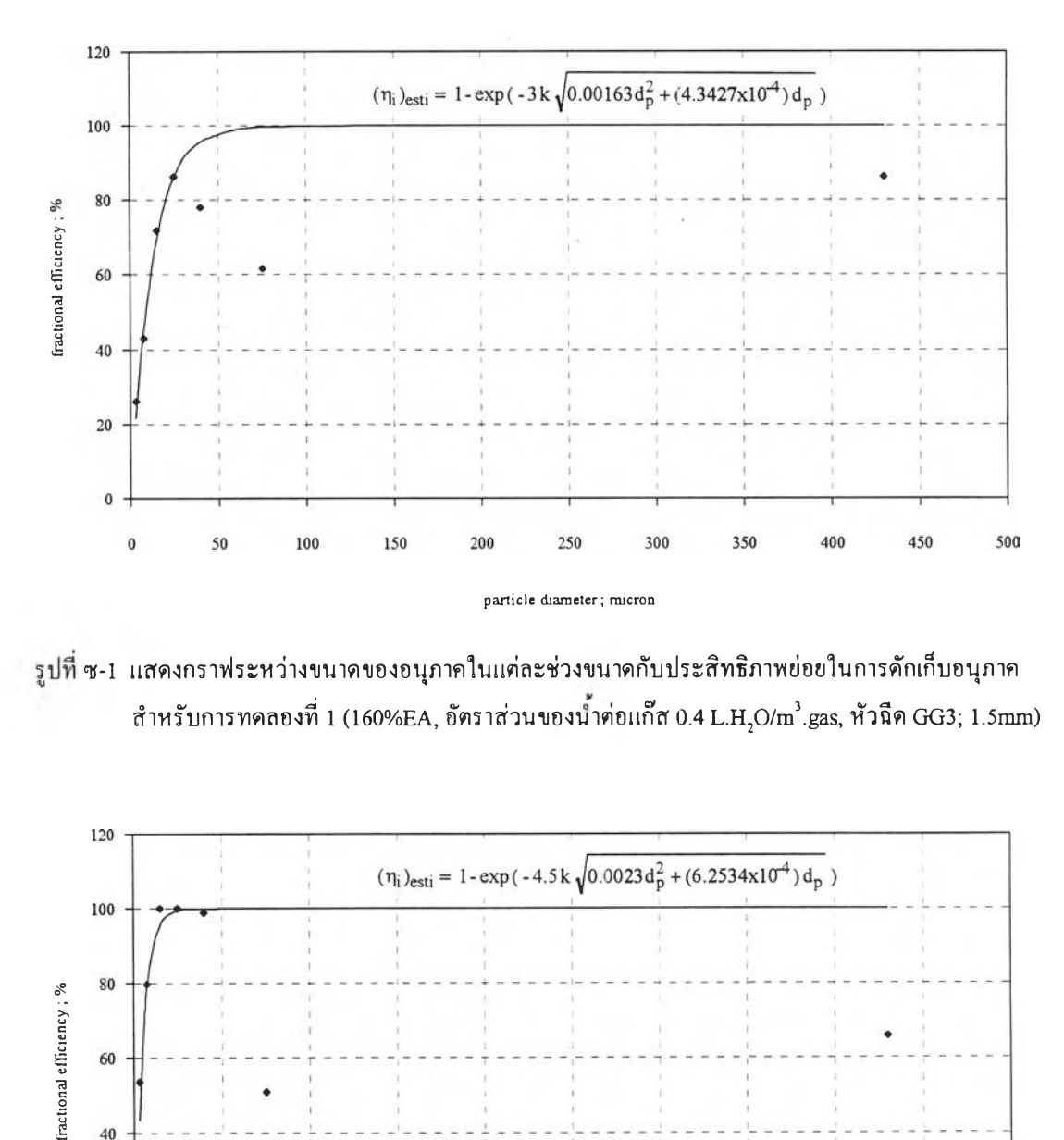

**) ซ -! แสดงกราฟ ระหว่างขนาดของอนุภาคในแต่ละช่วงขนาดกับประสิทธิภาพ ย่อยในการดักเก็บอนุภาค**  $\hat{\pi}$ าหรับการทดลองที่ 1 (160%EA, อัตราส่วนของน้ำค่อแก๊ส 0.4 L.H<sub>2</sub>O/m  $^3$ .gas, หัวฉีด GG3; 1.5mm)

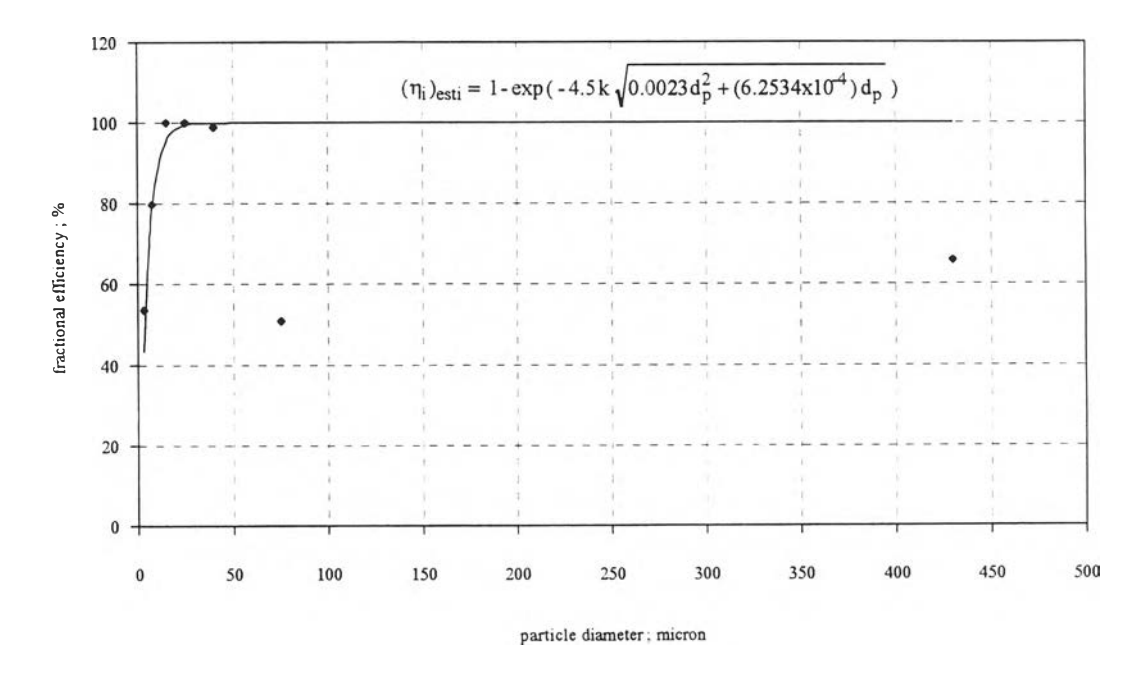

รูปที่ ช-2 แสดงกราฟระหว่างขนาดของอนุภาคในแต่ละช่วงขนาดกับประสิทธิภาพย่อยในกา5ดักเก็บอนุภาค สำหรับการทคลองที่ 2 (160%EA, อัตราส่วนของน้ำต่อแก๊ส 0.6 L.H<sub>2</sub>O/m<sup>3</sup>.gas, หัวฉีด GG3; 1.5mm)

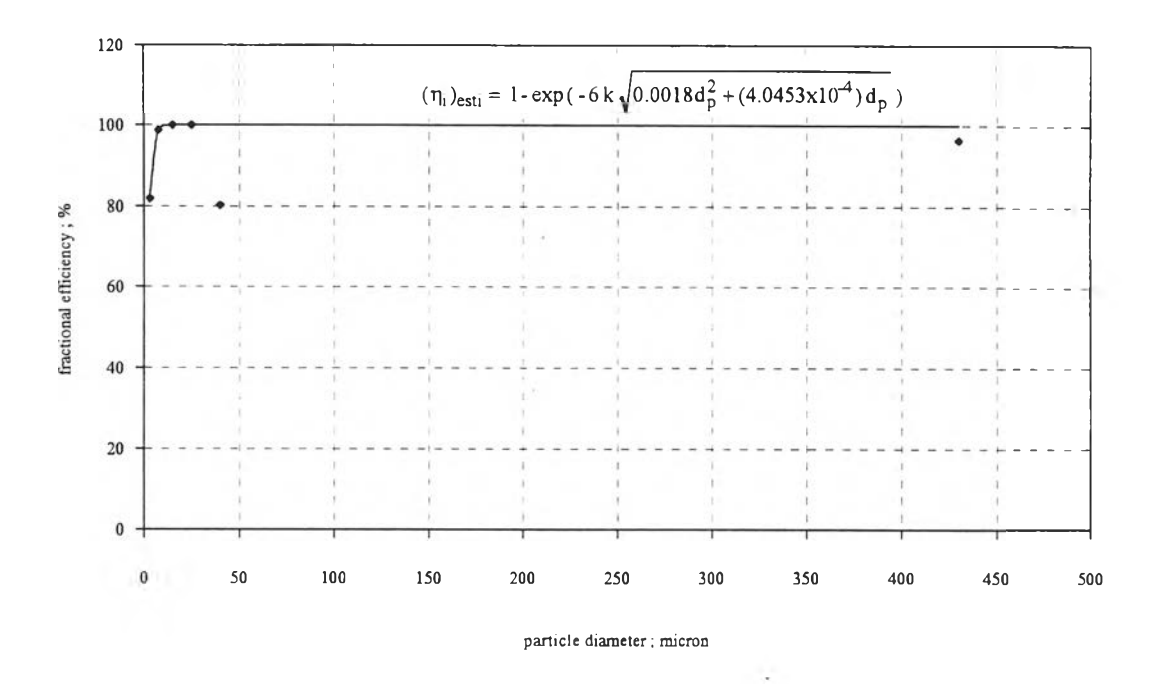

**รูปที่ ช -3 แสดงกราฟ ระหว่างขนาดของอนุภาคในแต่ละช่วงขนาดกับประสิทธิภาพ ย่อยในการคักเก็บอนุภาค สำหรับการทดลองที่ 3 (160%EA, อัตราส่วนของนาต่อแก๊ส 0.8 L.H20 /m 3.gas, หัวฉีด GG3; 1.5mm)**

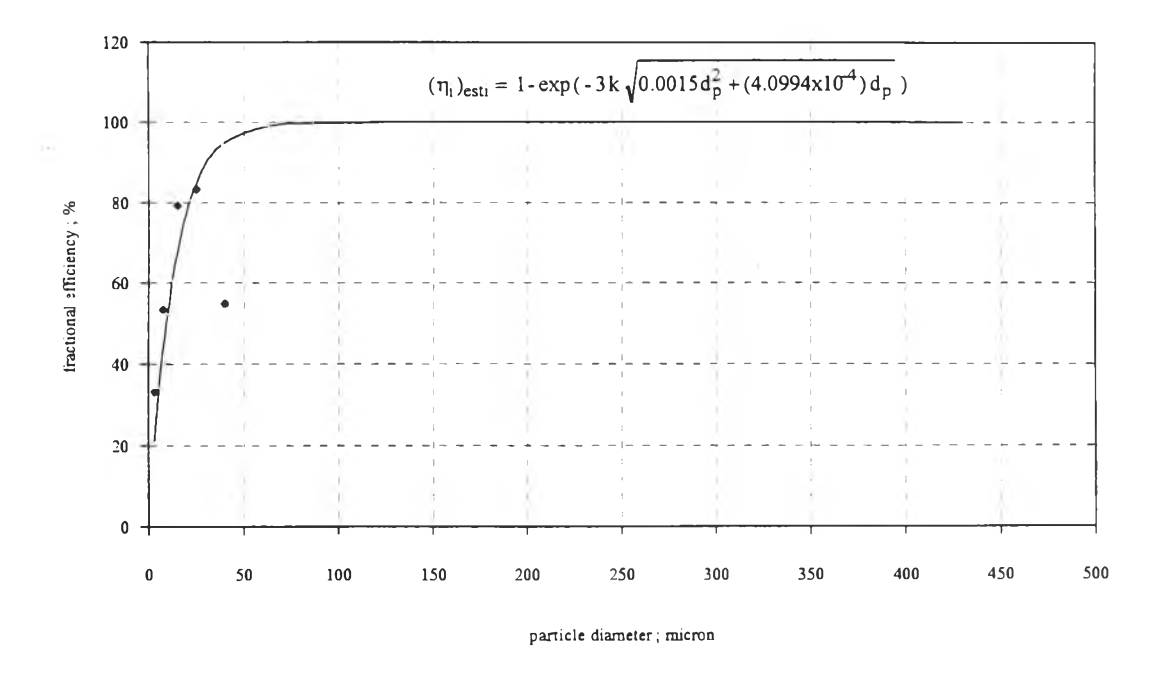

รูปที่ ช-4 แสดงกราฟระหว่างขนาดของอนุภาคในแต่ละช่วงขนาดกับประสิทธิภาพย่อยในการดักเก็บอนุภาค สำหรับการทดลองที่ 4 (180%EA, อัตราส่วนของน้ำก่อแก๊ส 0.4 L.H $_{\rm 2}$ O/m $^{\rm 3}$ .gas, หัวฉีด GG3; 1.5mm)

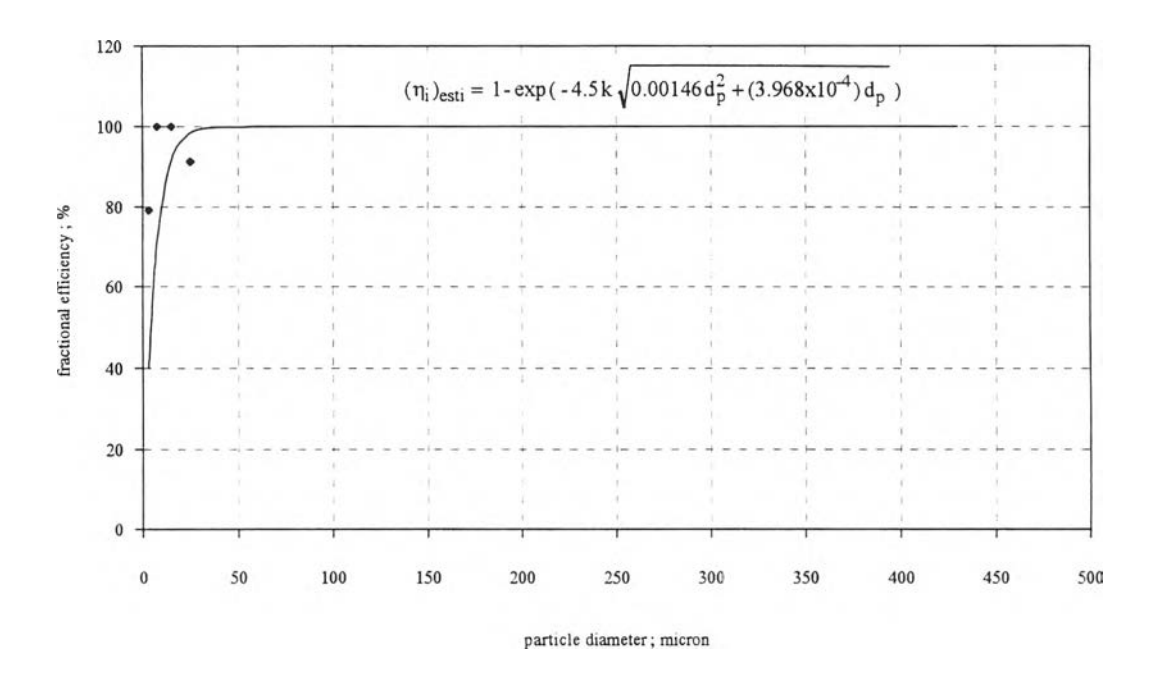

**รูปที่ ช-ร แสดงกราฟ ระหว่างขนาดของอนุภาคในแต่ละช่วงขนาดกับประสิทธิภาพ ย่อยในการดักเก็บอนุภาค สำหรับการทดลองที่ 5 (180%EA, อัตราส่วนของนาต่อแก๊ส 0.6 L.H20 /m 3.gas, หัวฉีด GG3; 1.5mm)**

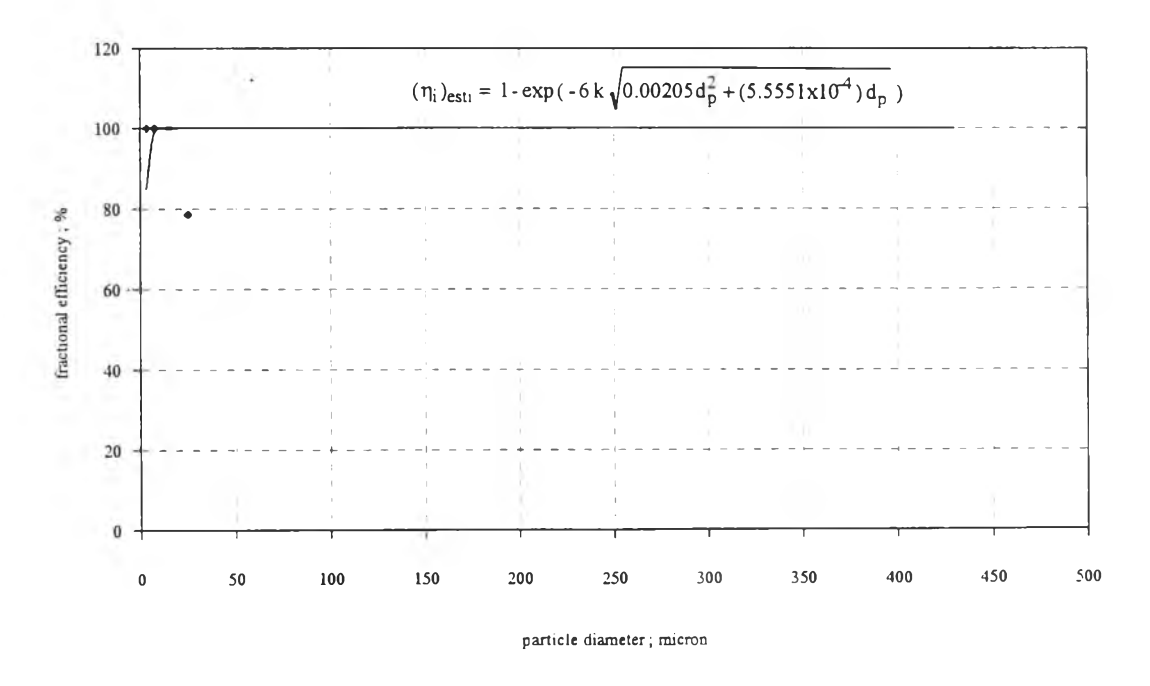

รูปที่ ซ-6 แสดงกราฟระหว่างขนาดของอนุภาคในแต่ละช่วงขนาดกับประสิทธิภาพย่อยในการดักเก็บอนุภาค สำหรับการทดลองที่ 6 (180%EA, อัตราส่วนของน้ำก่อแก๊ส 0.8 L.H, $\rm O/m^3$ .gas, หัวฉีด GG3; 1.5mm)

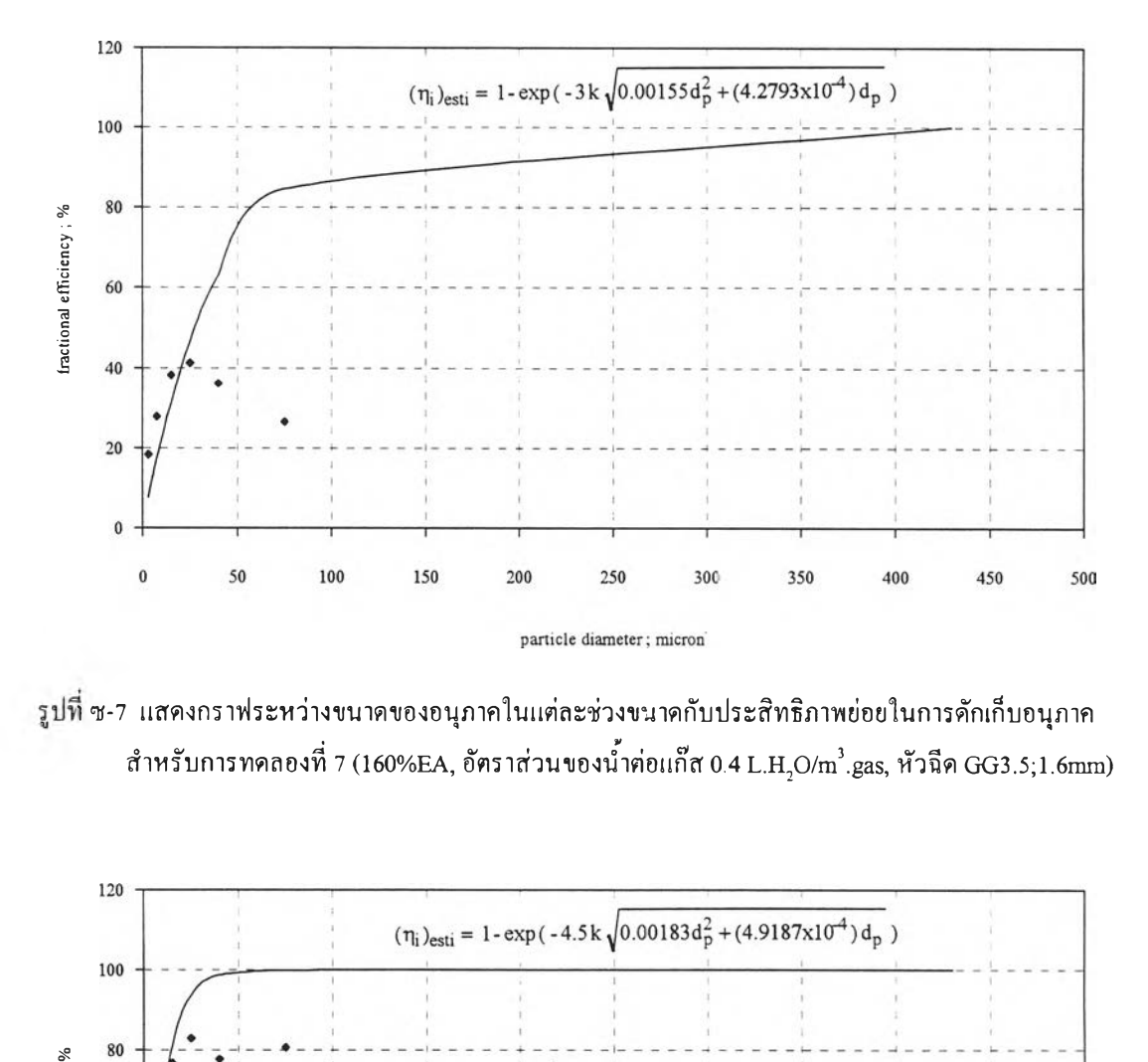

**1** *ซ - 7* **แสดงกราฟ ระหว่างขนาดของอนุภาคในแต่ละช่วงขนาดกับประสิทธิภาพ ย่อยในการดักเก็บอนุภาค สำหรับการทดลองที่ 7 (160%EA, อัตราส่วนของนํ้าต่อแก๊ส 0.4 L.H20 /m 3.gas, หัวฉีด GG3.5;1.6mm)**

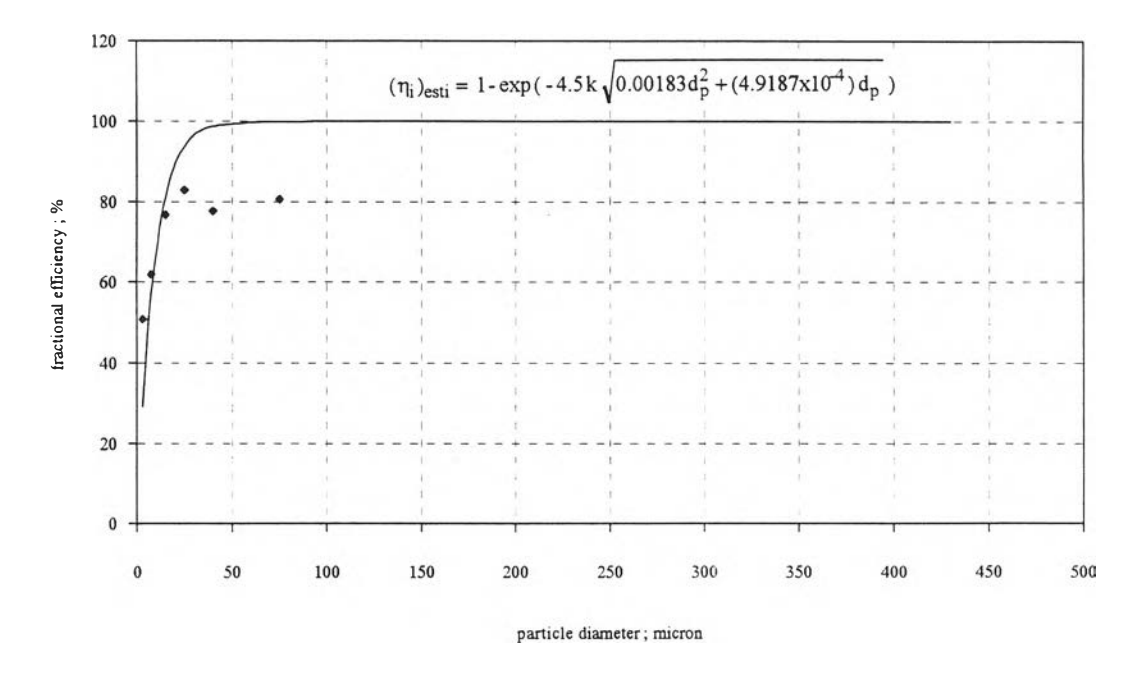

รูปที่ ซ-ร แสดงกราฟระหว่างขนาดของอนุภาคในแต่ละช่วงขนาดกับประสิทธิภาพย่อยในการดักเก็บอนุภาค สำหรับการทดลองที่ 8 (160%EA, อัตราส่วนของน้ำต่อแก๊ส 0.6 L.H<sub>2</sub>O/m<sup>3</sup>.gas, หัวฉีด GG3.5;1.6mm)

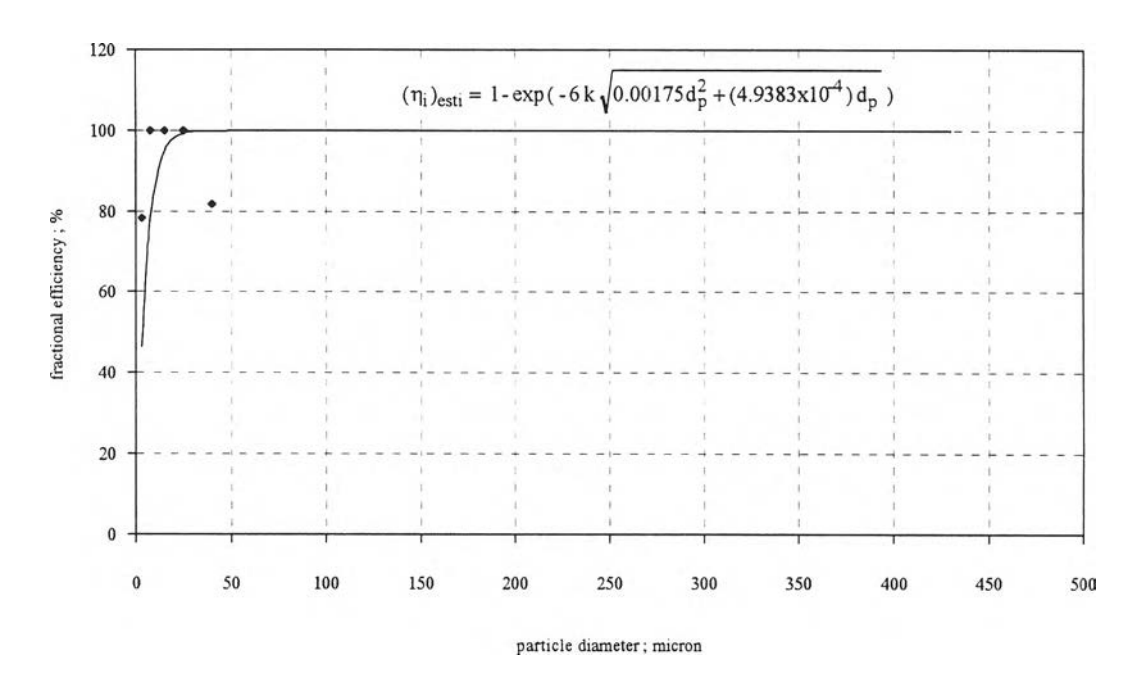

**รูปที่ ซ-9 แสดงกราฟ ระหว่างขนาดของอนุภาคในแต่ละช่วงขนาดกับประสิทธิภาพ ย่อยในการดักเก็บอนุภาค สำหรับการทดลองที่ 9 (160%EA, อัตราส่วนของนาต่อแก๊ส 0.8 L.H20 /m 3.gas, หัวฉีด GG3.5;1.6mm)**

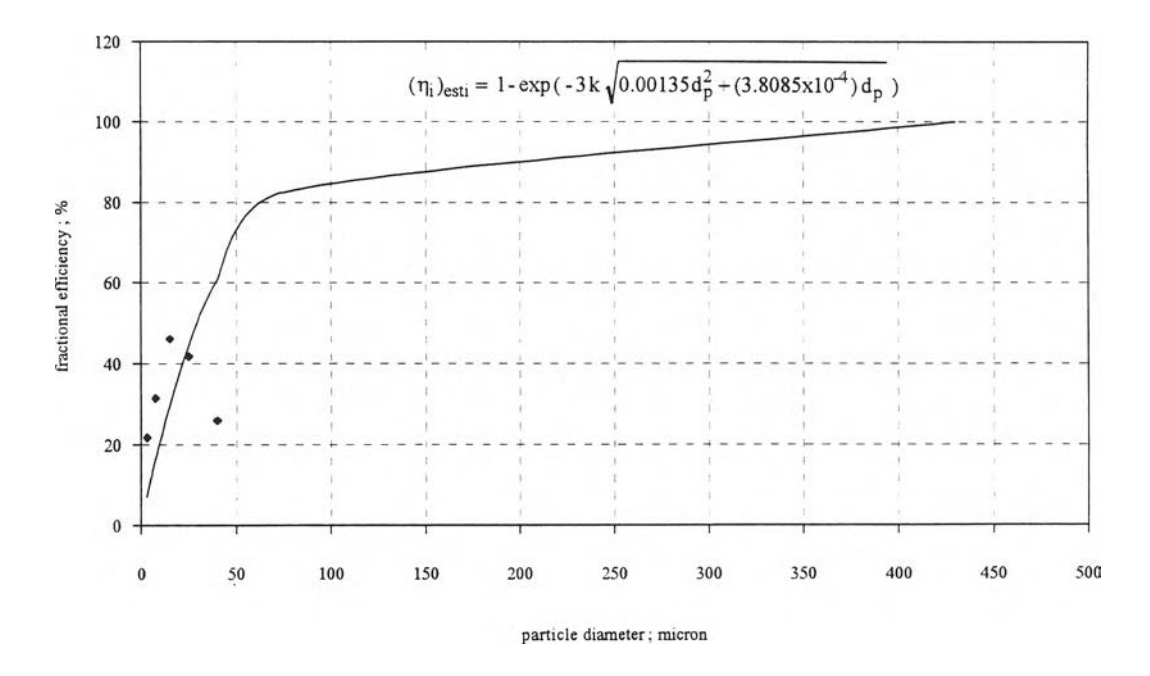

รูปที่ ช-10 แสดงกราฟระหว่างขนาดของอนุภาคในแต่ละช่วงขนาดกับประสิทธิภาพย่อยในการดักเก็บอนุภาค สำหรับการทดลองที่ 10 (180%EA, อัตราส่วนของน้ำต่อแก๊ส 0.4 L.H $_{\rm 2}$ O/m $^{\rm 3}$ .gas, หัวฉีดGG3.5;1.6mm)

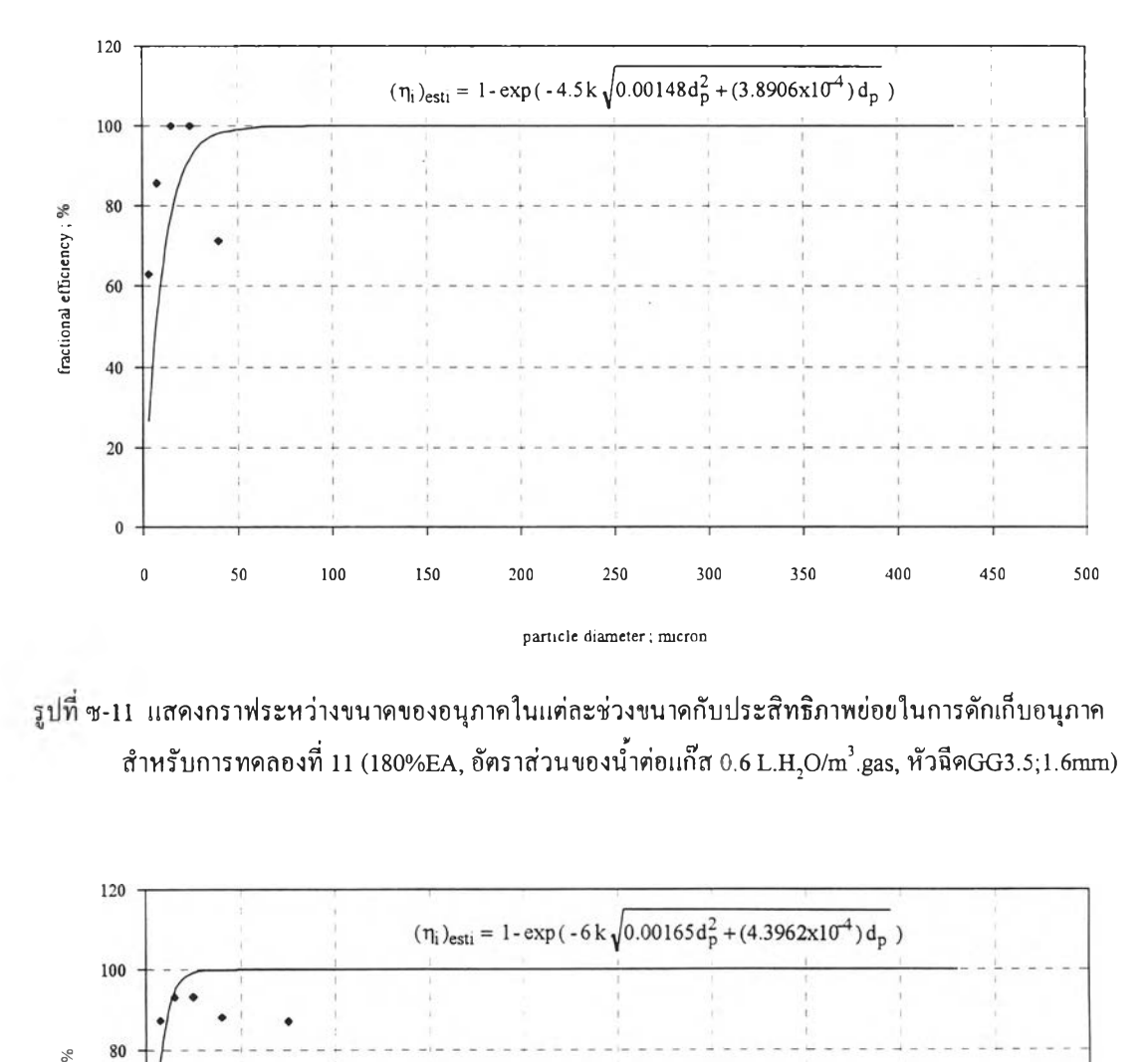

**ซ -ท แสดงกราฟ ระหว่างขนาคของอนุภาคในแต่ละช่วงขนาดกับประสิทธิภาพย่อยในการดักเก็บอนุภาค สำหรับการทดลองที่ I l (180%EA, อัตราส่วนของนํ้าต่อแก๊ส 0.6L .H 2O/m3.gas, หัวฉีดGG3.5; 1.6mm)**

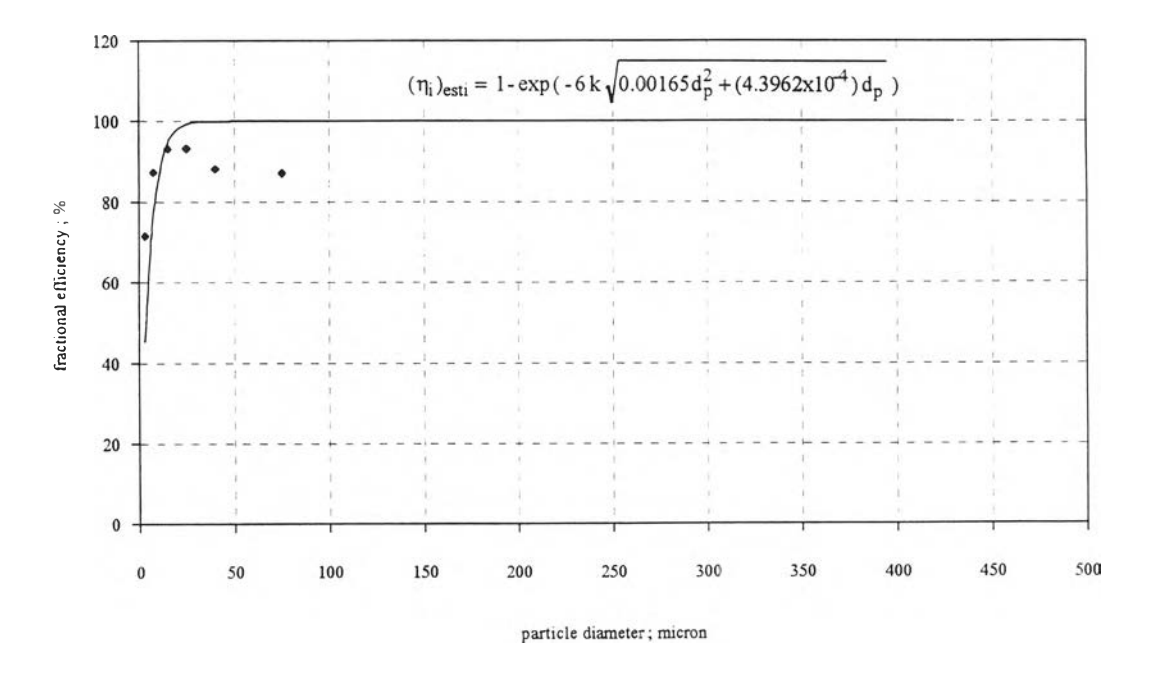

รูปที่ ซ-!2 แสดงกราฟระหว่างขนาดของอนุภาคในแต่ละช่วงขนาดกับประสิทธิภาพย่อยในการดักเก็บอนุภาค สำหรับการทดลองที่ 12 (180%EA, อัตราส่วนของน้ำค่อแก๊ส 0.8 L.H. $_{\rm 2}$ O/m $^3$ .gas, หัวฉีดGG3.5;1.6mm)

#### **ภาคผนวก ฌ**

### **การคำนวณและออกแบบเตาเผามูลฝอยชนิดสองห้องเผาไหม้**

**การออกแบบเตาเผามูลฝอยที่ถูกต้องและมีประสิทธิภาพในการเผาไหม้โดยไม่มีผลกระทบ ต่อสิ่งแวดล้อม จะต้องคำนึงถึงปิจจัยต่อไปนี้**

- **1. คุณสมบัติทางเคมีและกายภาพของมูลฝอยแต่ละชนิด**
- **2. ปริมาณของมูลฝอยที่จะทำการเผา เพื่อจะนำไปกำหนดขนาดของเตาเผา**
- **3. ค่าความ!'อนของมูลฝอย (Heating Values)**
- **4. ขอบเขตและสถานที่ตั้งเตาเผามูลฝอย**
- **5. การจัดเตรียมพื้นที่ในการกำจัดเศษจากการเผาไหม้ (residue) อย่างถูกหลักสุขาภิบาล**

**ในการออกแบบเตาเผามูลฝอยโดยทั่วไปจะต้องออกแบบห้องเผาไหม้**(combustion chamber) **ให้เหมาะสมกับกระบวนการเผาไหม้ภายในเตาเผา โดยคำนึงถึงอุณหภูมิของแก๊สร้อน ภายในเตา จะต้องอยู่ในช่วง** 600**-**1**,**000**°c เพื่อที่จะทำให้การเผาไหม้เป็นไปอย่างสมบูรณ์ เพื่อง จากความแตกต่างของอุณหภูมิจุดติดไฟ** (ignition temperature) **ของมูลฝอยแต่ละชนิด ลักษณะของ เตาเผาที่ใช้ในงานวิจัยนี้ จะทำการปอนมูลฝอยทางประดูป้อนมูลฝอยที่อยู่ทางต้านหน้าของเตาเผา ดังรูปที่ 2-1 และ 2-2 ต้วยแรงงานคน หรือที่เรียกว่า** "Batch-operation" **ตะแกรงรองรับมูลฝอย** (grate) **จะทำหน้าที่รองรับมูลฝอยภายในห้องเผาไหม้และยังช่วยในการเผาไหม้ โดยจะให้อากาศ ไหลฝานขึ้นมาจากใต้ตะแกรง ส่วนขี้เล้าที่เหลือจากการเผาไหม้ก็จะตกลงสู่ต้านล่างของตะแกรง เพื่อไม่ให้เป็นอุปสรรคหรือปิดบังการเผาไหม้ ขนาดของตะแกรงรองรับมูลฝอยนี้ สามารถจะ คำนวณไต้จากค่าภาระของตะแกรง** (grate loading; LG) **สำหรับสมการต่างๆ ที่ใช้ในการคำนวณ และออกแบบเตาเผามูลฝอย มีดังต่อไปนี้**

**ขนาดของห้องเผาไหม้ (V): m3 หาไต้จากสูตร**

$$
V = \frac{Q_{net}}{(Q_{R})_V}
$$
 (m-l)

เมื่อ (Q<sub>r</sub>ุ)<sub>v</sub> = อัตราการปลดปล่อยพลังงานความร้อนในเตาเผามีค่าเท่ากับ 460-920 MJ/(m $^3$  h)  $^{(19)}$ **( Qnet ) = ปริมาณความร้อนสุทธิที่ใช้ออกแบบสร้างเตาเผามูลฝอย , MJ/h**

$$
\mathbf{\tilde{Q}}_{net} = \mathbf{Q}_{total} - \mathbf{Q}_{loss} \tag{2-2}
$$

$$
Q_{total} = \dot{m}NHV + \dot{m}_{f}NHV_{f}
$$
 (01-3)

**เมื่อ Q = ปริมาณความร้อนทั้งหมดที่เกิดจากการเผาไหม้, kw** total **m = อัตราการป้อนมูลฝอย, kg/h m = อัตราการป้อนเชื้อเพลิงโดยใช้หัวเผา, kg/h** NHV **= ค่าความร้อนของมูลฝอย , MJ/kg** NHV **= ค่าความร้อนของเชื้อเพลิง , MJ/kg**

<u>ปริมาณความร้อนที่สูญเสีย (  $\rm{_{Q}}_{loss}$  )</u> ได้แก่

**1. ปริมาณความร้อนที่สูญเสียในการระเหยนํ้าหรือความชื้นในมูลฝอย (Qh 0 )**

**Q" 2°' w\* \ 25°c (0M) เมื่อ พ = มวลของนํ้าในมูลฝอย , kgH20/ kg 1efi152 m = อัตราการป้อนมูลฝอย , kgretoe/h**

2. ปริมาณความร้อยนที่สูญเสียในการระหว්บุ
$$
1\,\text{91nn15}1\text{k1}
$$
ียโครเอน ( $Q_{H_2}$ )  
\n
$$
Q_{H_2} = 9 \, \text{m}_{H_2} \, (\text{m}) \, \text{h}_{f_2 \, 25 \, \text{o}} - 9 \, \text{m}_{H_f} \, (\text{m}_f) \, \text{h}_{f_2 \, 25 \, \text{o}} - 9 \, \text{m}_{H_f} \, (\text{m}_f) \, \text{h}_{f_2 \, 25
$$

3. ปริมาณความร้อนที่สูญเสียในการแผ่รังสีและอื่นๆ ( Q <sub>R</sub> ) ประมาณ 20%ของความร้อนทั้งหมดที่ เกิดจากการเผาไหม้<sup>(19)</sup>

$$
Q_R = 0.2 Q_{total} \tag{11-6}
$$

**ตะแกรงของเตาเผามูลฝอย (19)**

ภาระของตะแกรง (Grate Loading; LG) =10 log (m) (ณ-7)

พื้นที่ของตะแกรงเผามูลฝอย (
$$
A_G; m^2
$$
) =  $\frac{\dot{m}}{LG}$  (ณ-8)

**ความสูงของห้องเผาไหม้ (H) ; m**

$$
H = \frac{V}{A_G}
$$
 (11-9)

 $\frac{\text{Flame Port Area}}{\text{FP}}$  ); m<sup>2</sup>

$$
A_{FP} = \frac{Q}{V_{FP}} \tag{ft-10}
$$

เมื่อ V<sub>FP</sub> = ค่าความเร็วของแก๊สไอเสียที่ใช้ในการออกแบบ Flame Port มีค่าเท่ากับ 17 m/s <sup>(19)</sup> **Qg = อัตราการไหลเชิงปริมาตรของแก๊สไอเสียที่อุณหภูมิ** 600°c **, m3/s**

พื้นที่ของห้องผสมควัน (A<sub>M</sub>) ; m²  
\nQ  
\nA<sub>M</sub> = 
$$
\frac{g}{V}
$$
 (ณ-11)  
\nเพื่อV = ล่าความเร็วยอ บเอ๊สไอเสียสี่ใช้ในการดอกยบบ น้องเรงเคร้างนื่ออเบอนิ 550°C เท่าอับ

**เมื่อ**VM **=** ค่า**ความเร็วของแก๊สไอเสียที่ใช้ในการออกแบบ ห้องผสมควันที่อุณหภูมิ** 550°c เท่า**กับ**  $7.5 \text{ m/s}$ <sup>(19)</sup>

**Curtain Wall Port Area Acp (m2) คำนวณไส์'จากสมการ**

$$
A_{CP} = \frac{Q_g}{V_{CP}}
$$
 (m-12)

เมื่อ $\rm V_{cr}$  = ค่าความเร็วของแก๊สไอเสียที่ใช้ในการออกแบบ Curtain Wall Port เท่ากับ 6 m/s <sup>(19)</sup>

$$
\frac{\nu \mu \eta \eta \delta \nu \mu \eta' \eta \eta \delta \nu}{A_2} = \frac{Q}{V} \tag{11.3}
$$

**เมื่อV2 = ค่าความเร็วของแก๊สไอเสียที่ใช้ในการออกแบบห้องเผาไหม้ที่สองที่อุณหภูมิ 500 °c เท่ากับ 2 m/s (19)**

**200**

<u>ปล่องไอเสีย</u> (Stack) ทำหน้าที่นำแก๊สไอเสียและอนุภาคออกจากเตาเผาสู่บรรยากาศ<sup>(19)</sup>

$$
h = \frac{T T \rho_{w} D_{t}}{464.5 P_{b} (T - T)}
$$
( $n + 14$ )

**เม ื่อ T a = อ ุณ ห ภ ูม ิอ า ก า ศ ภ า ย น อ ก เ ต า , K**  $T_g = 0$ ุณหภูมิแก๊ส ไอเสียก่อนออกจากปล่อง , K  $\rho_{\rm w}$  = ความหนาแน่นของน้ำ, kg/m<sup>3</sup>  $D_t$  = กระแสลมเร่งตามธรรมชาติ 3-6 mm.H<sub>2</sub>O **P b = ค ว า ม ด ัน บ ร ร ย า ก า ศ = 7 6 0 m m . H , 0**

 $\frac{\vec{\mathfrak{A}}\mathfrak{u}\vec{\mathfrak{A}}\mathfrak{n}\vec{\mathfrak{u}}\vec{\mathfrak{h}}$ น กี๊ย  $(\mathsf{A}_\mathsf{g})$  ; m<sup>2</sup>

$$
A_g = \frac{Q_g}{V_g} \tag{f.15}
$$

เมื่อ v = ความเร็วของแก๊ส ไอเสียที่ใช้ในการออกแบบปลอง ไอเสียมีค่า 10 m/s <sup>(19)</sup>

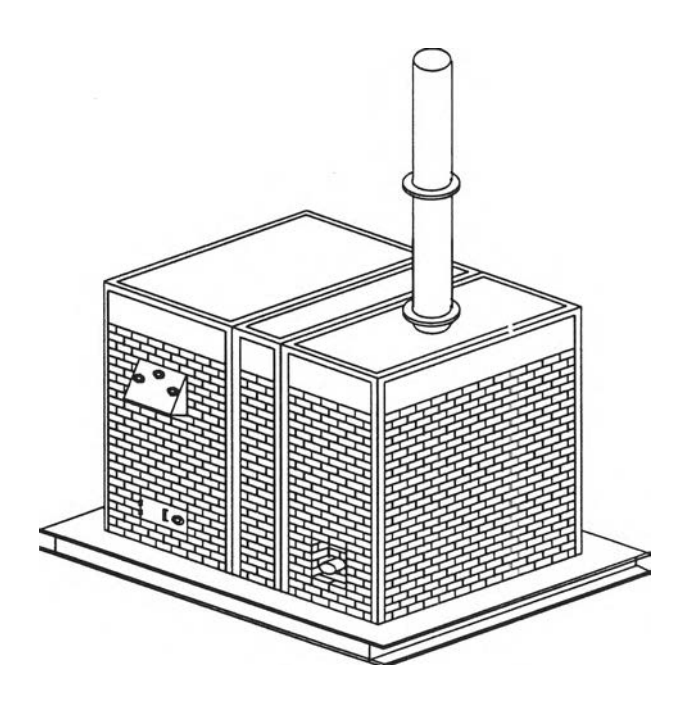

**รูปที่ ณ -! แสดงเตาเผาชนิดสองห้องเผาไหม้ที่ใช้ในงานวิจัยนี้**

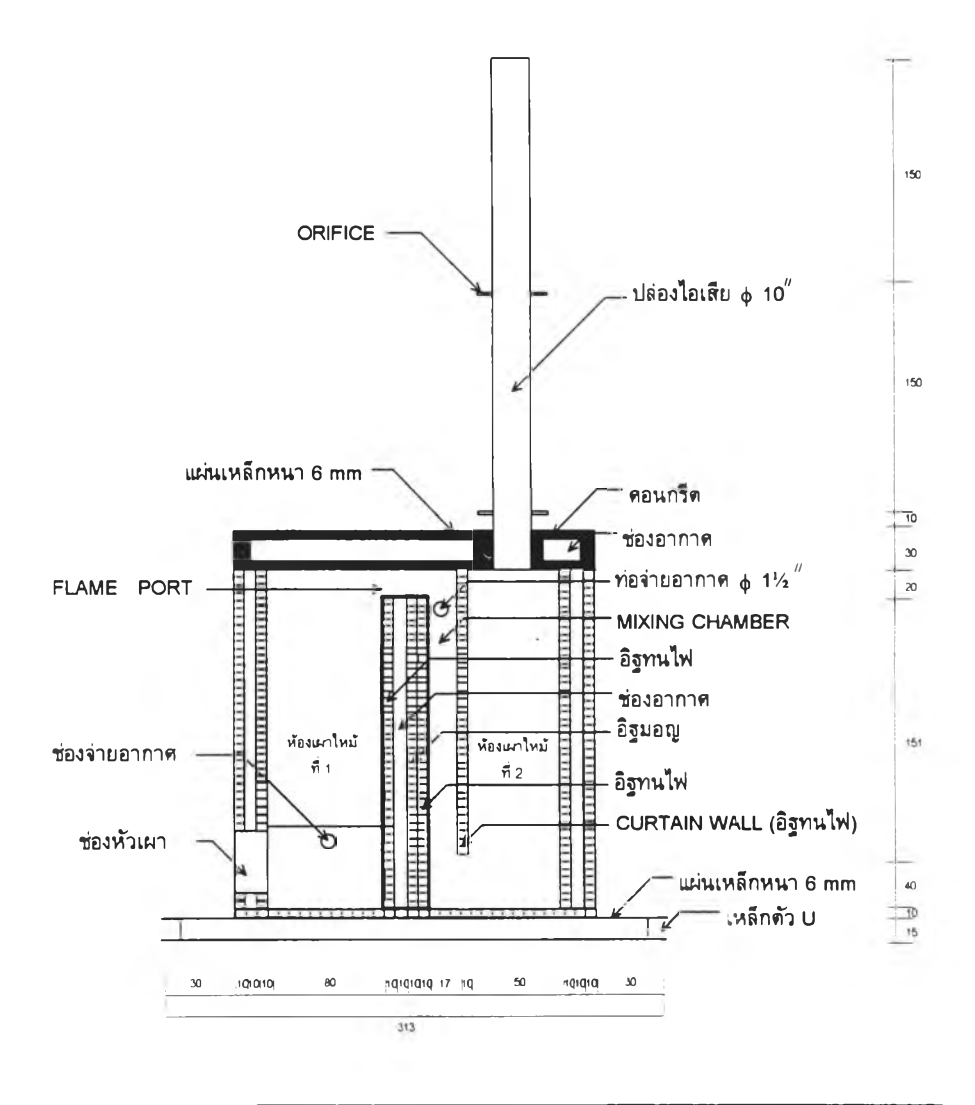

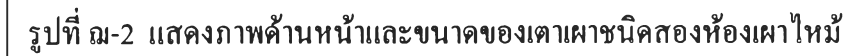

# **ภาคผนวก ญ เครื่องมือและอุปกรณ์ต่างๆที่ใช้ในการวิเคราะห์หาปริมาณของแข็งในนํ้าทิ้ง**

่<br>ในงานวิจัยนี้จะทำการเก็บตัวอย่างน้ำทิ้ง หลังผ่านการใช้งานในระบบมาแล้ว มาทำการ ้วิเคราะห์หาปริมาณของแข็งทั้งหมด (Total Solids; TS) ในน้ำทิ้ง ด้วยวิธีการที่ได้กล่าวมาแล้ว ใน **ห ัว ข ้อ ท ี่ 4.1.5 เ พ ื่อ ท ี่จ ะ ได้ท ร า บ ค ่า ป ร ิม า ณ ข อ ง อ น ุภ า ค ท ิ้ง ห ม ด ท ี่ถ ูก ด ัก เ ก ็บ ได้ด ้ว ย ร ะ บ บ เ ค ร อ ง เ ก ็บ** ื่อนุภาคชนิดเวนทูรี โดยเครื่องมือและอุปกรณ์ที่ใช้ทำการวิเคราะห์นี้ ประกอบด้วย จานระเหย (evaporator), เครื่องอังน้ำ (water bath), เตาอบแห้ง (oven), โถทำแห้ง (desiccator), เครื่องชั่ง **ล ะ เ อ ีย ด ซ ึ่ง แ ส ด ง ใ น ร ูป ท ี่ ญ - ! ถ ึง ญ - ร**

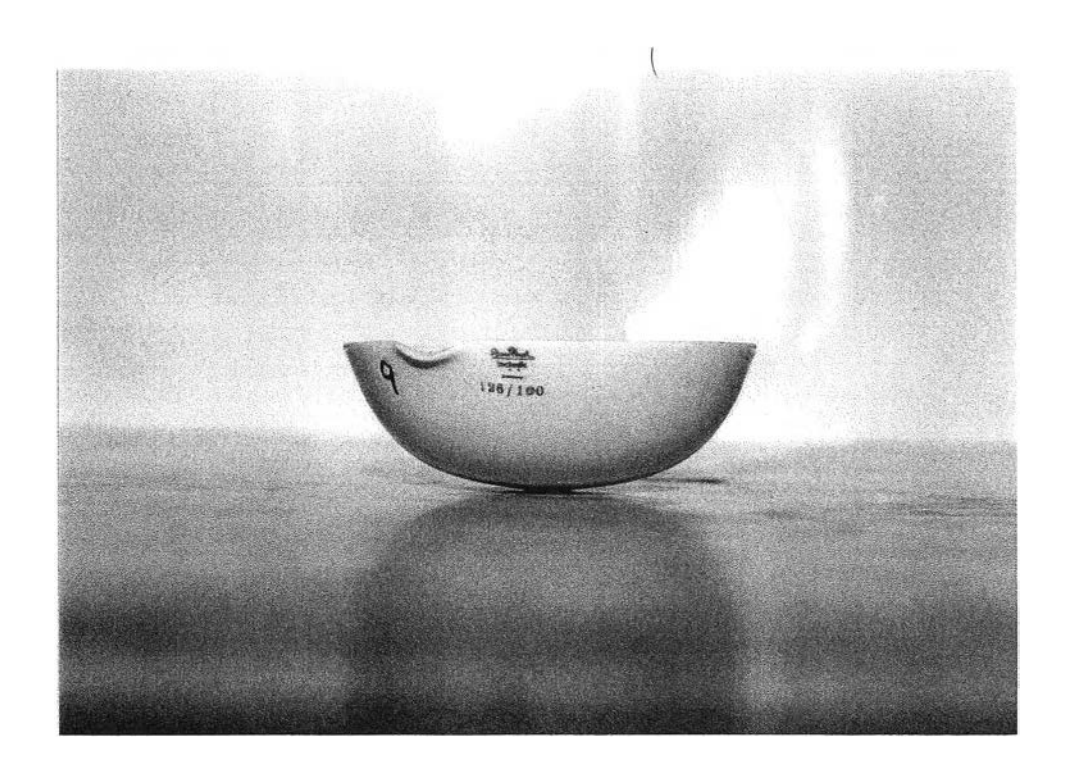

**รูปที่ ญ-! แสดงจานระเหย**

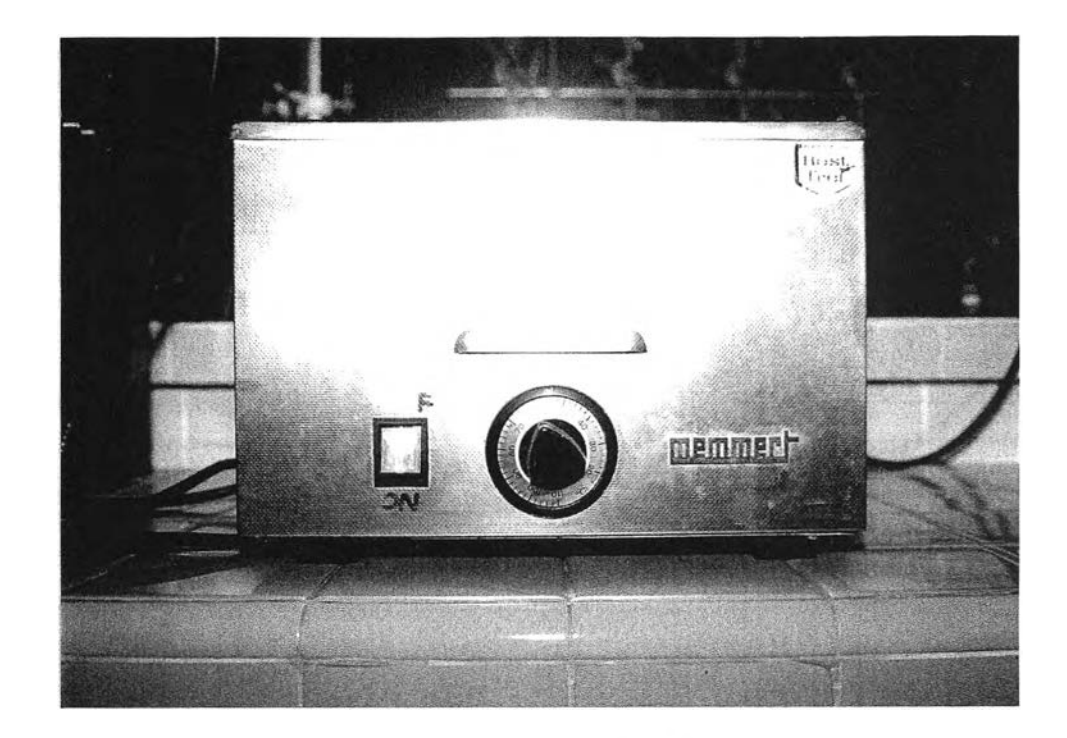

**ร ูป ท ี่ ญ - 2 แ ส ด ง เ ค ร ื่อ ง อ ัง น า**

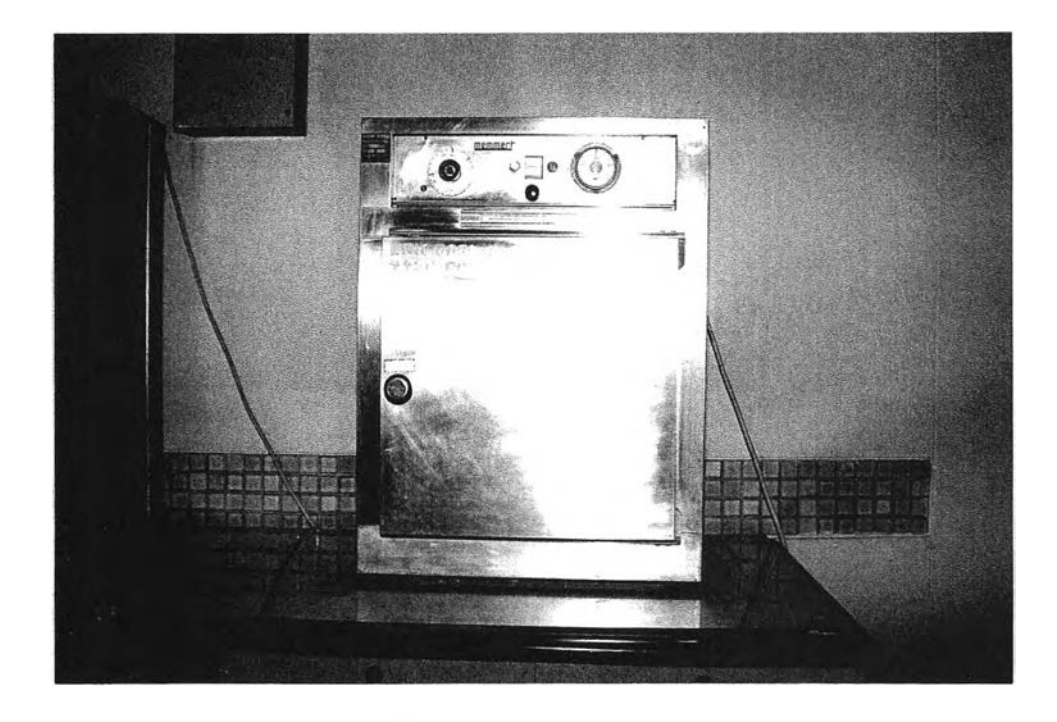

**รูปที่ ญ-ร แสดง!ตาอบแห้ง**

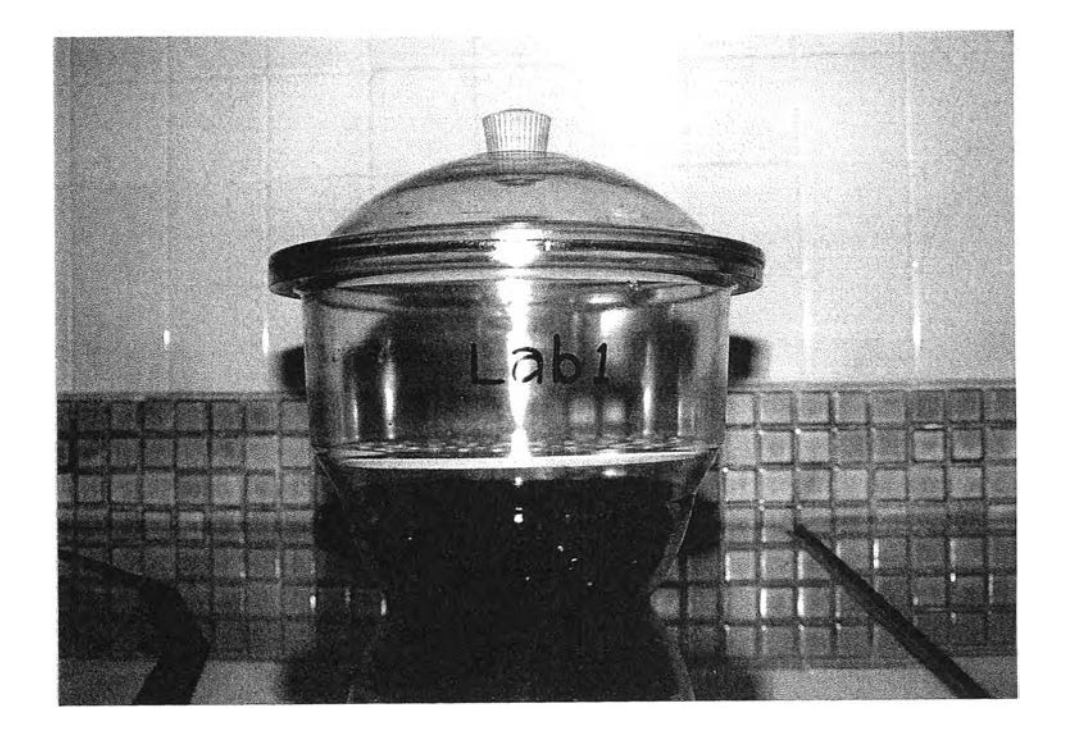

**ร ูป ท ี่ ญ - 4 แ ส ด ง โ ถ ท ำ แ ห ้ง**

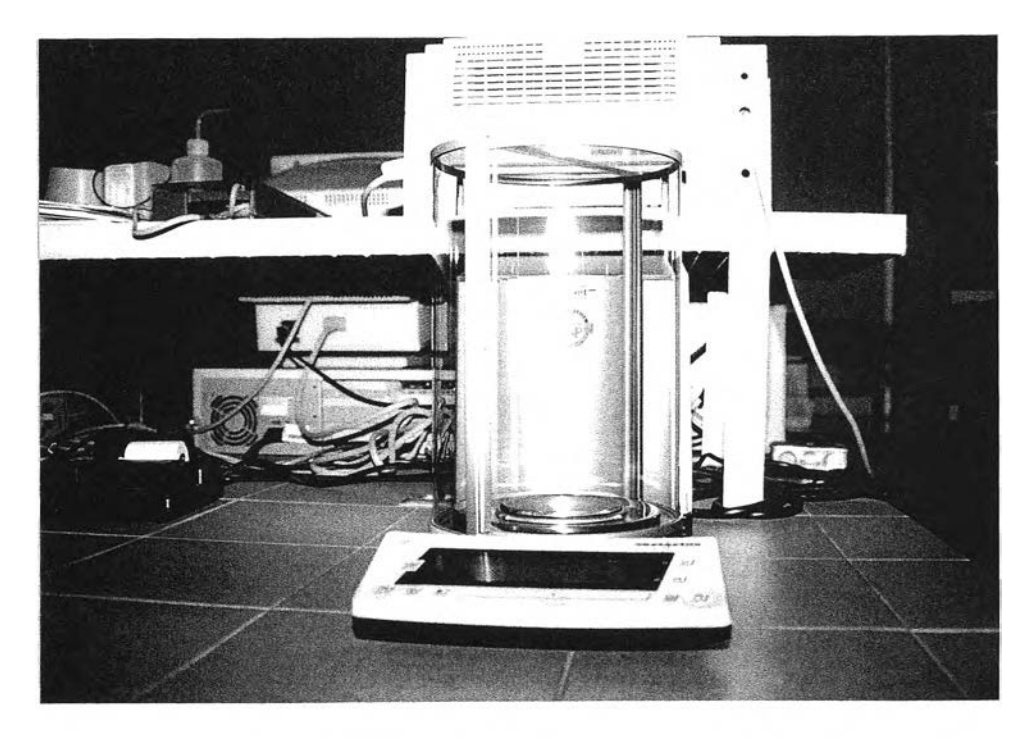

รูปที่ ญ-5 แสดงเครื่องชั่งละเอียด

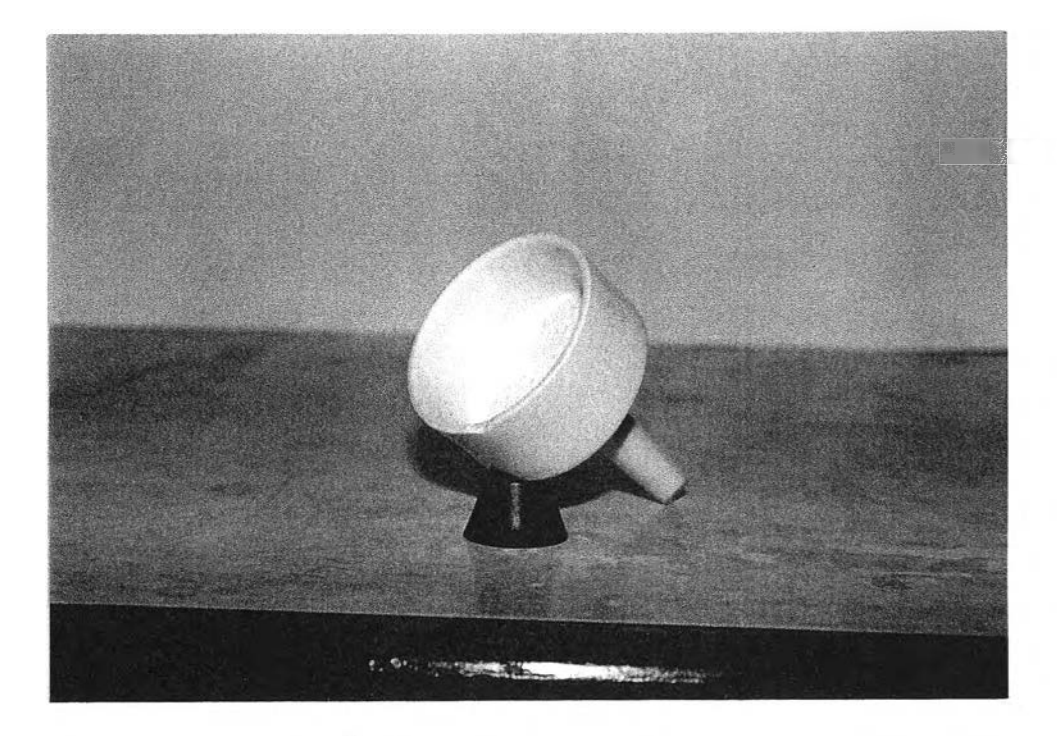

รูปที่ ญ-6 แสดงกรวยบุคเนอร์

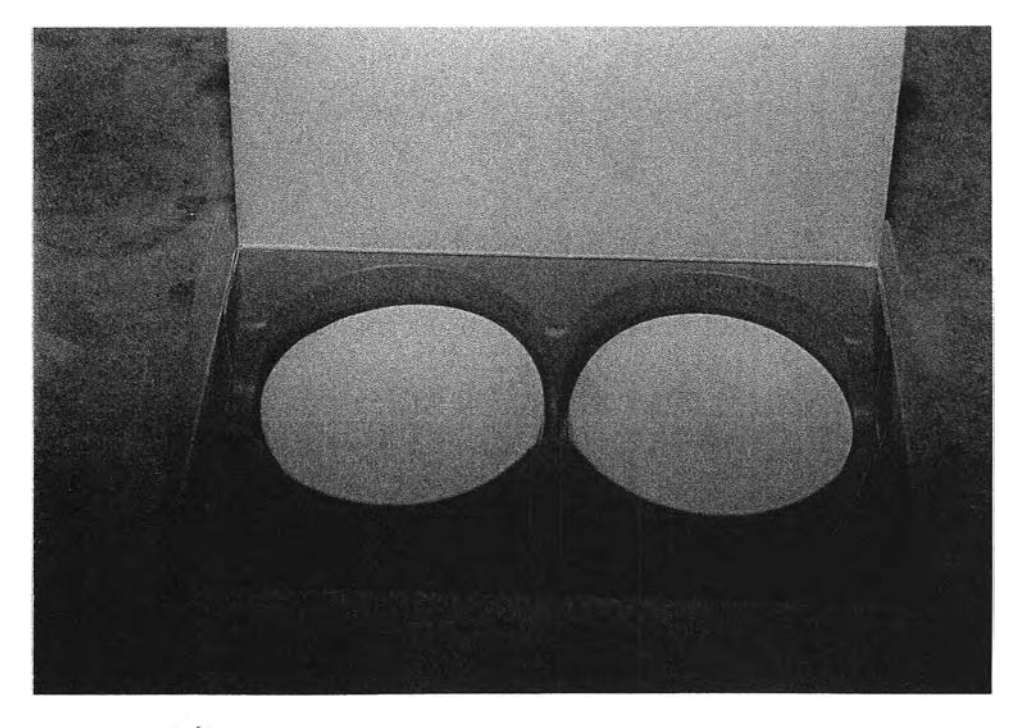

**รูปที่ ญ-? แสดงกระดาษกรองใยแก้ว (W hatm an GF/C)**

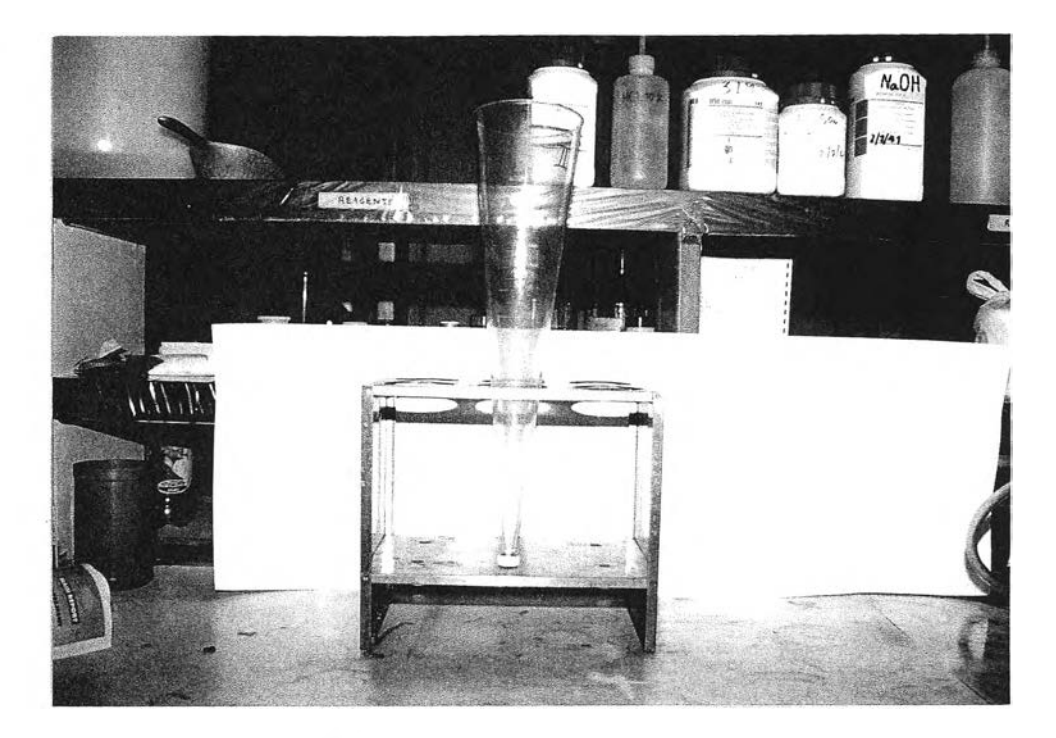

**ร ูป ท ี ญ - ร แ ส ด ง ก ร ว ย อ ิม ฮ อ ฟ ท ี**

# ภาคผนวก ฎ รายละเอียดของโรตามิเตอร์สำหรับวัดอัตราการใหลของน้ำ

โรตามิเตอร์(rotameter or variable area flow meter) สำหรับใช้ในงานวิจัยนี้ เป็นของบริษัท GEORGE FISCHER หนิด short version รุ่น 72/720 ซึ่งมีค่าความดันสูญเสีย 46 mm.H.O โดยมี **ข ้อ ม ูล ท า ง เ ท ค น ิค ด ัง น ี้**

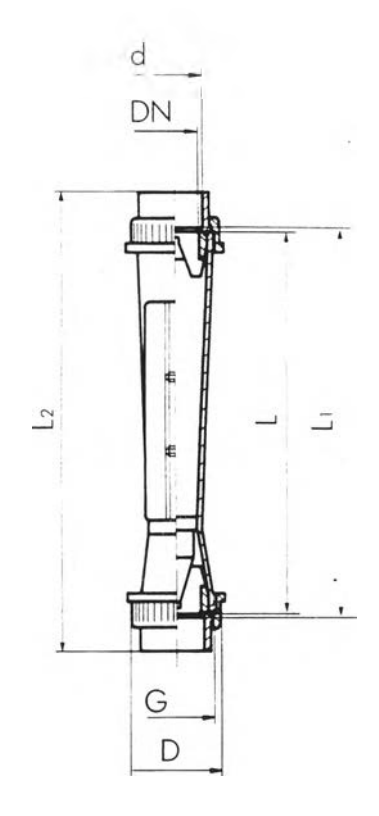

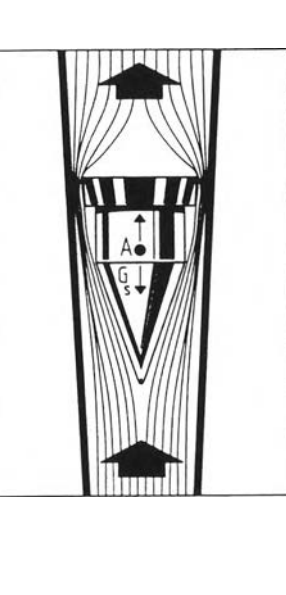

### Mode of operation

If a medium is flowing upwards at a<br>sufficient rate of flow through the verti-<br>cally mounted taper tube, the float is<br>raised to the point at which a state of<br>equilibrium sets in between the lifting<br>force of the medium and

### Short version and the research of the research of the Pressure loss

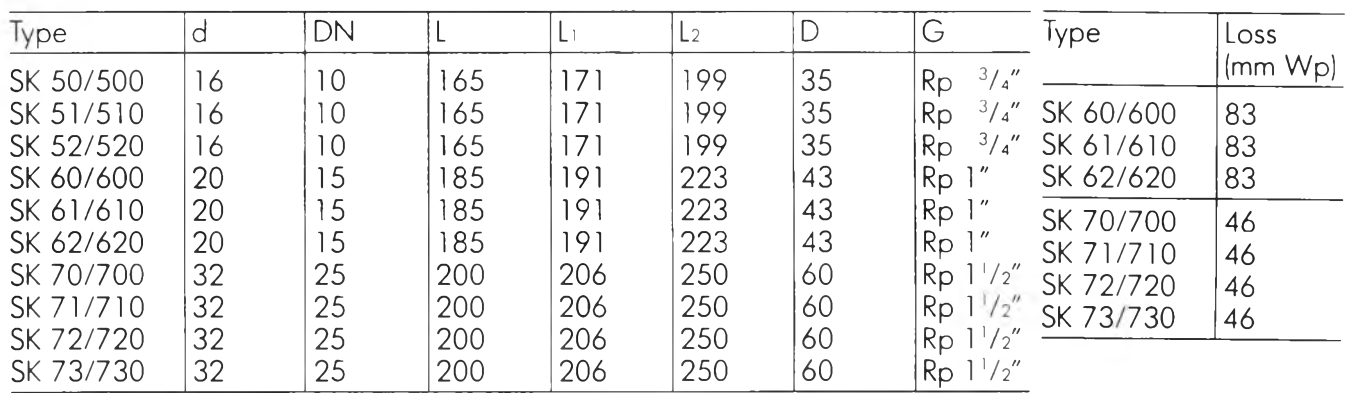
### ภาคผนวก ฎ

## รายละเอียดของวาล์วลดความดันในระบบควบคุมความดันและอัตราการไหล

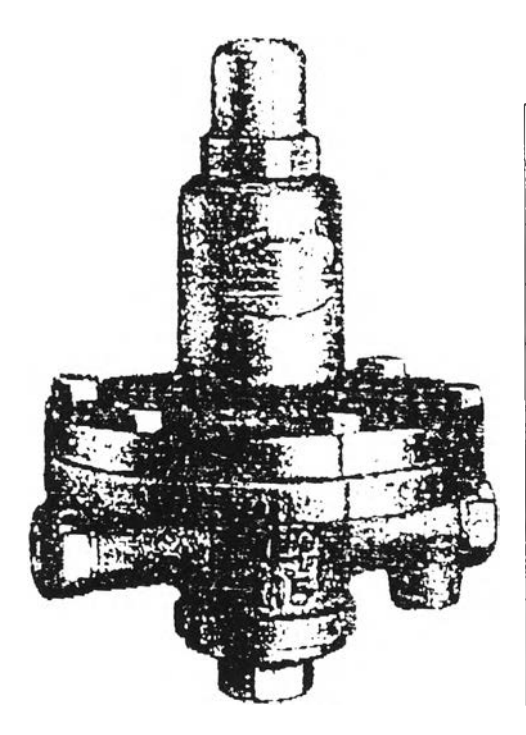

Pressure reducing valve technical data :

 $Spect Type: GD 6$ 

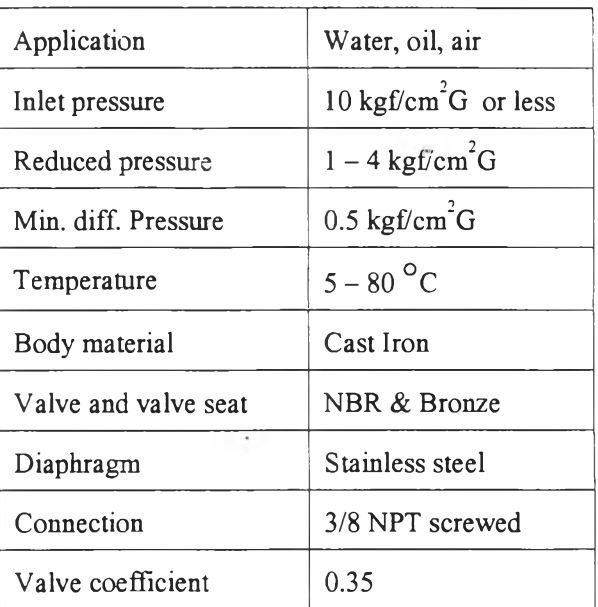

### ภาคผนวก ฐ

### **รายละเอียดของวาล์วรูเข็มในระบบควบคุมความดันแกะอัตราการไหล**

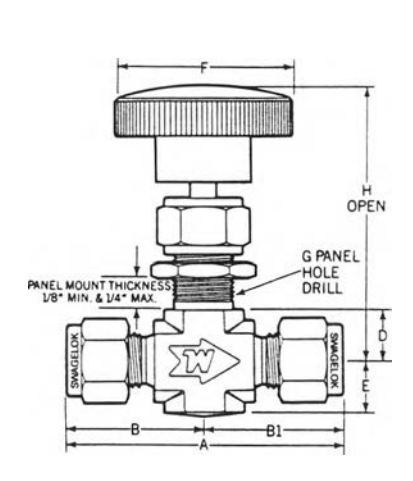

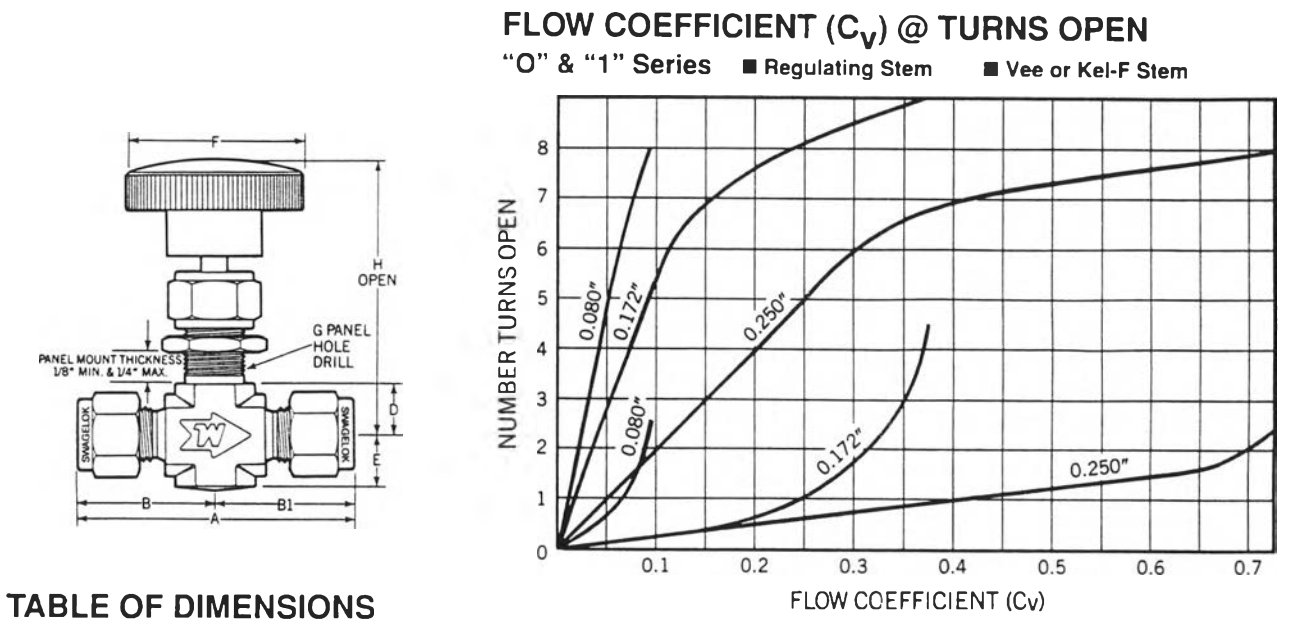

 $\overline{\phantom{a}}$ 

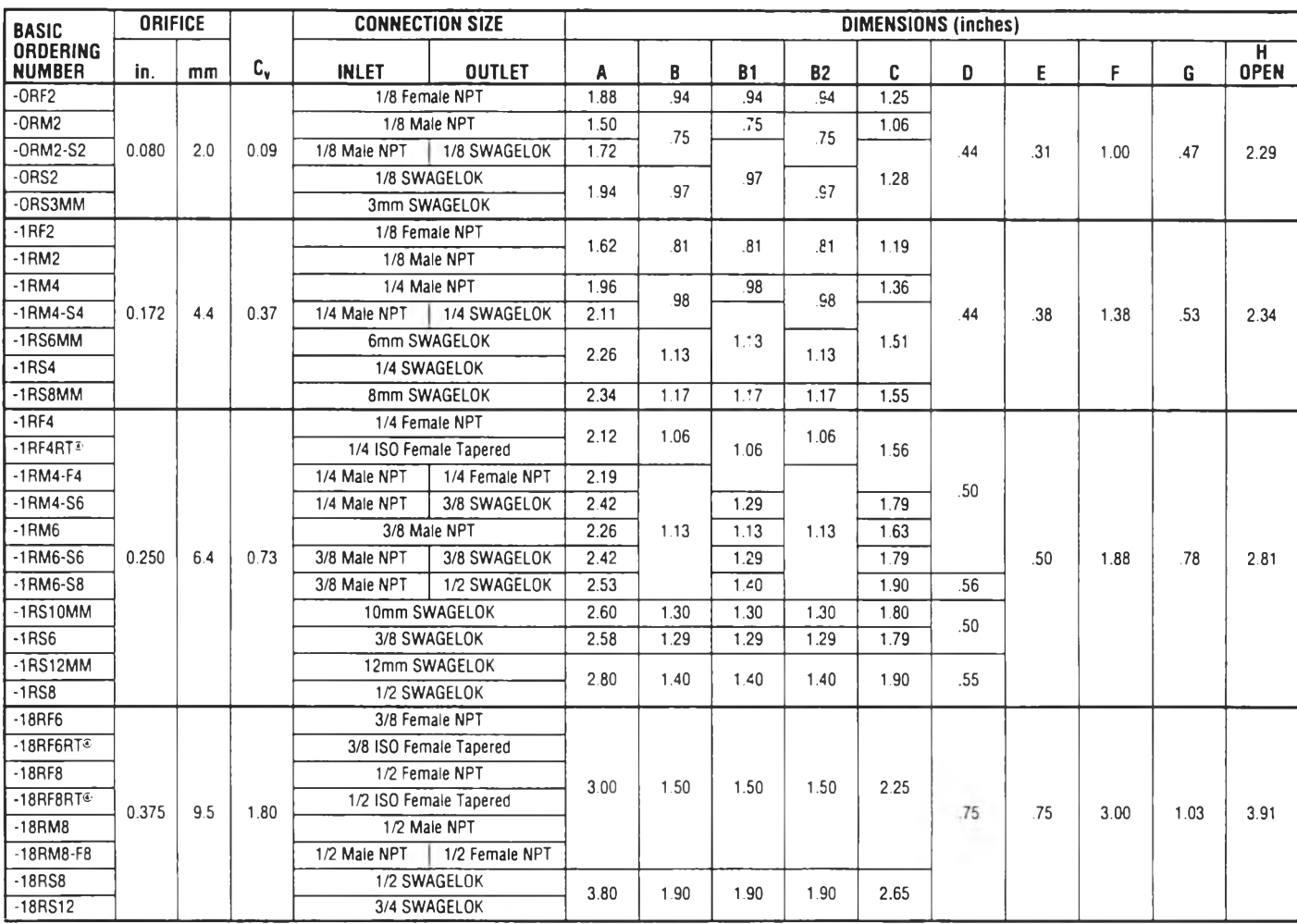

Covalidation Intervention of ISO 7/1. The following are various descriptions of the Commensions shown with SWAGELOK nuts finger-tight, where applicable 7/1 thread: DIN-2999, BS 21, and JIS B0203. Consult your Authorized SW

### ภาคผนวก ฑ

## **รายละเอียดของป้มนํ้าชนิดแรงเหวี่ยงหนีศูนย์**

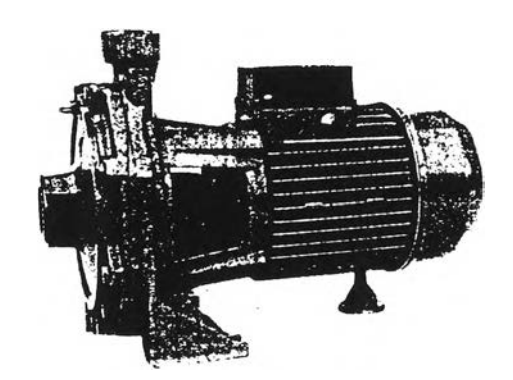

#### Centrifugal electric pumps, with two impellers.

Monobloc type, suitable for civil and **industrial services, for handling clean** water or chemically and mechanically **non-aggressive liquids.**

Pump body and motor bracket in cast **iron - shaft in stainless steel - im pellers** in noryl for type DB 44 - impellers in **stam ped brass for types DB 55-65-70 - morhanipal coal**

Closed and autoventilated motor - Pro**tection IP 44.**

**S ingle-phase feeding 220 V-50 Hz with incorporated motor protector, capacitor perm anently connected.**

**Three-phase feeding 220/380 V-50 Hz, protection to user's care.**

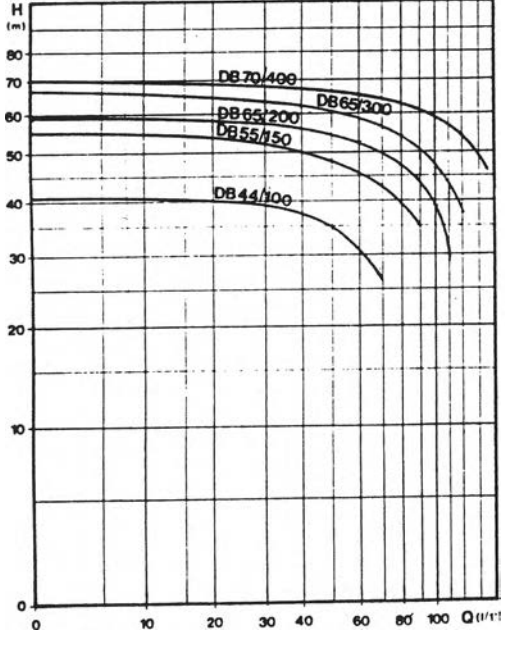

### Dati caratteristici / Performances / Donnés caractéristiques: 2850  $\frac{1}{N}$ ti-r.p.m.  $\gamma = 1$

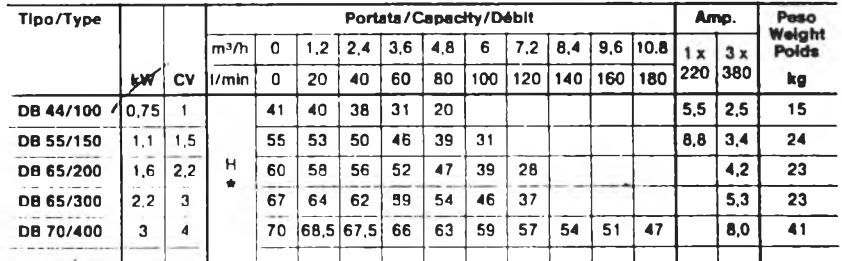

Note

\* Prevalcnza manomctrica totale in m. Caratteristiche di funzionamento per servizio continuo, con attezza di aspira-<br>zione fino a 7 m.

Per aspirazione oltre 4 m. mstallare un<br>tubo aspirante con diametro interno<br>maggiore del diametro della bosca

aspirante. Tipo DB 44: pressione max: 6 Ate - temp, acqna max. 50"C.

Tipi DB 55-65-70: pressione max: 10<br>Ate - temp, acqua max: 90°C.

Motes

Total head in metres. Performances specified refer to continuous operation, with a manometric<br>suction head up to 7 m

For suction over 4 ค. à suction pipe with internai diameter larger than the suction nozzle is to be installed.

Type DB44: Max. pressure: 6 Ate - wa-ter temp.: max. 50°c.

Types DB55-65-70: Max pressure: 10 Ate - water temp.: max 90°c.

•Hauteur manométrique totale en m. Données pour นก fonctionnement continu, à une hauteur d'aspiration mano-<br>métrique jusqu'à 7 m.

Notes

Pour aspiration au dessus de 4 m. in-<br>staller un tuyau d'aspiration avec diamètre interne supérieur au diamètre de<br>l'orifice d'aspiration.

Type DB44: pression max.: 6 bars - temp, eau max.: 50°c.

Types DB 55-65-70! pression max: 10 ba'i. - temp, eau max: 90°c.

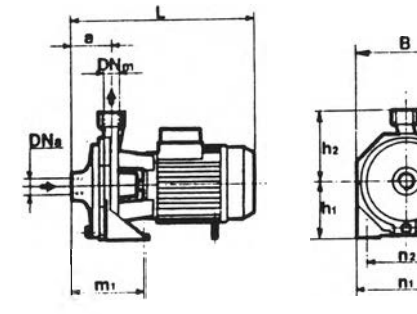

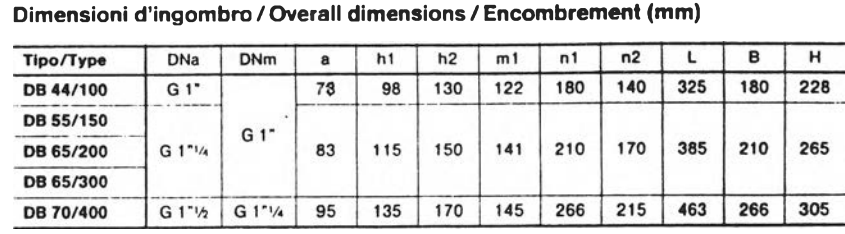

### ภาคผนวก ฒ **รายละเอียดของแผ่นกรองvh#ดักเก็บตัวอย่างอนุภาค**

# The P15 series: the ultra-durable filter mats **in filter classes EU 2 to EU 4 (G2 to G4)**

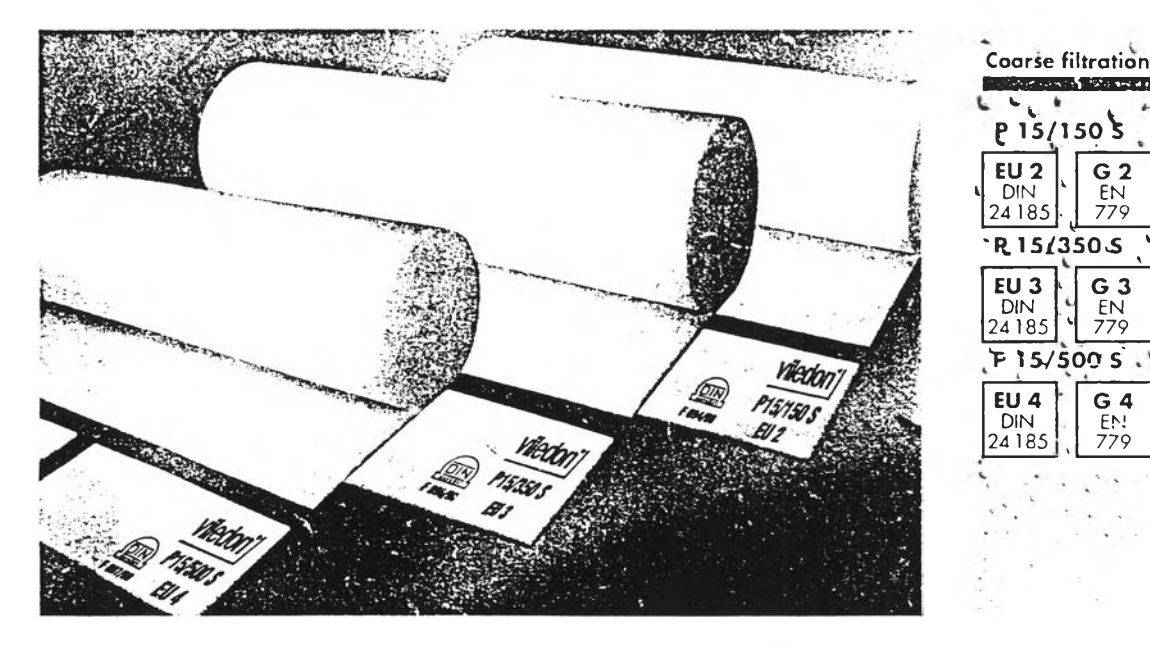

### The filters

The PI 5 series comprises the following familiar and yet contin ually enhanced Vilc.don filter mats

- » PI 5/150 ร
- \* PI 5/350 ร
- $-$  P15/500 S

All the types in this series are tough, high performance products, suitable for filtration เท ali kinds of ventilation systems P15/500 S is also used for high quality prefiltration of intake air in paint spray booths.

#### The media and their characteristic features

► The mats are made of high performance nonwovens produced mhouse from thermally bonded polypropylene fibers

► PI 5/350 Sand PI 5/500 ร are progressive in structure, with layers of differing fiber diameters being arranged behind each other so as tc ensure that the density of the fiber layers increases towards the clean air side This optimizes the defined filter performance and the dust holding capacity, resulting in longer useful lifetime for the filter concerned

Fire behavior: Besides meeting the stringent requirements of Fire Class FI to DIN 53 438, Viledon filter media are self extinguishing.

► Certified quality: Pi 5 filter mats have been impartially type-tested against DIN 24 185. This offers all users the reassuring certainty that all filter products will be supplied in consistently high standardized quality, documented by marking the filter mat with manufacturer's name, type designation, filter class, DIN mark of conformity, and model number

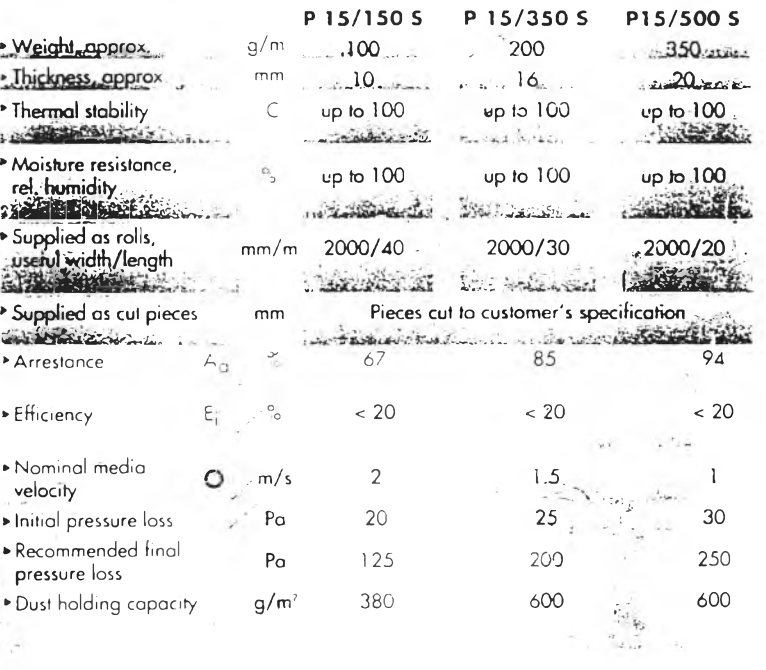

 $rac{G}{EN}$   $rac{3}{779}$ 

779

### ภาคผนวก ณ

## **ตารางประกอบการออกแบบแอะการคำนวณระบบเครองเก็บอนุภาคชนิดเวนทูรี**

## ตารางที่ ณ-1 แสดงพิกัดมาตรฐานคุณภาพอากาศที่ออกจากแหล่งกำเนิด (Emission Standard)

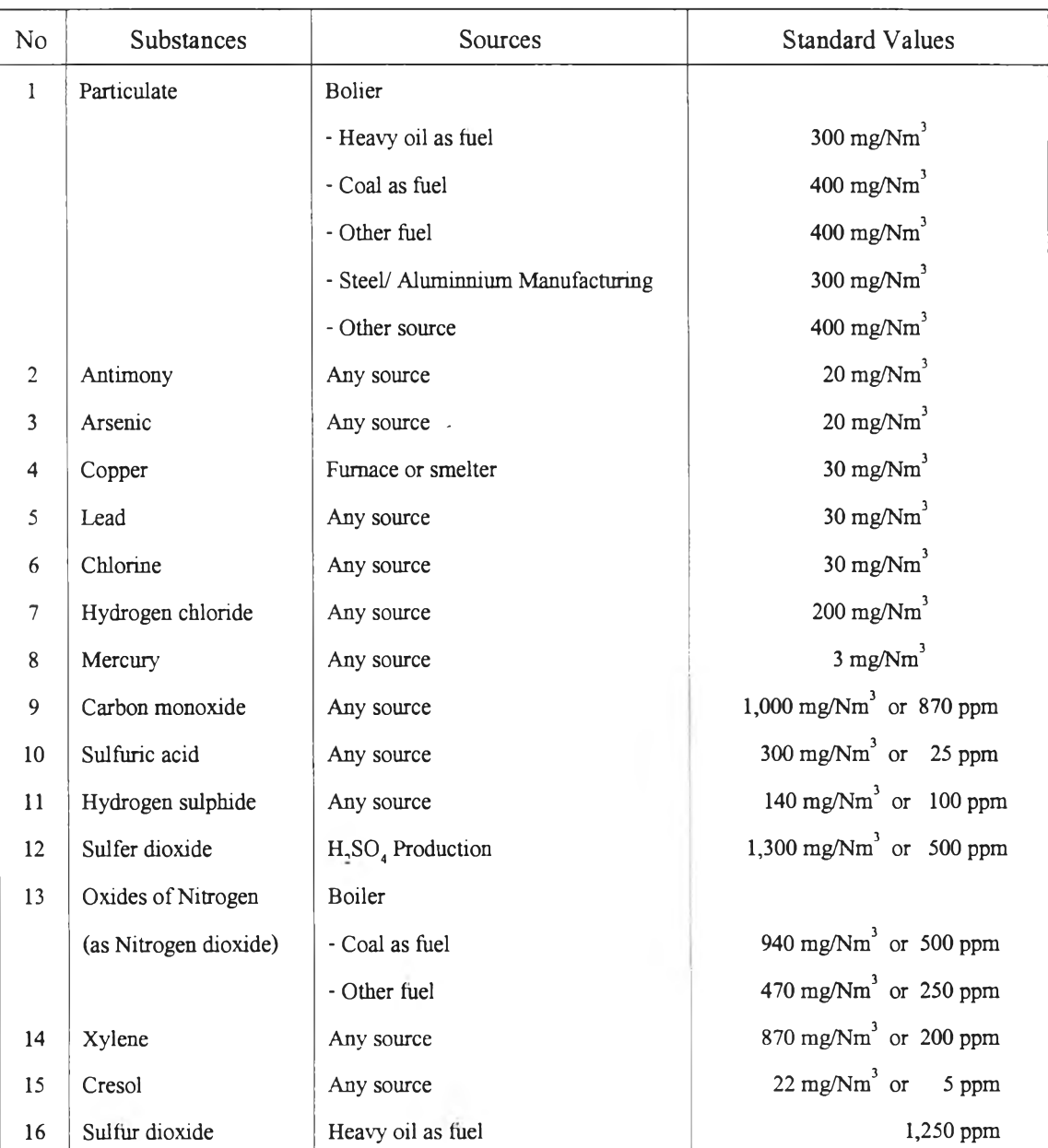

 $\overline{\gamma}$ 

### **Emission Standard : Industrial Emission Standards**

## **ต า ร า ง ท ี่ ณ -: แ ส ด ง ค ่า ค ง ท ี่ข อ ง ว า ล ์ว แ ล ะ อ ุป ก ร ณ ์ต ่า ง ๆ ส ำ ห ร ับ ก า ร ค ำ น ว ณ ห า ค ว า ม ด ัน ส ูญ เ ส ีย ใ น ร ะ บ บ ท ่อ น ํ้ร ั21>**

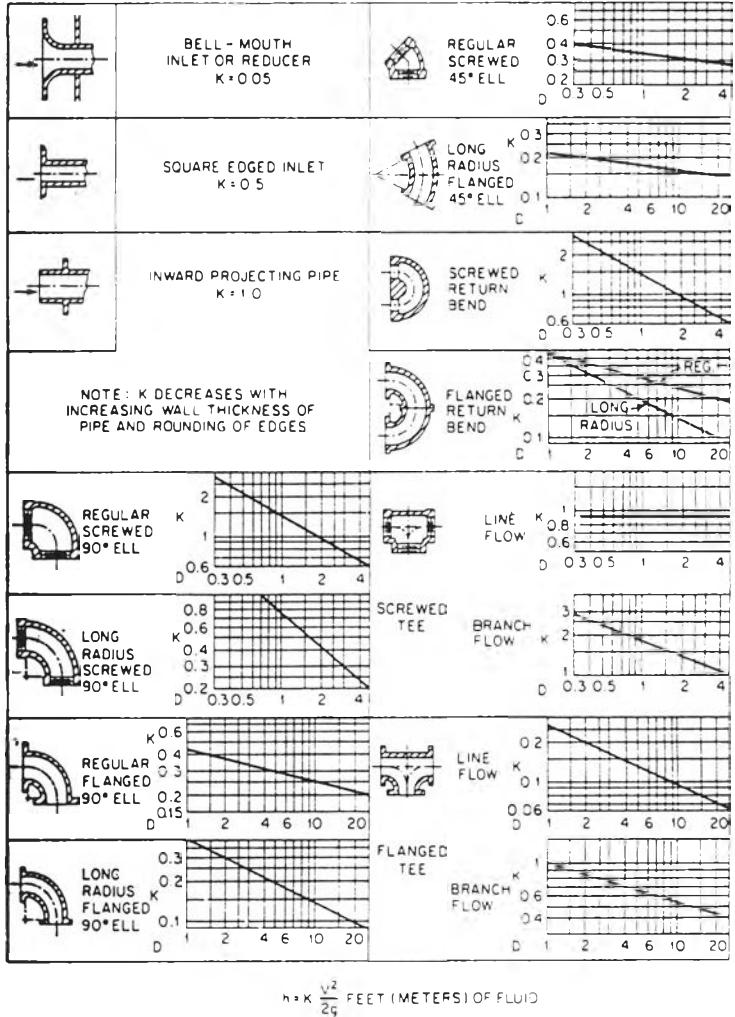

Resistance Coefficients *K* for Valves and Fittings

**MJTE:**  $D =$  nominal iron pipe size in inches (in  $\times$  25.4 = mm).

### **ต า ร า ง ท ี่ ณ - 2 แ ส ด ง ค ่า ค ง ท ี่ข อ ง ว า ล ์ว แ ล ะ อ ุป ก ร ณ ์ต ่า ง ๆ ส ำ ห ร ับ ก า ร ค ำ น ว ณ ห า ค ว า ม ด ัน ส ูญ เ ส ีย ใ น ร ะ บ บ ท ่อ น ํ้า (21) ( ต ่อ )**

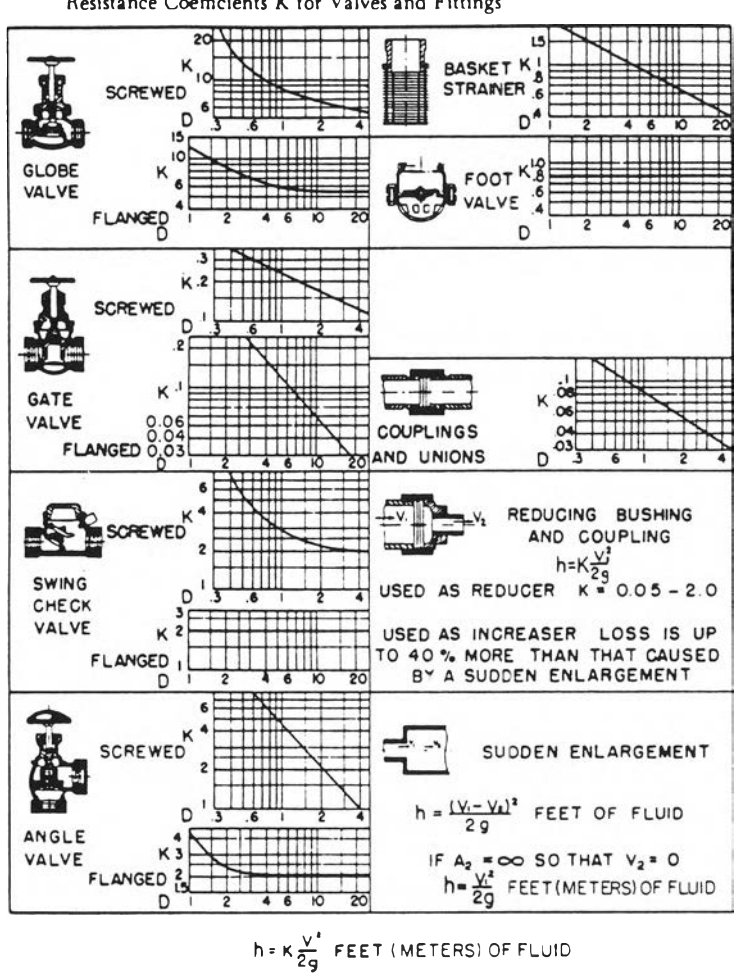

Resistance Coefficients *K* for Valves and Fittings

NOTE:  $D =$  nominal iron pipe size in inches (in  $\times$  25.4 = mm) For velocities below 15 ft/s (4.6 m/s), check valves and foot valves will be only partially open and will exhibi: higher values of *K* than shown

### ตารางที่ ณ-2 แสดงค่าคงที่ของวาล์วและอุปกรณ์ต่างๆ สำหรับการคำนวณหาความคันสูญเสียใน **ร ะ บ บ ท ่อ น ํ้ร ั2ฆ ( ต ่อ )**

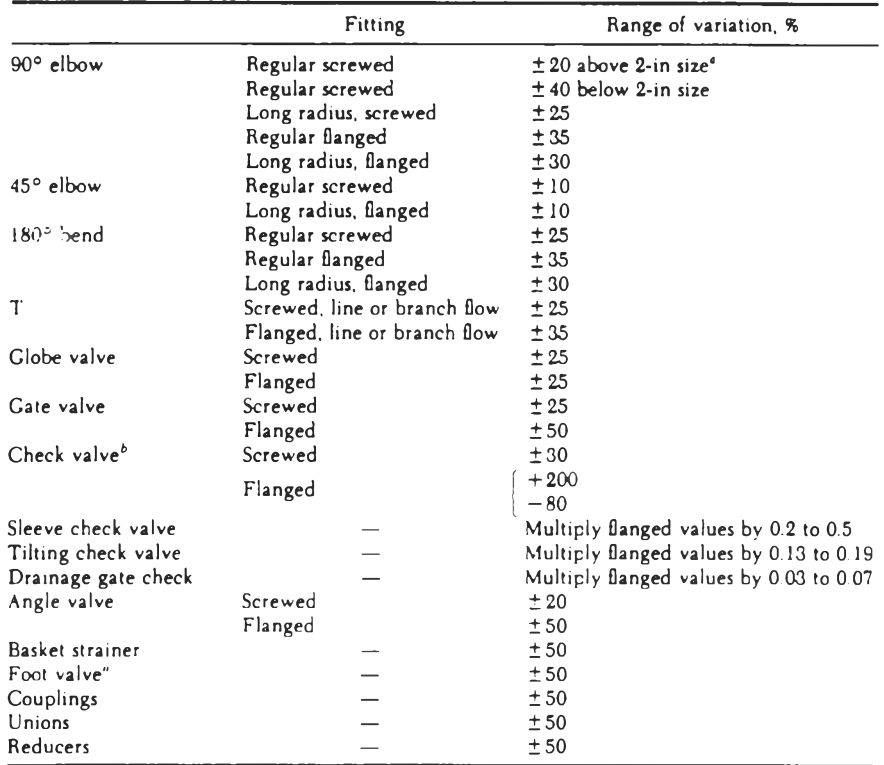

Approximate Variation for *K* Listed in Tables 5a and 5b

flln X 25.4 " mm *hFor* velocities below 15 ft/s (4.6 m/s), check valves and foot valves will be only partially open and will exhibit higher values of *K* than shown

 $\alpha(\mathbf{x})$ 

### ภาคผนวก ด **แบบของชิ้นส่วนต่างๆ ที่เกี่ยวข้องกับระบบเครื่องเก็บอนุภาค**

่<br>ในภาคผนวกนี้ จะแสดงแบบของชิ้นส่วนต่างๆ ที่เกี่ยวข้องกับงานวิจัยนี้ ประกอบด้วย

- 1**) ร ูป ท ี่ ด ! แ ส ด ง ล ัก ษ ณ ะ โ ด ย ท ั่ว ไ ป ข อ ง ร ะ บ บ ต ่า ง ๆ ท ี่ใ ช ้ใ น ง า น ว ิจ ัย น ี้**
- 2) รูปที่ ค-2 แสคงขนาดต่างๆ ของระบบเครื่องเก็บอนุภาคชนิดเวนทูรี
- **3) ร ูป ท ี่ ด -3 แ ส ด ง ท ่อ ช ัก ต ัว อ ย ่า ง 2 " ใ น ส ่ว น ท ี่จ ะ แ ห ย ่เ ข ้า ไ ป ใ น ท ่อ ท า ง เ ข ้า** *( ร " )* **ข อ ง ร ะ บ บ เ ค ร ื่อ ง** เก็บอนุภาค สำหรับใช้ในการเก็บตัวอย่างอนุภาค
- 4) รูปที่ ด-4 แสดงท่อชักตัวอย่าง 2" ในส่วนที่จะบรรจุแผ่นกรองสำหรับตักเก็บตัวอย่างอนุภาค ที่ **ม า ก ับ แ ก ๊ส เ ส ีย**

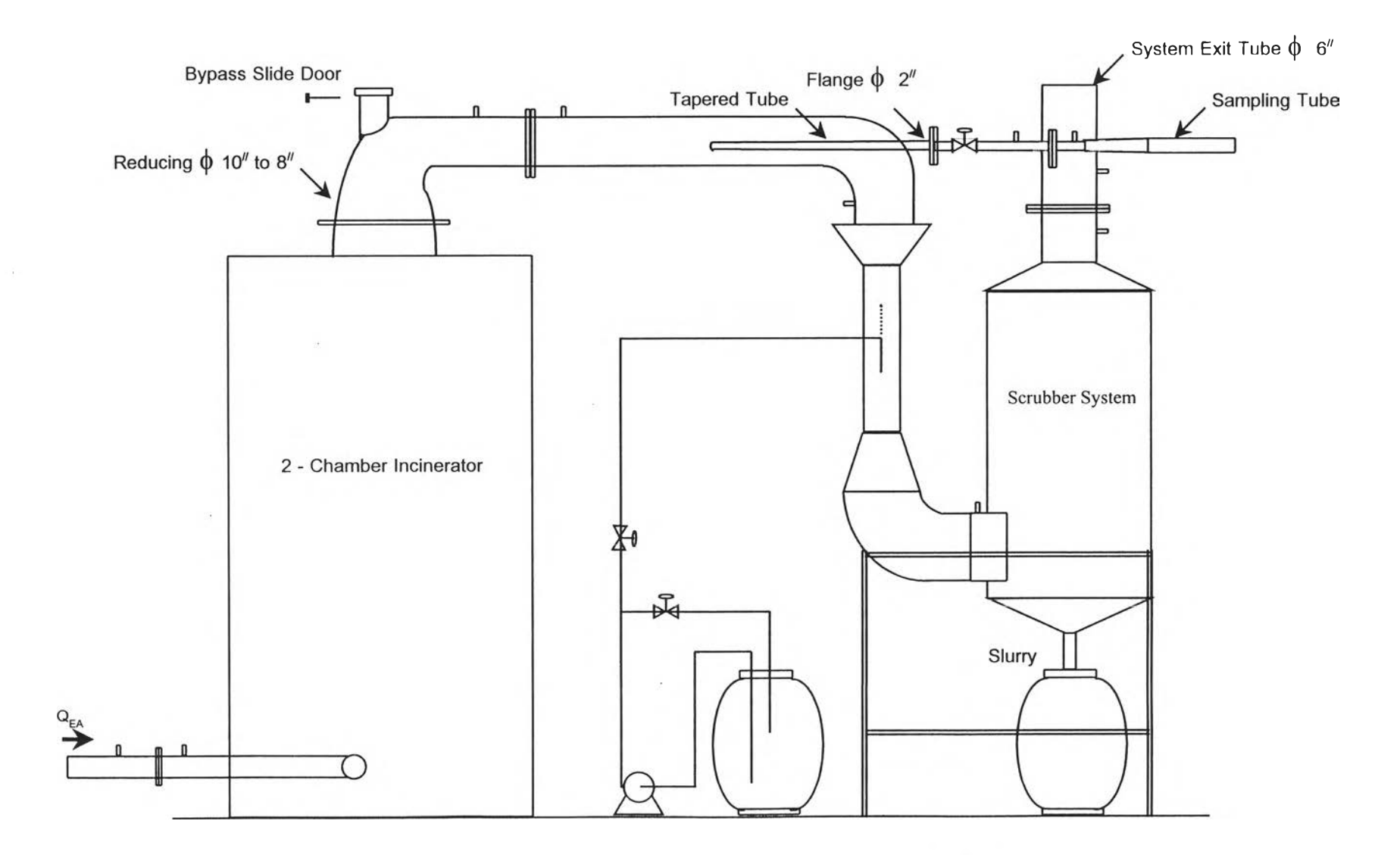

N> **ูปที่ ด -! แสดงลักษ ณ ะโดยทั่วไปของระบบต่างๆ ที่ใช้ในงานวิจัยนี** <sup>๐0</sup>

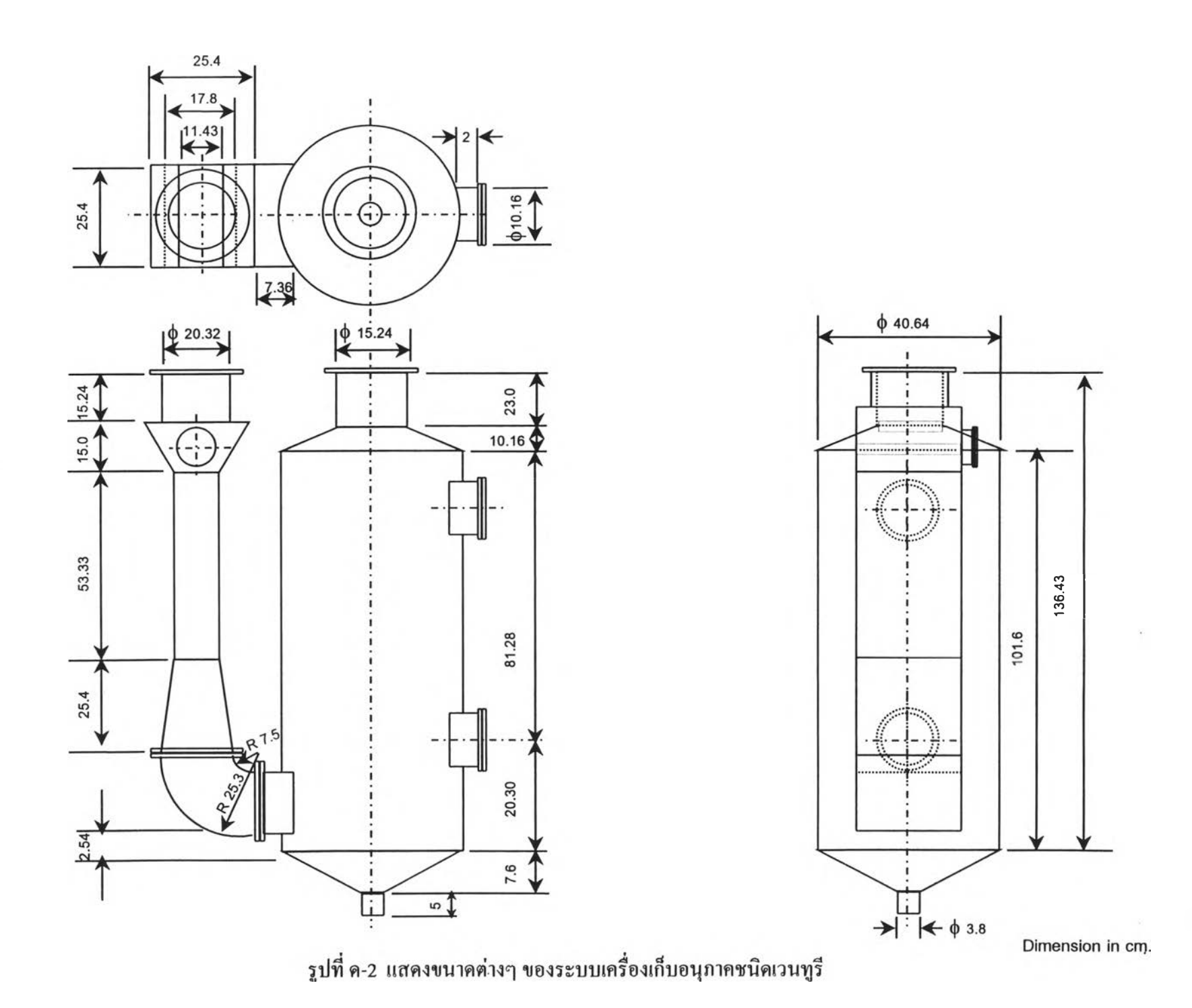

 $\rightarrow$ 

219

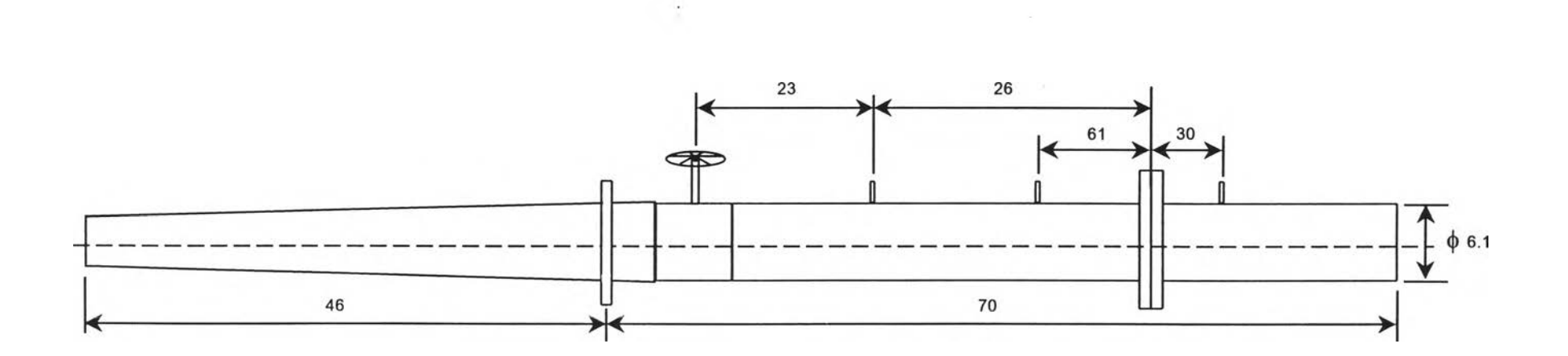

**Dimension in cm.** 

รูปที่ ค-3 แสคงท่อชักตัวอย่าง 2" ในส่วนที่จะแหย่เข้าไปในท่อทางเข้า (8") ของระบบเครื่องเก็บอนุภาค สำหรับใช้ในการเก็บตัวอย่างอนุภาค

 $\sim$ 

 $\bigcap_{i=1}^n \bigcap$ 

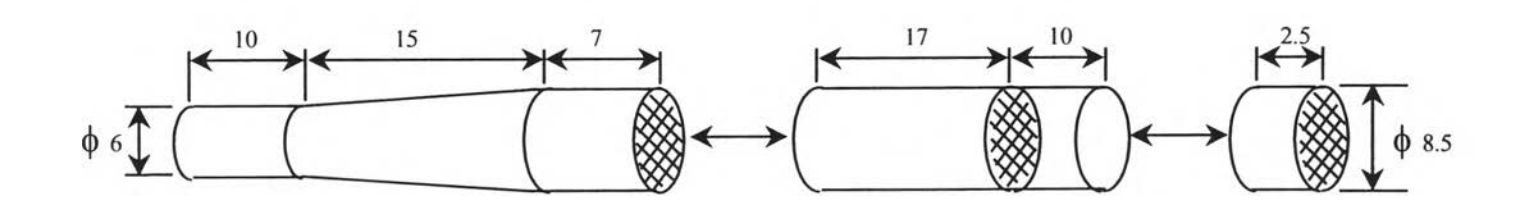

 $\sim$   $\sim$ 

**Dimension in cm.** 

**ร ูป ท ี ด - 4 แ ส ด ง ท ่อ ช ัก ต ัว อ ย ่า ง 2 " ใ น ส ่ว น ท ี่จ ะ บ ร ร จ ุแ ผ ่น ก ร อ ง ส ำ ห ร ับ ด ัก เ ก ็บ ต ัว อ ย ่า ง อ บ ุภ า ค ท ี่ม า ก ับ แ ก ๊ส เ ส ีย NJNJ**

 $\bar{2}$ 

### ประวัติผู้วิจัย

นายสมเกียรติ สมชัยกุลทรัพย์ เกิดเมื่อวันที่ 12 มิถุนายน พุทธศักราช 2518 จังหวัด ึกรุงเทพมหานคร สำเร็จการศึกษาปริญญาตรี วิศวกรรมศาสตรบัณฑิต สาขาวิศวกรรมเครื่องกล **ค ณ ะ ว ิศ ว ก ร ร ม ศ า ส ต ร ์ จ า ก ส ถ า บ ัน เ ท ค โ น โ ล ย ีพ ร ะ จ อ ม เ ก ล ้า พ ร ะ น ค ร เ ห น ือ เ ม ื่อ ป ีก า ร ศ ึก ษ า 2 5 3 8** เข้าศึกษาต่อในหลักสูตรวิศวกรรมศาสตรมหาบัณฑิต ภาควิชาวิศวกรรมเครื่องกล คณะวิศวกรรม **ศ า ส ต ร ์ จ ุฬ า ล ง ก ร ณ ์ม ห า ว ิท ย า ล ัย เ ม ื่อ ป ีก า ร ศ ึก ษ า 2 5 3 9**